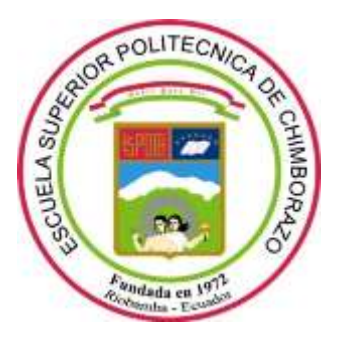

# **ESCUELA SUPERIOR POLITÉCNICA DE CHIMBORAZO FACULTAD DE INFORMÁTICA Y ELECTRÓNICA CARRERA DE INGENIERÍA EN ELECTRÓNICA, CONTROL Y REDES INDUSTRIALES**

# **DISEÑO Y CONSTRUCCIÓN DE UN PROTOTIPO DE IMPRESORA PARA DECORACIÓN DE ALIMENTOS APLICABLE EN DULCES DE GUAYABA**

# **TRABAJO DE TITULACIÓN TIPO: DISPOSITIVO TECNOLÓGICO**

Presentado para optar al grado académico de:

## **INGENIERO EN ELECTRÓNICA, CONTROL Y REDES INDUSTRIALES**

## **AUTOR:** CHRISTIAN PAÚL REYES OROZCO

 **TUTOR:** ING. JORGE LUIS PAUCAR

**Riobamba-Ecuador 2019**

## **@2019, Christian Paúl Reyes Orozco**

Se autoriza la reproducción total o parcial, con fines académicos, por cualquier medio o procedimiento, incluyendo la cita bibliográfica del documento, siempre y cuando se reconozca el Derecho de Autor.

## **ESCUELA SUPERIOR POLITÉCNICA DE CHIMBORAZO FACULTAD DE INFORMÁTICA Y ELECTRÓNICA ESCUELA DE INGENIERÍA EN ELECTRÓNICA, CONTROL Y REDES INDUSTRIALES**

El tribunal del trabajo de titulación certifica que: El trabajo de titulación: **"DISEÑO Y CONSTRUCCIÓN DE UN PROTOTIPO DE IMPRESORA DECORADORA DE ALIMENTOS APLICABLE EN DULCES DE GUAYABA"**, de responsabilidad del señor CHRISTIAN PAÚL REYES OROZCO, ha sido minuciosamente revisado por los miembros del tribunal del trabajo de titulación, quedando autorizada su presentación.

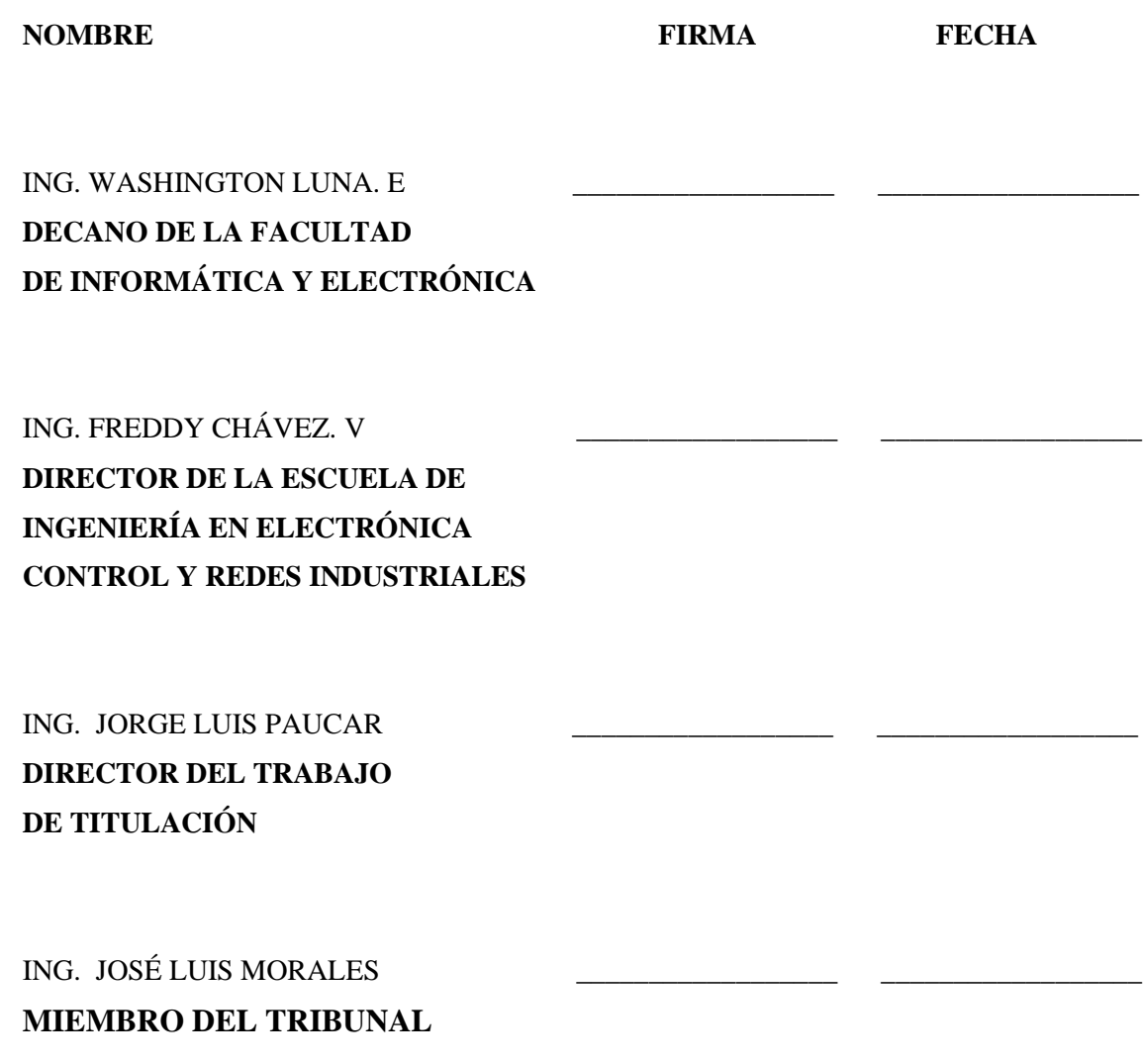

"Yo, Christian Paúl Reyes Orozco, soy responsable de las ideas, doctrinas y resultados expuestos en este Trabajo de Titulación, y el patrimonio intelectual de la misma pertenecen a la Escuela Superior Politécnica de Chimborazo.

Christian Paúl Reyes Orozco

### **DEDICATORIA**

El presente trabajo, dedico en primer lugar a Dios, a mi Padres Jaime e Hilda por su amor, cariño paciencia y en especial por su apoyo incondicional. A mis abuelitos Alonso e Inés que ahora no están presentes físicamente, pero que en el transcurso de la carrera estuvieron conmigo y querían verme triunfar siempre.

#### **AGRADECIMIENTO**

Agradezco principalmente a Dios, por permitirme culminar con mi carrera, a mis padres y hermanos que han sido el pilar fundamental para cumplir con este objetivo, a mis abuelitos que siempre me ayudaron y estaban siempre pendientes que nada me falte, a mi tío Vinicio por todo el apoyo que me brindó para que sea posible estudiar en esta universidad, y a Belencita que ha estado conmigo a lo largo de esta carrera, siendo la mayor motivación en mi vida encaminada al éxito, fue el ingrediente perfecto para poder lograr alcanzar esta dichosa y muy merecida victoria en la vida. De igual manera mis agradecimientos a la Escuela Superior Politécnica de Chimborazo, a la Facultad de Informática y Electrónica, a las autoridades, a mis amigos y a mis profesores quienes con la enseñanza de sus valiosos conocimientos hicieron que pueda crecer día a día como profesional, gracias a cada uno por su paciencia, dedicación, apoyo incondicional y amistad. Gratitud infinita al Ing. Jorge Luis Paucar, que más que un docente fue un gran amigo por su tutoría, paciencia, consejos, conocimiento impartido, su apoyo total y ayuda al culminar una etapa muy importante en mi vida.

### **TABLA DE CONTENIDO**

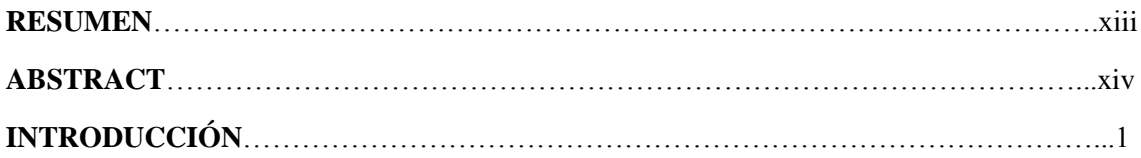

## **CAPÍTULO I**

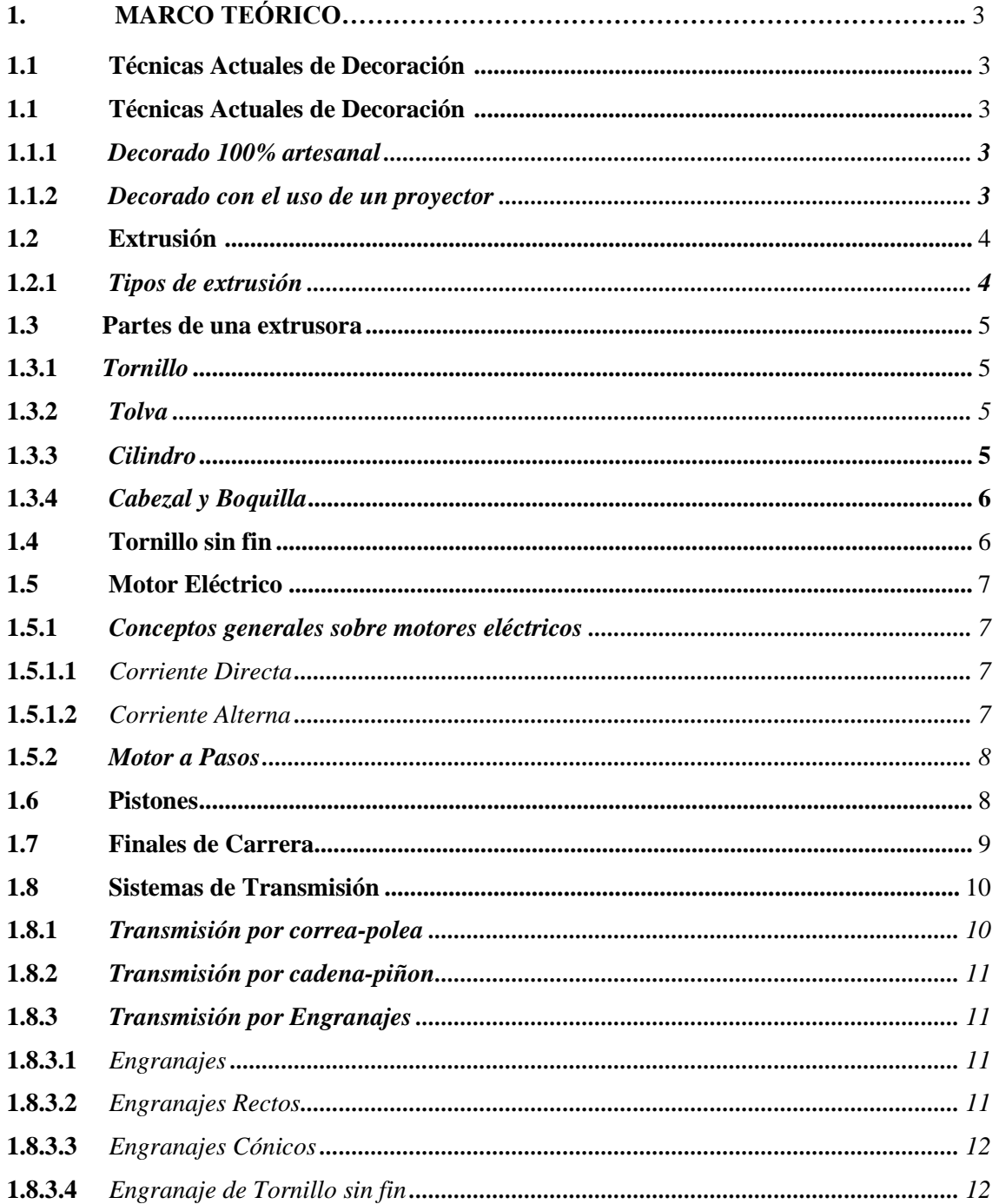

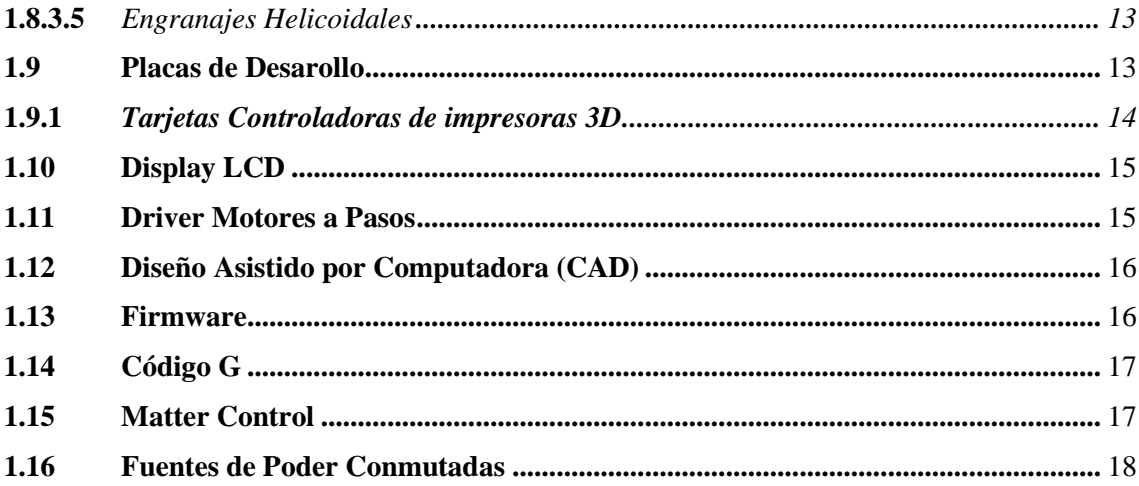

# **CAPÍTULO II**

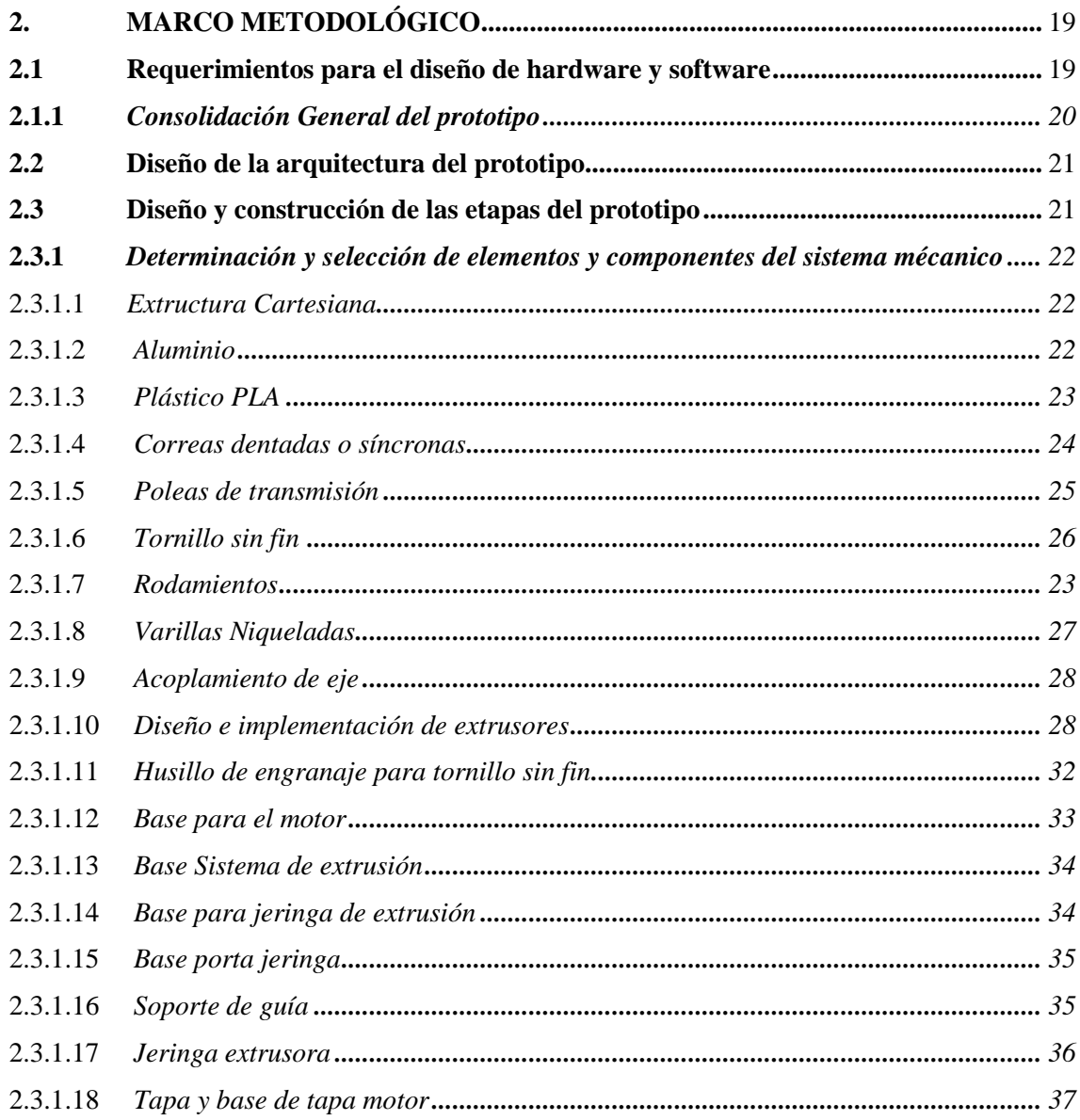

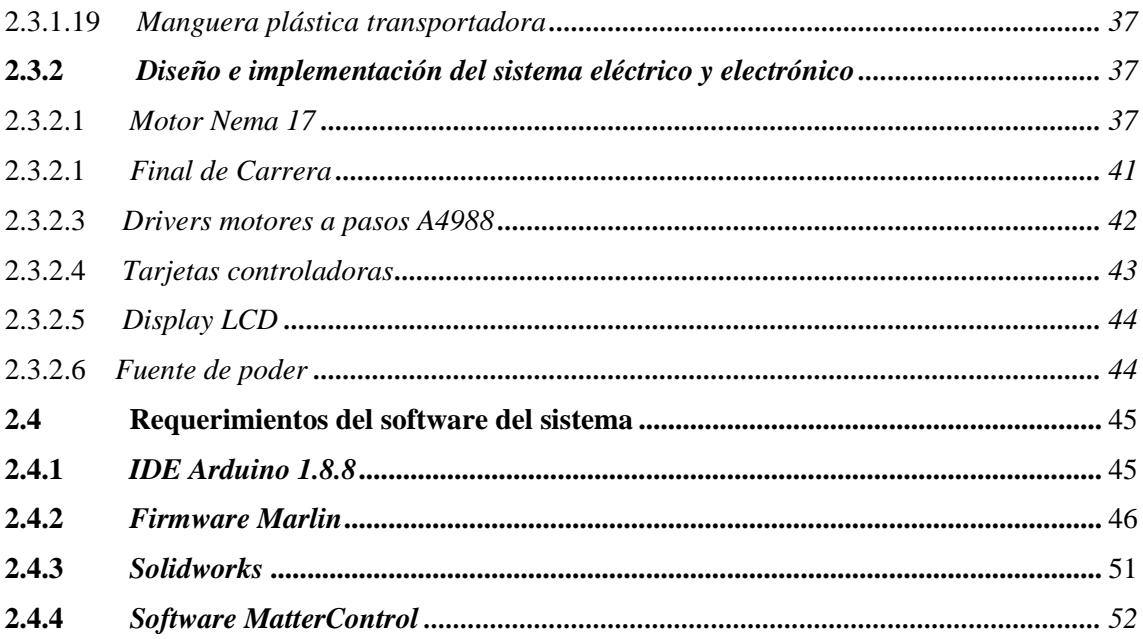

## **CAPÍTULO III**

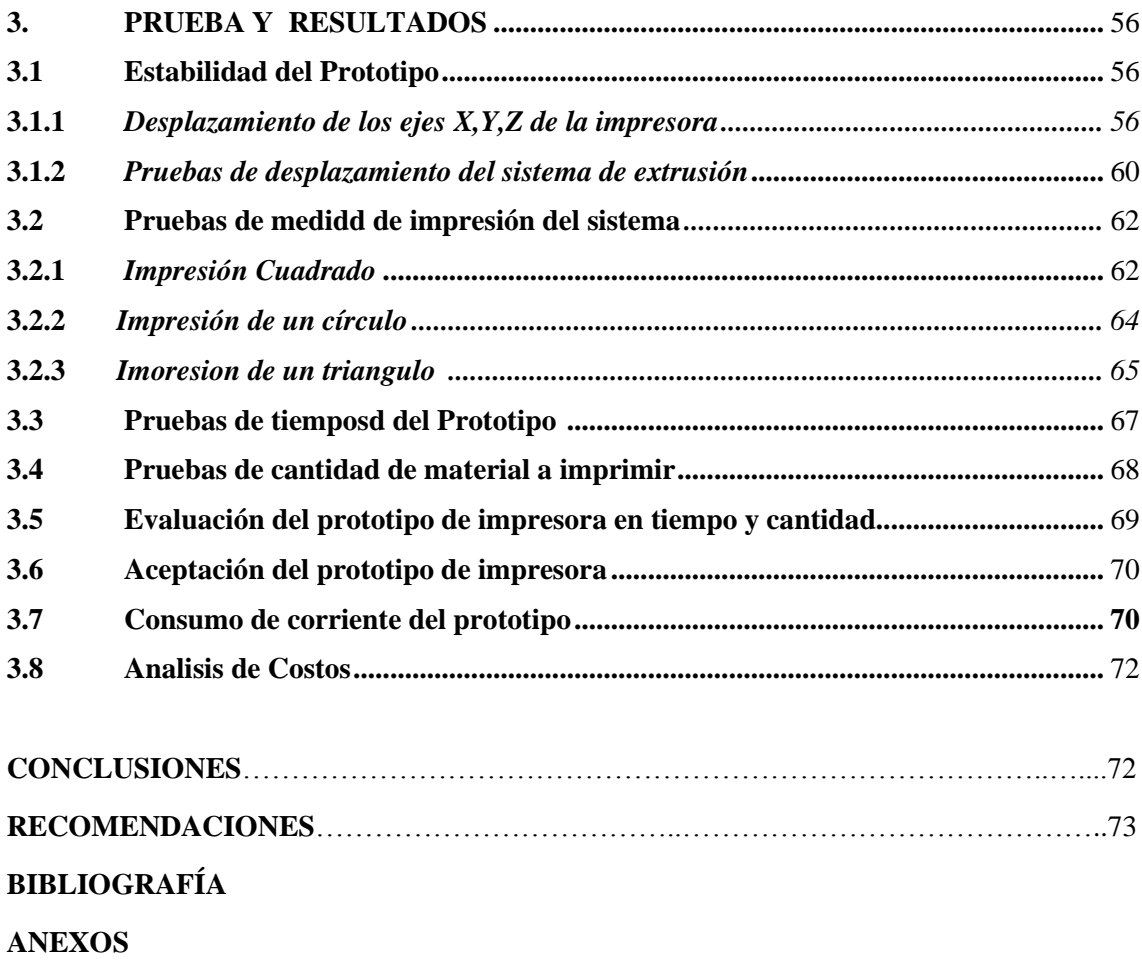

## **ÍNDICES DE TABLAS**

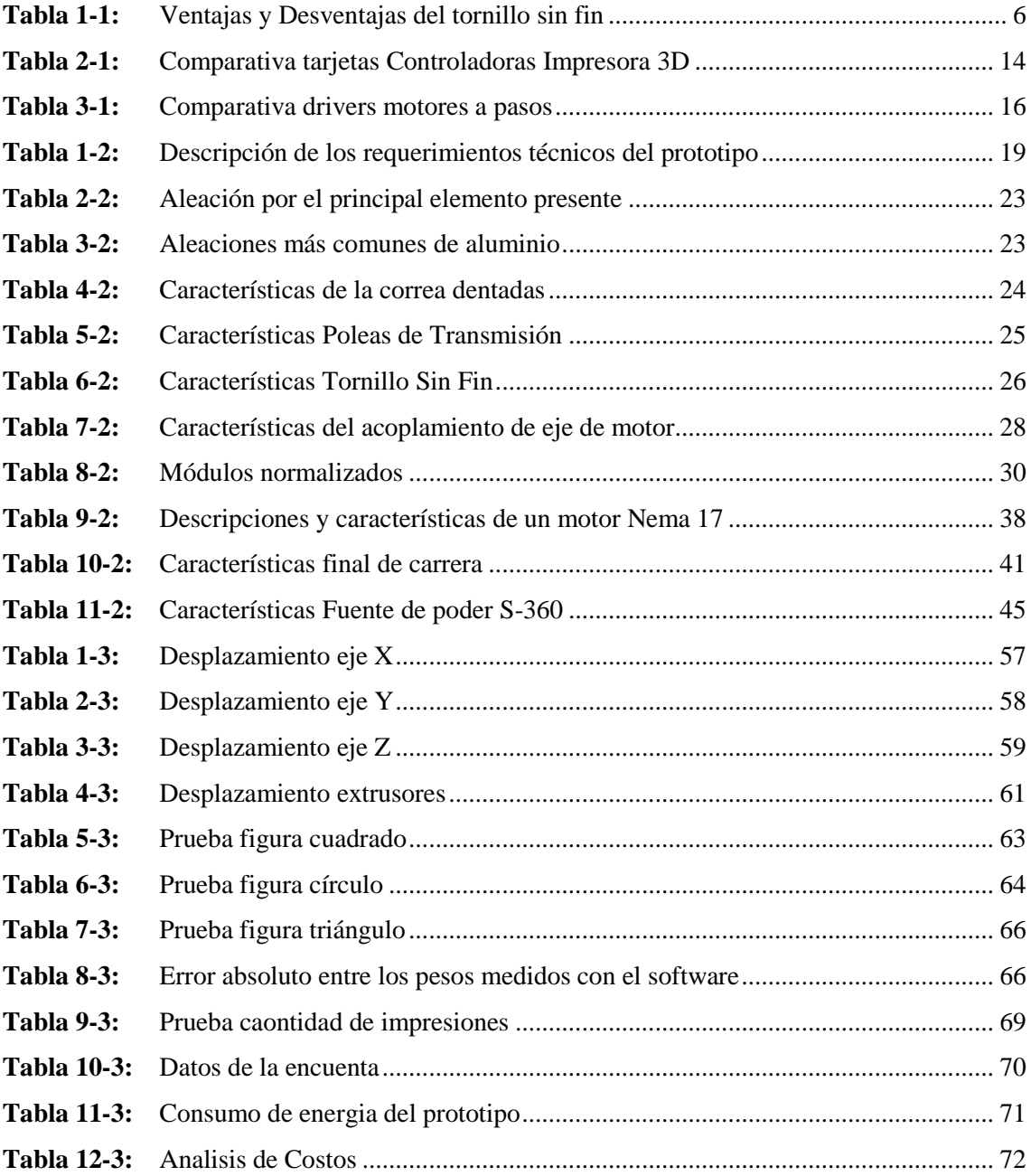

## ÍNDICE DE FIGURAS

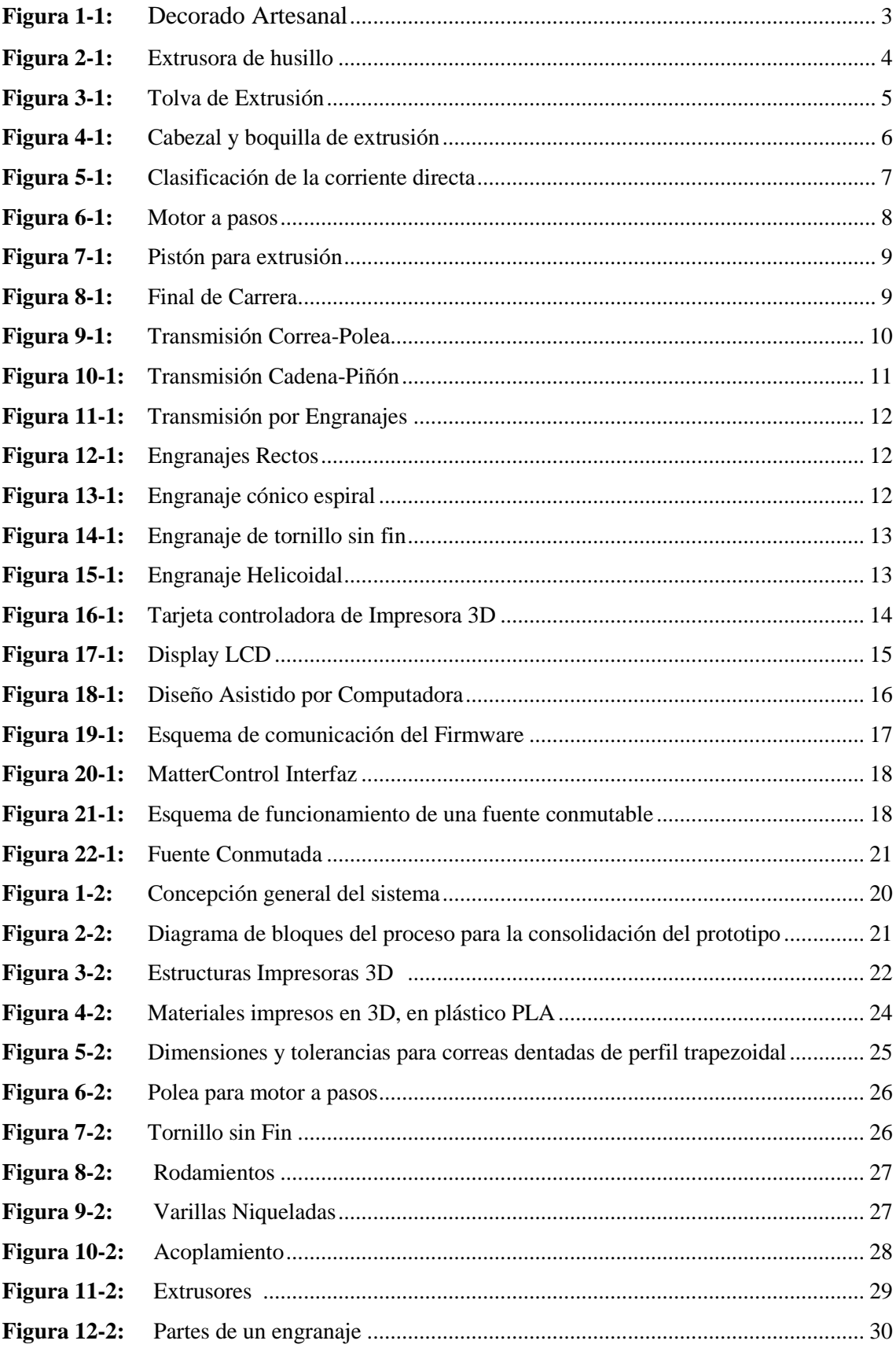

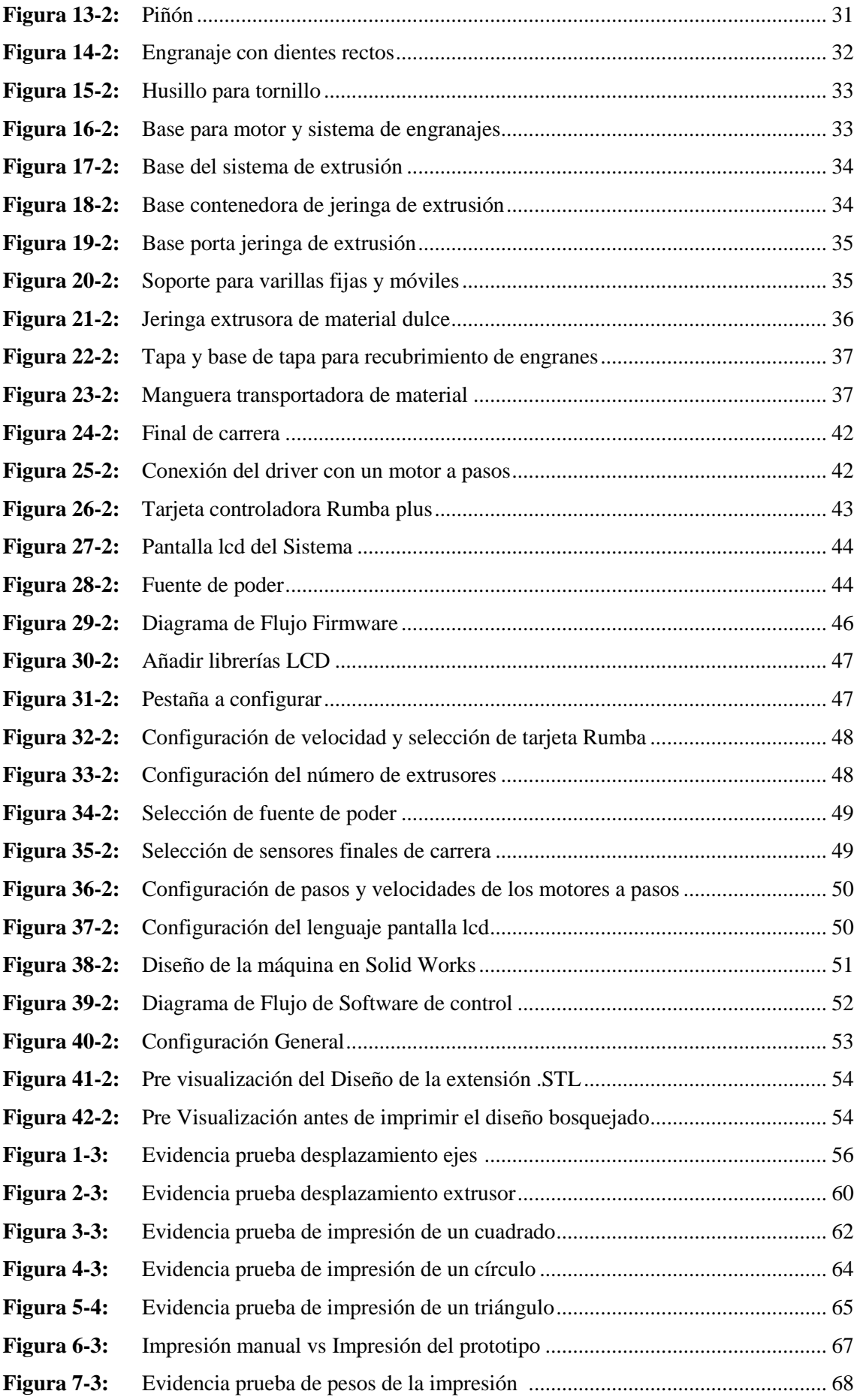

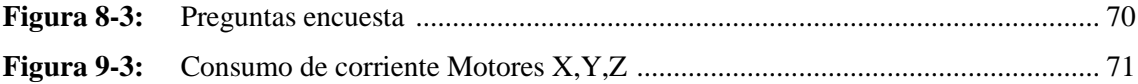

## **ÍNDICE DE ANEXOS**

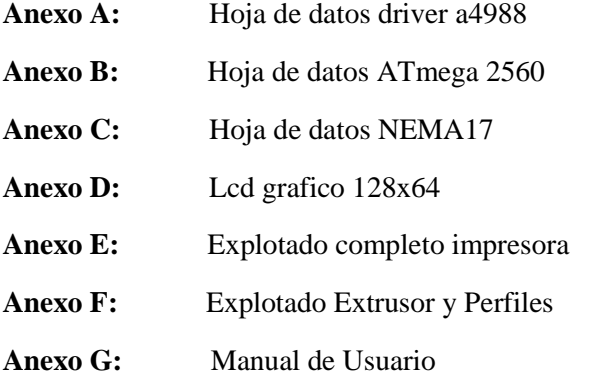

#### **RESUMEN**

El trabajo de titulación tiene como objetivo diseñar un prototipo de impresora decoradora de alimentos aplicable para dulces de guayaba eliminando por completo las técnicas clásicas artesanales manuales. El proyecto se dividió en tres etapas, el sistema mecánico que utiliza una estructura cartesiana con elementos como motores a paso, bandas de transmisión, rodamientos, el sistema electrónico que utiliza una tarjeta controladora Rumba plus, sensores de fin de carrera una fuente de alimentación y software como SolidWorks que permite realizar diseño mecánico para luego ser convertido usando código G utilizando el software MatterControl que es el encargado de modificar los parámetros del diseño e impresión comunicando al usuario con la impresora mediante una interfaz gráfica. El diseño trata de emular cada paso que realiza un decorador artesanal con procesos automáticos e imprimir en una superficie plana limitada. Se estableció un protocolo de pruebas capaz de evaluar el producto obtenido teniendo como resultados el incremento en la precisión de la impresora que oscila en 1 mm y la reducción del tiempo de decoración que disminuye en un 30%, se recomienda para trabajos futuros utilizar una tolva de almacenamiento del material a extruir de mayor capacidad para que la máquina pueda realizar la impresión de diseños en gran escala.

**Palabras Claves: <**IMPRESORA CARTESIANA**>, <**DULCES DE GUAYABA**>, <**TARJETA CONTROLADORA**>, <**DECORACIÓN**>, <**DISEÑO**>, <**SOFTWARE**>, <**IMPRESIÓN**>.**

#### **SUMMARY**

The purpose of the degree work was to design a food decorating printer product applicable for guava fruit sweets by completely eliminating the classic manual artisan techniques. The project was divided into three stages, the mechanical system using a Cartesian structure with elements such as step motors, transmission bands, bearings, the electronic system that uses a Rumba plus controller card, end-of-stroke sensors, a power supply and software such as Solid Works that allows to make mechanical design and then to be converted using G code, using the Matter Control software that is in charge of modifying the parameters of the design and printing, communicating the user with the printer through a graphic interface. The design tries to emulate every step made by an artisan decorator with automatic processes and print on a limited flat surface. A test protocol was established capable of evaluating the product obtained, resulting in the increase in the accuracy of the printer that oscillates in 1mm and the reduction of the decorating time that decreases by 30%, it is recommended for future works to use a storage hopper of the material to be extruded of greater capacity allowing the machine can perform the printing of designs on a large scale.

**Key Words: <** AUTOMATIC CONTROL>, < CARTESIAN PRINTER>, <DECORATION>, < GUAVA FRUIT SWEETS >, < CONTROLLER CARD >, <PRINTING>.

## **INTRODUCCIÓN**

El dulce de guayaba es típico en la mayoría de provincias del país, es fabricado de manera artesanal. Dicho producto tiene alta demanda por lo tanto los productores buscan maneras de crearlos a menores costos, reduciendo tiempos, mejorando su calidad y presentación. Considerando esto se ha planteado desarrollar un prototipo de maquina decoradora de dulces de guayaba reemplazando las técnicas actuales manuales de un decorador. (elTelégrafo, 2015)

En la actualidad la producción de dulces de guayaba decorados oscila aproximadamente entre 700 y 900 unidades diarias las cuales son realizadas de forma manual por un artesano, la decoración de dulces de guayaba se realiza de manera artesanal por medio de herramientas culinarias rudimentarias lo que ocasiona un desperdicio de tiempo que el trabajador emplea en realizar la actividad.

Se puede mencionar como trabajos realizados un prototipo de dispositivo cartesiano decorador de pasteles por procesamiento de imagen con movimiento sobre los 3 ejes (x,y,z), el cual sirve para posicionar a un efector final, sobre la posición deseada, esta posición brinda por medio de coordenadas las cuales son obtenidas de un algoritmo de imagen. El prototipo se desarrolló en la ciudad de México y está dirigido exclusivamente a pasteles de una dimensión determinada con una cantidad muy limitada de colores y por lo tanto carece de opciones de decoración, contando además que el extrusor de dulce es considerado por los autores inestable, y el proyecto de titulación llamado "Diseño e implementación de un sistema automático para decoración de pasteles en producciones a gran escala" desarrollado en el país busca crear una maquina con características similares a la del prototipo de México enfocado igualmente en pasteles, pero mejorando la parte del extrusor, aumentando la cantidad de opciones de decoración y sin necesidad de implementar un algoritmo de procesamiento de imágenes. Dicho diseño presenta problemas debido a perturbaciones en la masa como puede ser grumos, aire o la misma densidad de la masa.

En general la evolución de máquinas decoradoras de alimentos han sido mayormente enfocadas al área de la repostería. Sin embargo, otras actividades parecidas podrían beneficiarse de dichas máquinas decoradoras, pero en la actualidad no cuentan con tal tecnología por tratarse de empresas artesanales con bajo capital de inversión para innovación.

Por ende, el siguiente trabajo tiene como objetivo principal diseñar un prototipo de impresora electrónica de decoración de alimentos aplicable para dulces de guayaba con tres extrusores para tres colores diferentes, mejorando la calidad y la presentación del producto, siendo más llamativo

para el público y así poder incrementar sus ventas. Teniendo una alternativa exacta, para lo cual se plantea como objetivos secundarios:

- Determinar el proceso de decoración de dulces de guayaba.
- Analizar que Hardware, software y lenguaje de programación open source permiten la implementación del diseño de prototipo de impresora.
- Establecer que elemento actuador me permitirá decorar los dulces de guayaba con tres colores diferentes.
- Determinar que protocolo de prueba permitirá evaluar el correcto funcionamiento del sistema enfocado hacia la parte de precisión.
- Evaluar si el prototipo de impresora desarrollado cumple con los requerimientos planteados en la investigación

El presente documento se detalla en forma escrita tres capítulos, donde el Primer capítulo llamado Marco Teórico, se describe aspectos con respecto a los materiales utilizados para la estructura mecánica y sistema electrónico de la impresora. El segundo capítulo denominado marco metodológico hace referencia al desarrollo del sistema, sus etapas, concepción y la descripción de los elementos hardware y software utilizados, como también el diseño de los extrusores y el software que comunica al operador con la impresora, el Tercer capítulo llamado Pruebas y resultados, se realiza la validación del sistema, donde se realizan pruebas de calibración de motores a pasos, protocolos de pruebas de hardware, software y del sistema de extrusión. Las conclusiones han sido desarrolladas de acuerdo a los resultados obtenidos de las pruebas del sistema, y las recomendaciones van relacionadas a investigaciones futuras que pueden mejorar el sistema.

### **CAPÍTULO I**

### **1. MARCO TEÓRICO**

En este capítulo se describe las técnicas de decoración y las partes principales que constituyen una impresora de alimentos aplicable en dulces de guayaba.

#### **1.1 Técnicas Actuales de Decoración**

#### *1.1.1. Decorado 100% artesanal*

Como se muestra en la figura 1-1 en la actualidad es la técnica más utilizada en el medio, donde el trabajador plasma la imagen que desea dibujar en la superficie de un dulce de guayaba, la cual realiza sin la ayuda de una plantilla, es netamente un trabajo manual donde requiere mucha habilidad del decorador, así como también la complejidad del dibujo.

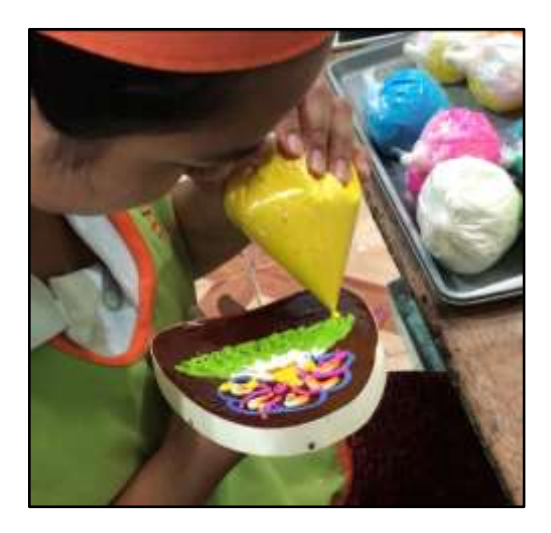

 **Figura 1-1:** Decorado Artesanal  **Realizador por**: REYES, Christian 2019

#### *1.1.2. Decorado con el uso de un proyector*

Este método es muy poco usado en la región ya que conlleva mucha demanda de tiempo y dinero de los empresarios, consiste en plasmar una imagen proyectada en la superficie donde se desea dibujar, donde el trabajador realiza a mano la decoración siguiendo los bordes de la imagen proyectada de manera cuidadosa para que el producto final sea muy parecido al original.

#### **1.2. Extrusión**

Es un proceso de compresión del material a utilizar, el cual es obligado a pasar por un orificio que se encuentra al final del extrusor, tomando la forma de la boquilla que se utiliza, se puede realizar a cualquier temperatura caliente, tibio o frio. (Groover, 2007, p. 261).

#### **1.2.1. Tipos de extrusión**

#### **Extrusora de husillo**

Son las más utilizadas a nivel industrial, funciona al girar sobre el interior de un cañón cilíndrico, extrae la materia prima de la tolva para hacerla pasar por los dientes del tornillo, siendo empujada al final de la misma, comprimiendo y dando la forma de la boquilla final como se representa en la figura 2-1. (Montes, et al., 2006, p. 6)

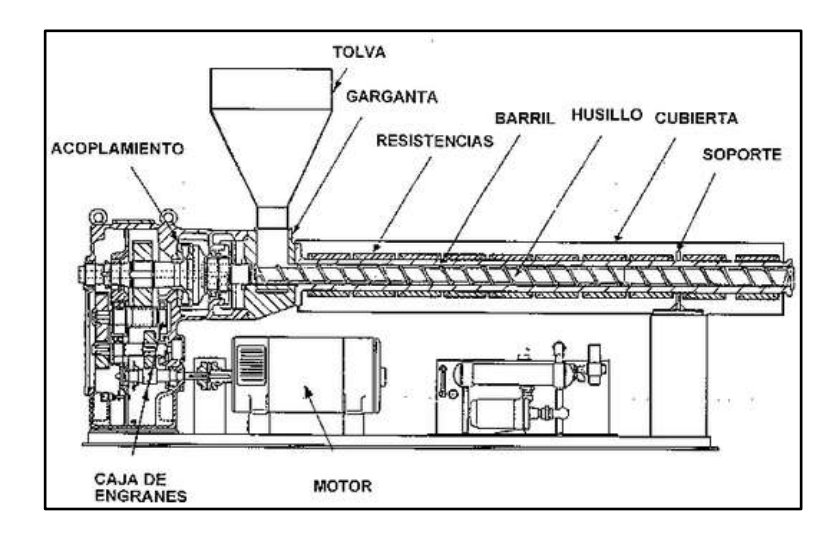

 **Figura 2-1:** Extrusora de husillo  **Fuente:** http://www.empaquesplasticos.com.mx

#### **Extrusora de doble husillo**

Son las más importantes en la industria, superan fácilmente a las extrusoras de un solo husillo, una de las ventajas principales es el mezclado, ya que se obtiene una mejor calidad que la de un solo. Su principal desventaja es el precio en el mercado. (Groover, 2007)

#### **1.3. Partes de una extrusora**

#### *1.3.1. Tornillo*

Cumple con la parte de mayor importancia de la extrusora, ya que esta mezcla, transporta, calienta el material. La calidad del producto proviene principalmente del diseño del tornillo, así como también la estabilidad del proceso. (Beltrán & Marcilla, 2012, p. 107)

#### *1.3.2. Tolva*

Es la parte en donde se almacena el material a extruir, se encarga de alimentar a la máquina extrusora, como se presenta en la figura 3-1 por lo general se fabrican en formas de cilindros metálicos o plásticos, donde el material desciende por las paredes del mismo. (Ayala, 2017, p. 37)

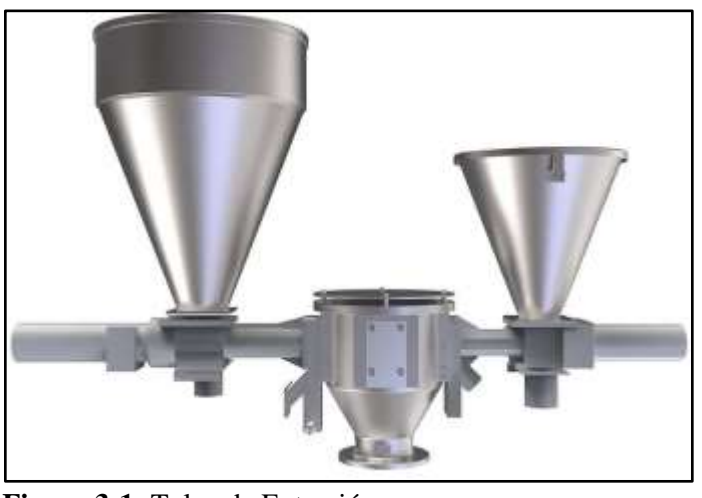

 **Figura 3-1:** Tolva de Extrusión **Fuente:** http://www.extrudertechnologie.de

#### *1.3.3. Cilindro*

Aloja en su interior al tornillo, son construidos de acero resistente o de algún otro material con revestimiento bimetálico. Su superficie está construida muy rugosa para que aumenten las fuerzas de cizalla que el material resista y se desplace a lo largo de la extrusora. (Beltrán & Marcilla, 2012, p. 108)

Según (Mariano, 2011) el cabezal es el responsable de brindar la forma del estruado, así como la boquilla es la encargada de moldear el material y se encuentra al final de la extrusora como se presenta en la figura 4-1, existen dos tipos de estas que son las circulares y las cuadradas. El diámetro de la boquilla es el diámetro que se desea plasmar sobre la superficie extruida. (Beltrán & Marcilla, 2012, p. 114)

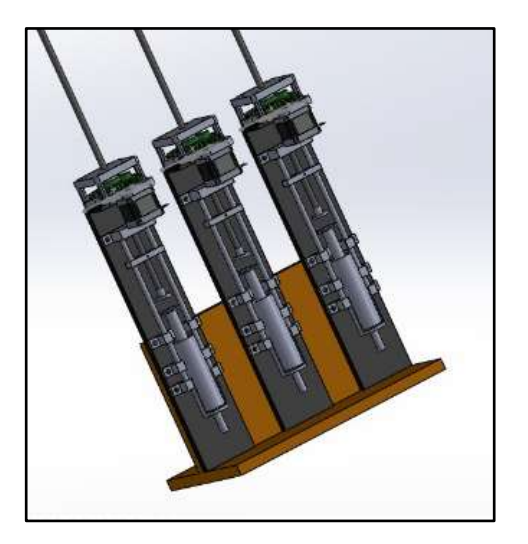

 **Figura 4-1:** Cabezal y boquilla de extrusión **Realizado por**: REYES, Christian 2019

### **1.4. Tornillo sin fin**

Es un mecanismo con dentado helicoidal que se encarga de transmitir movimiento entre ejes, se encomienda de empujar al material que va a ser extruido (Sólido) para el uso que se le desee dar.

Las ventajas y desventajas se las presentan a continuación en una tabla, (Sheyla\_14, 2015):

| <i>VENTAJAS</i>                                 |           | <i><b>DESVENTAJAS</b></i>                      |
|-------------------------------------------------|-----------|------------------------------------------------|
| Fabricación de acuerdo a la necesidad, tamaño y | $\bullet$ | Alto costo de Fabricación                      |
| paso del tornillo.                              |           | No existen en tamaños grandes                  |
| Fácil adquisición (Tornillos Comerciales)       | ٠         | Dificultad en fabricar tornillos muy pequeños. |
| Compactos                                       |           | Riesgos de Contaminación                       |

Tabla 1-1. Ventajas y Desventajas del tornillo sin fin.

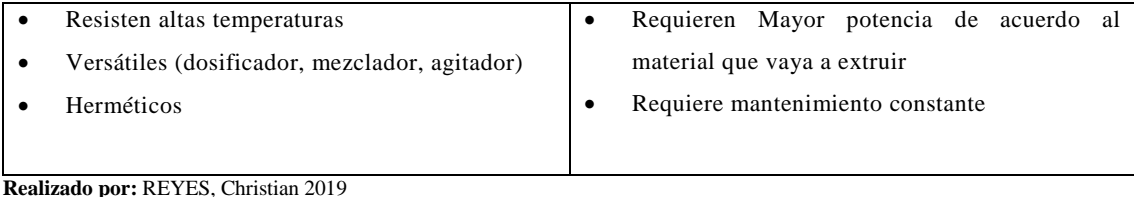

#### **1.5. Motor Eléctrico**

Son el resultado de una aplicación inteligente de los principios del electromagnetismo en general de la ley de inducción de Faraday, éste transforma la energía eléctrica en mecánica, esta acción se desarrolla introduciendo una corriente eléctrica externa en una máquina, donde aparece una fem inducida que se opone al flujo de la corriente que se denomina fuerza contra electromotriz. (Contreras Villamizar & Sánchez Rodríguez, 2010, p. 58)

#### *1.5.1. Conceptos generales sobre motores eléctricos*

#### *1.5.1.1. Corriente Directa*

Representa un flujo de electrones que se desplaza en los circuitos de forma invariable, en una sola dirección y se clasifica en dos tipos: Corriente directa variable y corriente directa pulsante como se presenta en la figura 5-1. (Zetina C & Zetina M, 2004, p. 290)

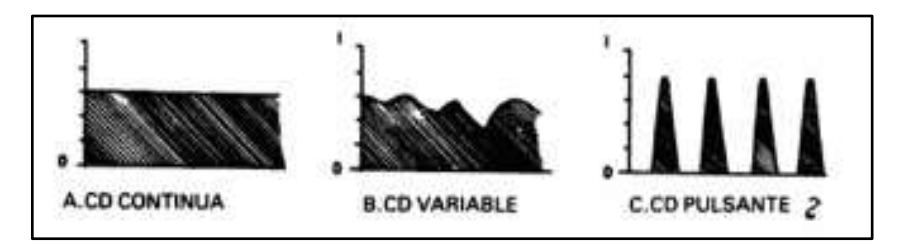

 **Figura 5-1:** Clasificación de la corriente directa **Fuente:** https://books.google.com.ec

#### *1.5.1.2. Corriente Alterna*

La corriente alterna es un tipo de corriente en la que los electrones forman un flujo, éste flujo se desplaza por el circuito en forma de oscilación. (Zetina C & Zetina M, 2004, p. 289).

#### *1.5.2. Motor a Pasos*

Como se presenta en la figura 6-1 son motores eléctricos cuyo principio de funcionamiento es el movimiento mediante pulsos, es un actuador electromagnético rotatorio que convierte mecánicamente entradas de pulsos digitales en movimientos rotatorios del eje y la velocidad está relacionada a la frecuencia de pulsos.

Estos motores tienen la destreza de quedar totalmente libres si no circula corriente por sus bobinas o quedar enclavados en la posición que se desea establecer. (Taboada Jiménez & Peña del Arco, 2016, p. 20)

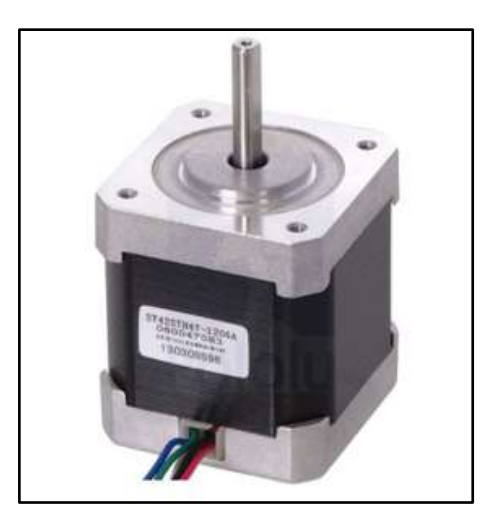

 **Figura 6-1:** Motor a pasos **Fuente:** https://elegocart.com

#### **1.6. Pistones**

Este trabajo de titulación se diseña con pistones plásticos, los cuales van a ser empujados por un tornillo sin fin y éste controlado por un motor a pasos, el cilindro contiene el material el cual va a ser depositado en la superficie a decorar, de acuerdo a la densidad del material el motor realiza el esfuerzo de torque necesario para la expulsión del material como se muestra en la figura 7-1.

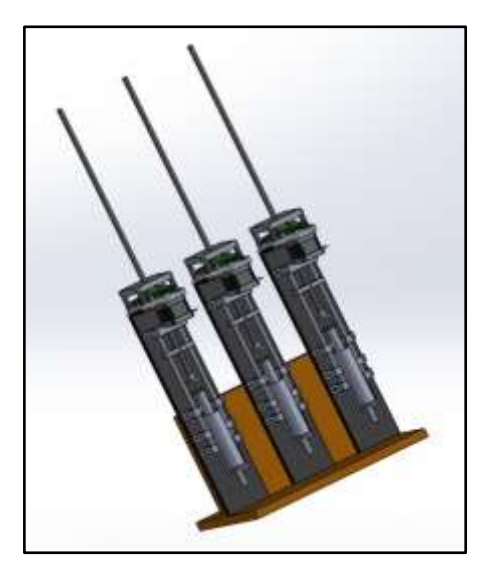

 **Figura 7-1:** Pistón para extrusión **Realizado por:** REYES, Christian 2019

### **1.7. Finales de Carrera**

Son aquellos que nos indican el punto de partida (0,0,0) de nuestra impresora de alimentos, conociendo este punto solo se le instruye a la máquina cuando se puede mover en cada dirección asignada sin salirse de los límites de impresión como se muestra en la figura 8-1.

Cuenta con tres finales de carrera, uno para cada eje y se presentan en dos formas diferentes: los normalmente abiertos y los normalmente cerrados. (Diosdado, 2018)

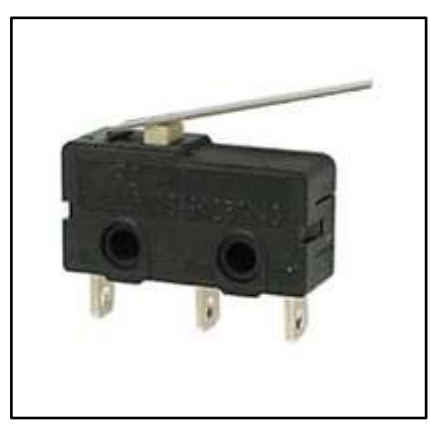

 **Figura 8-1:** Final de Carrera **Fuente:** https://www.electronicaembajadores.com/es

#### **1.8. Sistemas de Transmisión**

Según (Lizzi Herrera , 2010, p. 49) tienen como objetivo llevar el movimiento producido por un elemento motriz (Motor) a los diferentes elementos de una máquina, de manera que esta pueda funcionar y cumplir el fin para la que fue construida.

Los ejes de transmisión tienen una forma cilíndrica de corta longitud, que usan de soporte a poleas, ruedas de fricción entre otras. Se presentan de forma fija o pueden moverse en sentido giratorio. Producen movimiento y no fuerza. Los componentes mecánicos principales para poder transmitir fuerza y movimiento a través de cadenas cinemáticas se nombran a continuación:

#### *1.8.1. Transmisión por correa-polea*

El pensamiento de (Hamon, s.f., p. 2) nos dice que las poleas son tipos de ruedas con una o varias rendijas en las cuales van apoyadas las correas. Y las correas son cintas cerradas por lo general son fabricadas de cuero u otros materiales, usadas para producir movimiento entre dos ejes paralelos como se presenta en la figura 9-1.

Es una transmisión mecánica fundamentado en la unión de una o más ruedas con un movimiento de rotación por medio de una correa o cinta alargada tensionada entre dos poleas la una denominada motriz la otra movida, al movimiento de la cinta produce energía entre las poleas por medio del rozamiento de la correa y las poleas.

Se clasifican según la forma de su sección transversal, existen tres tipos de correas para llevar a cabo el movimiento, pueden ser: planas, redondas o trapezoidales. (Espinoza, s.f., p. 3)

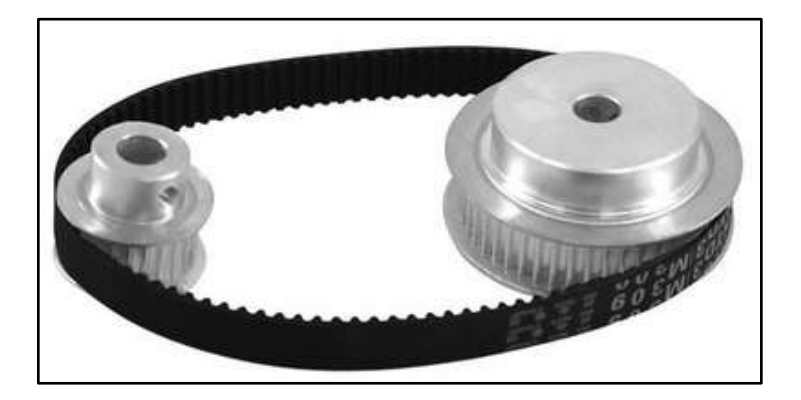

 **Figura 9-1:** Transmisión Correa-Polea **Fuente:** [https://www.aliexpress.com](https://www.aliexpress.com/)

#### *1.8.2. Transmisión Cadena-Piñón*

Como se visualiza en la figura 10-1 posee una cadena sin fin cerrada, cuyos eslabones encajan con ruedas dentadas llamadas piñones. Las cadenas tienen libertad en movimiento en una sola dirección y engranan de manera muy precisa con los dientes de los piñones. (Marval B, s.f.)

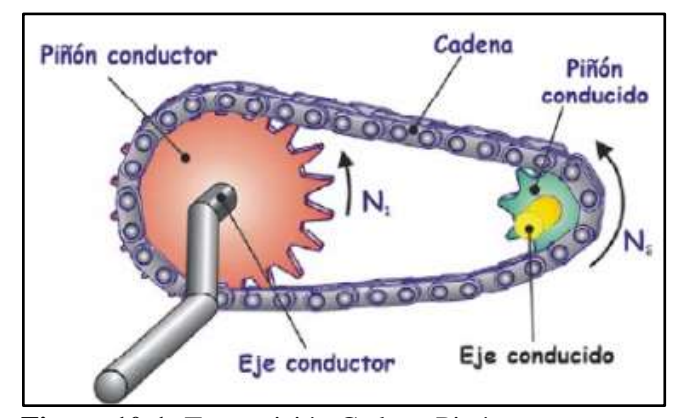

 **Figura 10-1:** Transmisión Cadena-Piñón **Fuente:** [http://concurso.cnice.mec.es](http://concurso.cnice.mec.es/)

#### *1.8.3. Transmisión por Engranajes*

Es un sistema de ruedas que encajan entre sí, de manera que una rueda trasfiere el movimiento circular a la otra. En un sistema de transmisión de potencia se llama engranaje al anillo dentado de mayor diámetro, mientras que piñón a la de menor diámetro. (Lizzi Herrera , 2010, p. 53)

#### *1.8.3.1. Engranajes*

Está compuesto por un conjunto de cuerpos dentados en forma circular que giran uno al otro en contacto permanente, permite generar potencia a través de sus ruedas dentadas al girar una sobre otra, (Costas, 2005, p. 12). Según su composición de dentado se clasifican en tres diferentes tipos: Rectos, cónicos, de tornillo sin fin y helicoidales.

#### *1.8.3.2. Engranajes Rectos*

Son los que tienen los dientes rectos, son cilíndricos y están diseñados para transmitir movimiento en ejes paralelos como se visualiza en la figura 12-1. (Palacio & Moro Piñeiro, 2000, p. 14)

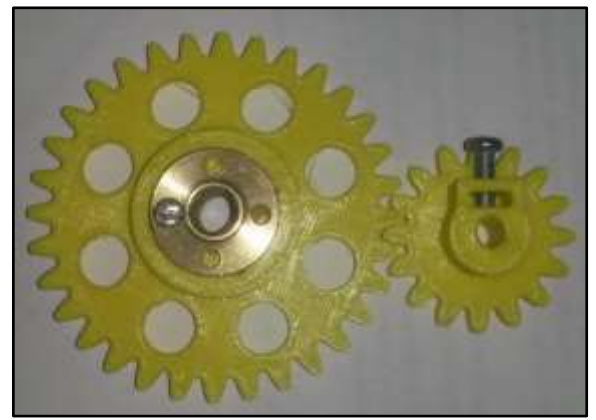

 **Figura 12-1:** Engranajes Rectos **Realizador por** REYES, Christian 2019

*1.8.3.3. Engranajes Cónicos*

Son aquellos que se cortan cuando los dientes de ellos no se encuentran rectos, deben formar un arco circular, se utilizan en ejes que se intersecan para la transmisión de movimientos. (Budinas & J., 2012, p. 654)

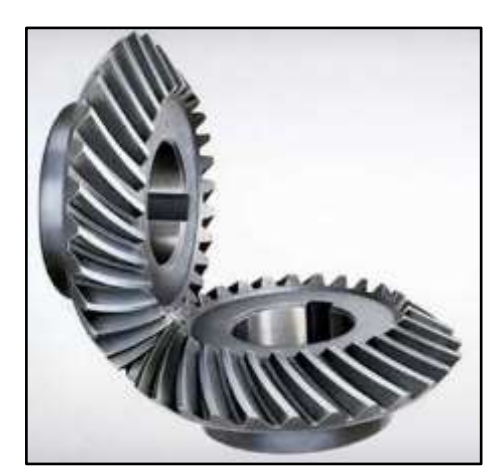

 **Figura 13-1:** Engranaje cónico espiral **Fuente:** https://machinerygarden.com

#### *1.8.3.4. Engranaje de Tornillo sin fin*

Se realiza de forma que de cualquiera de los dos elementos o ambos (Tornillo y Engranaje), los dientes se envuelvan de manera parcial alrededor del otro, se emplea cuando las relaciones de velocidad del uno con el otro son muy altas, como se muestra en la figura 14-2 (Isidro & Gaibor Naranjo, 2017, p. 8)

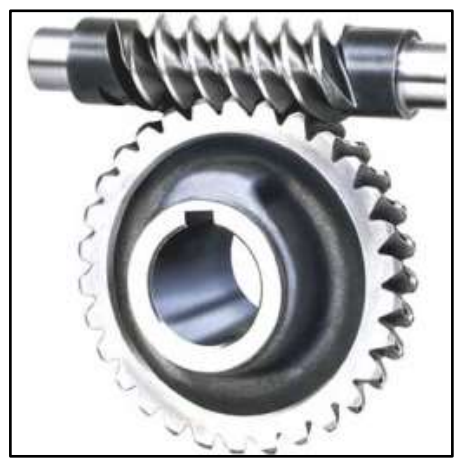

 **Figura 14-1:** Engranaje de tornillo sin fin **Fuente:** https://www.ecured.cu

#### *1.8.3.5. Engranajes Helicoidales*

Según, (Budinas & J., 2012, p. 654) estos engranajes son usados para trasladar movimiento entre ejes no paralelos, poseen dientes inclinados con relación al eje de rotación, como se muestra en la figura 15-1.

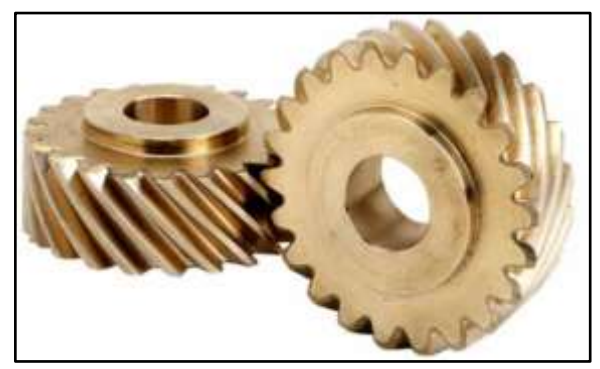

 **Figura 15-1:** Engranaje Helicoidal **Fuente:** [https://engranajesvirtuales](https://engranajesvirtuales/)

#### **1.9. Placas de Desarrollo**

Son dispositivos electrónicos que procesan la información que recibe, permitiendo la creación de un sin número de aplicaciones muy ventajosas. Así como también permiten conectar para su control motores, actuadores y de más dispositivos electrónicos para interconectar el ambiente exterior con el sistema que se desee controlar.

#### *1.9.1. Tarjetas Controladoras de impresoras 3D*

Como se muestra en la figura 16-1 son placas electrónicas que cumplen la función de ser el cerebro de la impresora 3D realizando los procesos ordenados en un computador o tarjeta SD; las cuales tienen conectadas las entradas USB, extrusores, motores, display, sensores entre otros.

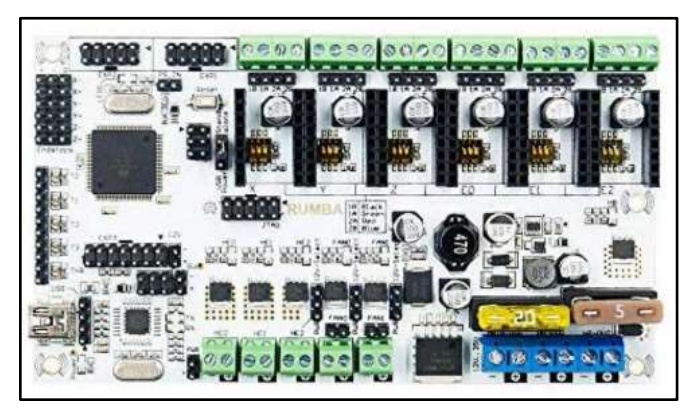

 **Figura 16-1:** Tarjeta controladora de Impresora 3D **Fuente:** https://www.banggood.com/es

En la tabla 1-2 se presenta las características más relevantes de las tarjetas controladoras de impresoras 3D, donde se puede apreciar que la mejor opción es la tarjeta Rumba plus ya que por su tamaño más grande permite conectar mayor número de dispositivos, posee mayor procesamiento que las otras dos tarjetas comparadas, así como tres extrusores, uno más que las otras dos, un controlador más de ventiladores, y un driver extra de motores a pasos los cuales nos ayuda a cumplir los requerimientos establecidos para este trabajo de titulación.

| Tarjeta controladora      | GT2560     | Ramps $1.4 +$       | $Rumba +$         |
|---------------------------|------------|---------------------|-------------------|
| 3D                        |            |                     |                   |
| Chip                      | ATMEGA2560 | ATMEGA2560          | $ATMEGA2560 +$    |
| <b>Microcontrolador</b>   |            |                     | ATMEGA16U2        |
| <b>Dimensiones</b>        | 110*80*25  | $110*60*40$         | 175*135           |
| <b>Extrusores</b>         |            |                     |                   |
| <b>Finales de Carrera</b> | 6          | 6                   |                   |
| <b>Controlador</b>        |            | 1 (Si usa extrusión | 2 (Posee DUAL Z y |
| <b>Ventilador</b>         |            | dual no se aplica)  | extrusora DUAL)   |
| Controladores de          | 3          |                     |                   |
| <b>Temperatura</b>        |            |                     |                   |

Tabla 1-2 Comparativa tarjetas Controladoras Impresora 3D

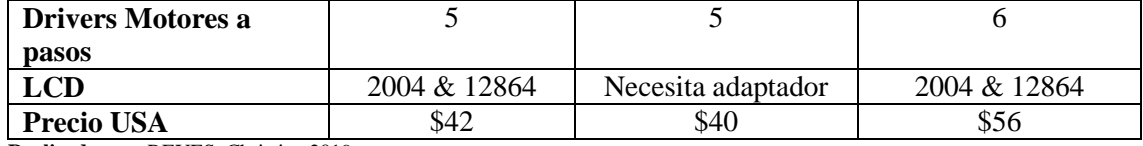

**Realizado por:** REYES, Christian 2019

#### **1.10. Display LCD**

Consiste en una matriz bidimensional de pixeles donde cada uno de estos puede encontrarse encendido o apagado libremente. Sus componentes son: Celda de cristal líquido, electrodos y polarizador, en forma de capas es decir uno encima de otro. (Mellado Villaseñor, 2013, p. 15)

Como se muestra en la figura 17-1 sirve para mostrar en su interfaz caracteres, letras, símbolos los cuales nos permite comunicarnos con la máquina a través de esta y ejecuta las órdenes del operario para que sean plasmadas.

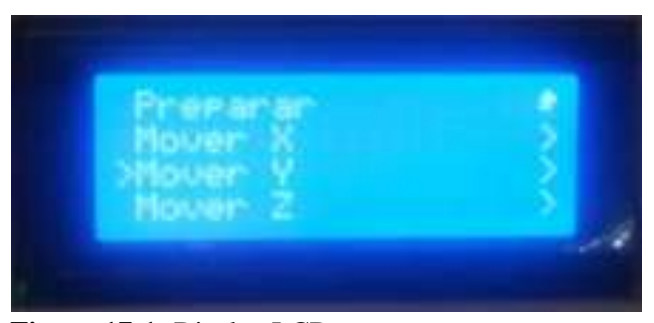

 **Figura 17-1:** Display LCD **Realizado por:** REYES, Christian 2019

#### **1.11. Driver Motores a Pasos**

Son controladores que nos permiten manejar altos voltajes e intensidades que requieren estos tipos de motores, así como también tiene protecciones para evitar daños en la parte electrónica y lo más importante limitar la corriente que circula por el motor. Posee dos salidas digitales una indica el sentido del giro y otra que comunica nuestro deseo que el motor avance un paso. (Llamas, 2017)

A continuación, en la tabla 1-3 se muestra una comparativa de los dos motores más utilizados para controlar motores a pasos.

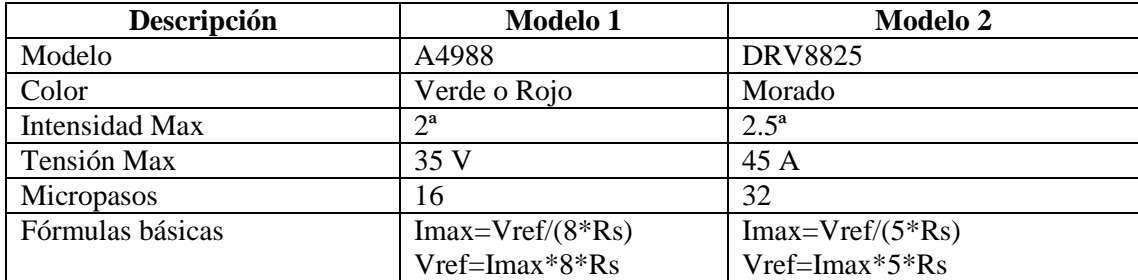

Tabla 1-3. Comparativa drivers motores a pasos

**Realizado por**: REYES, Christian 2019

#### **1.12. Diseño Asistido por Computadora (CAD)**

Según (Castillo Luna, 2006, p. 25) el termino CAD se refiere al uso de sistemas informáticos para la creación, modificación, análisis y optimización de un producto, dicho sistema informático cuenta con un hardware y un software.

Estos sistemas están diseñados para la creación y desarrollo de nuevos productos, en la actualidad la mente creativa del diseñador es muy amplia para su proceso, se puede crear en 2D, 2D1/2 y 3D como se muestra en la figura 18-1.

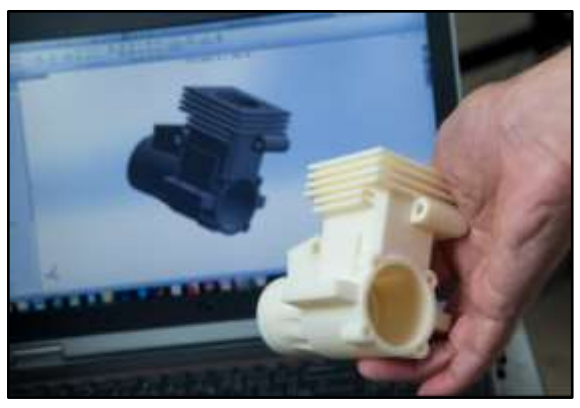

 **Figura 18-1:** Diseño Asistido por Computadora **Fuente:** https://www.necc.mass.edu

#### **1.13. Firmware**

Según (Aranda Vera, 2014) el firmware es un software creado para hardware, quiere decir que es un conjunto de instrucciones grabadas en el hardware que contienen instrucciones puntualizadas, por lo general están gravados en la memoria Eeprom, Rom, Flash, etc. Es un lenguaje de programación de bajo nivel que controla los equipos y circuitos electrónicos de un dispositivo y se encarga de controlar y ejecutar las instrucciones recibidas. En la Figura 19-1 se muestra cómo funciona el firmware.

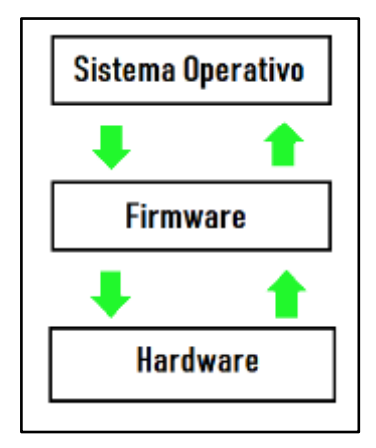

 **Figura 19-1:** Esquema de comunicación del Firmware **Realizado por:** REYES, Christian 2019

#### **1.14. Código G**

Es un lenguaje para máquinas de descripción de operaciones de control numérico por ordenador, que puede ser usado también para simplificar operaciones. Se almacena en un formato que puede leerse y modificarse con un editor de texto.

EL código G detalla el movimiento y las diferentes operaciones de una máquina para la fabricación de un objeto en particular. Se ha popularizado por la impresión 3D el cual ayuda a realizar tareas como posicionar el extrusor tanto como en horizontal como en vertical. (Ventura, 2014)

#### **1.15. Matter Control**

Es un software de código abierto de impresión 3D que permite al diseñador organizar el boceto y ayuda a gestionar el proceso de impresión, se puede diseñar desde cero utilizando las herramientas de diseño o explorar proyectos existentes como se visualiza en la figura 20-1. Sus extensiones son: (.stl, .amf y g-code). (MatterControl, s.f.), (Vásconez Saltos & Viteri Lucero, 2017, p. 29)

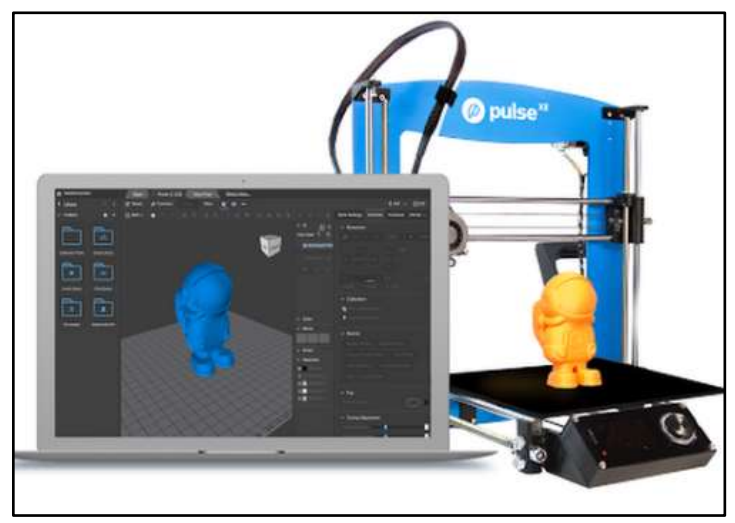

 **Figura 20-1:** MatterControl Interfaz **Fuente:** https://www.matterhackers.com

### **1.16. Fuentes de Poder Conmutadas**

En la Figura 21-1 se presenta el funcionamiento de una fuente de poder conmutada.

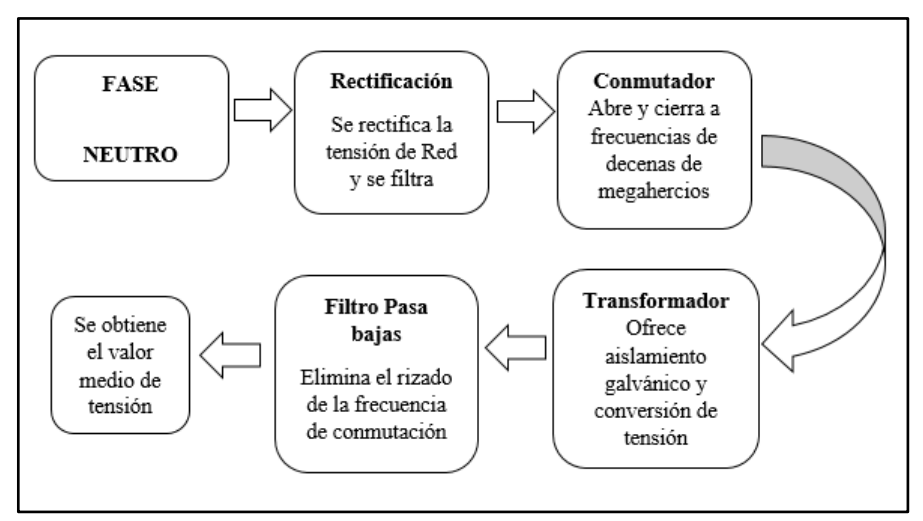

 **Figura 21-1:** Esquema de funcionamiento de una fuente conmutable **Realizador por:** REYES, Christian 2019

### **CAPÍTULO II**

## **2. MARCO METODOLÓGICO**

En esta sección se detalla el diseño de hardware y software del sistema, se especifica cada uno de las etapas que lo conforman, los componentes utilizados, sus características técnicas y el esquema electrónico implementado.

#### **2.1. Requerimientos de diseño de hardware y software**

Mediante el estudio realizado en el capítulo anterior se pueden definir los requerimientos de diseño para satisfacer el prototipo de impresora decoradora de alimentos aplicable en dulces de guayaba. A continuación, se presentan los requerimientos del hardware del sistema

| <b>DESCRIPCIÓN</b>  | <b>PARÁMETROS</b>                            |  |  |
|---------------------|----------------------------------------------|--|--|
| Dimensiones         | $40.00 \times 44.00 \times 49.50 \text{ cm}$ |  |  |
| Peso                | $8$ Kg                                       |  |  |
| Materiales          | Plástico, aluminio, acero inoxidable y       |  |  |
|                     | tornillos metálicos                          |  |  |
| <b>Extrusores</b>   | 3                                            |  |  |
| <b>B</b> oquilla    | Diámetro 2 mm                                |  |  |
| Area de grabado     | $150 \times 200 \times 180$ mm               |  |  |
| Velocidad impresión | $40 - 120$ mm / s                            |  |  |
| Voltaje             | 110V/220V                                    |  |  |
| Compatibilidad      | Windows, Linux, Mac                          |  |  |
| Interfaz Gráfica    | Si                                           |  |  |
| Plataforma          | Aluminio                                     |  |  |
| Prototipo Portable  | Si                                           |  |  |

**Tabla 1-2:** Descripción de los requerimientos técnicos del prototipo.

**Realizado por:** REYES, Christian 2019

#### *2.1.1. Consolidación General del prototipo*

La concepción general se presenta en la figura 1-2. Se observa los elementos empleados para el desarrollo del prototipo permitiendo la impresión del diseño plasmado en alimentos en especial dulces de guayaba. La concepción se encuentra basada en 3 etapas que comprenden, primero, el diseño de la estructura mecánica y la parte de la extrusión para la selección de los componentes mecánicos. Por otro lado, la segunda etapa comprende el desarrollo del diseño electrónico el cual nos va a permitir que la maquina funcione correctamente con las características necesarias para realizar el trabajo deseado y la tercera etapa que es el software que nos permite realizar los diseños que se desea imprimir, así como también modificar los parámetros de control de la impresora. Además, se podrá visualizar el proceso en una pantalla LCD mostrando las configuraciones de funcionamiento, tiempos y datos de la máquina.

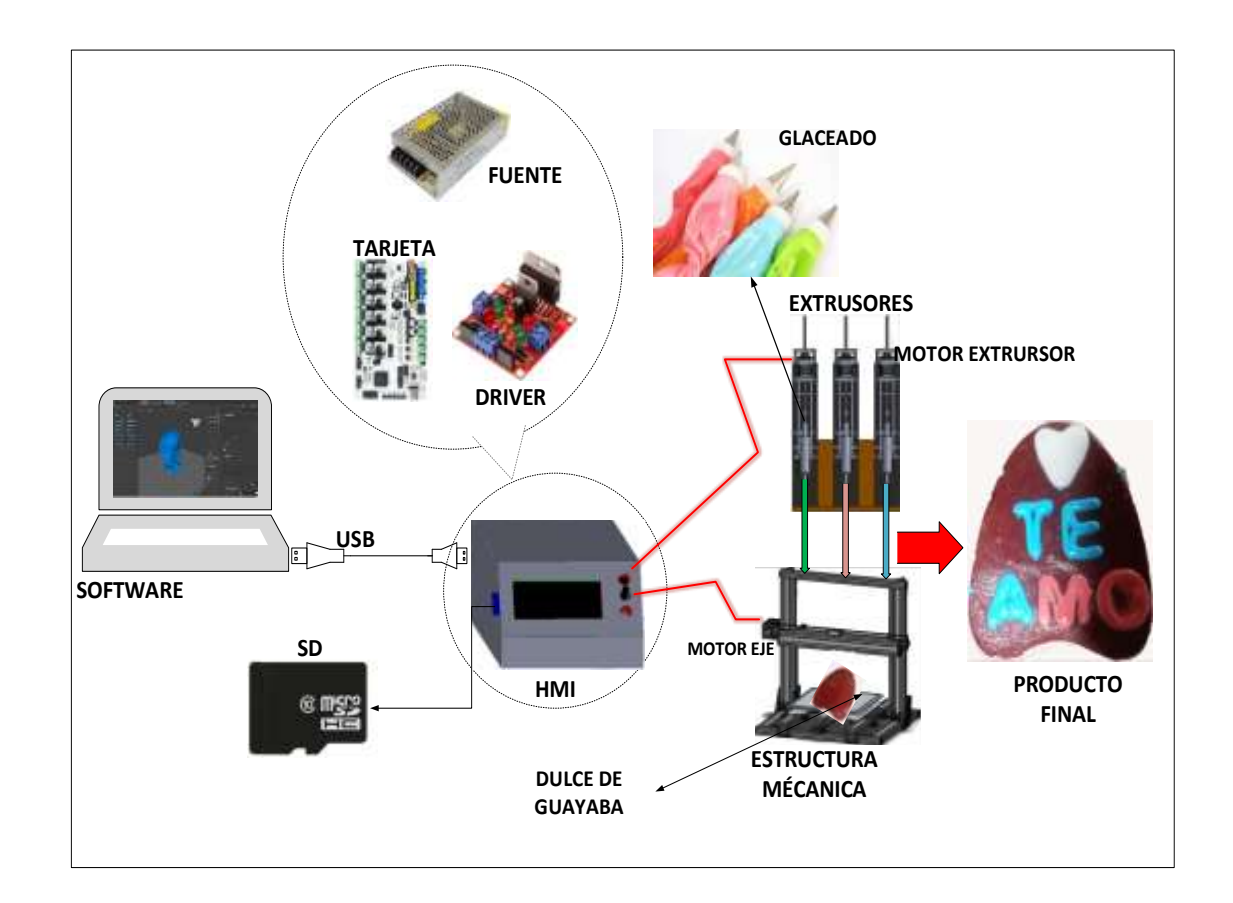

**Figura 1-2:** Concepción general del sistema **Realizado por:** REYES, Christian 2019
#### **2.2. Diseño de la arquitectura del prototipo**

La arquitectura del dispositivo a implementar se lo da a conocer en la figura 2-2, donde se representa el diagrama de bloques del proceso para la concepción del prototipo. Conforma del bloque de diseño, en este el operario realiza los bocetos de acuerdo a su imaginación en el software. El bloque de almacenamiento guarda en una memoria lo realizado en el bloque anterior, todo esto está en código abierto. El siguiente bloque de lectura y procesamiento convierte las extensiones generadas por el software a un lenguaje que la máquina sea capaz de entender y procesar la información para pasar al siguiente bloque que es de ejecución en la cual la máquina realiza el diseño de forma autónoma siguiendo las instrucciones leídas. Todo esto sostenido por el bloque de alimentación.

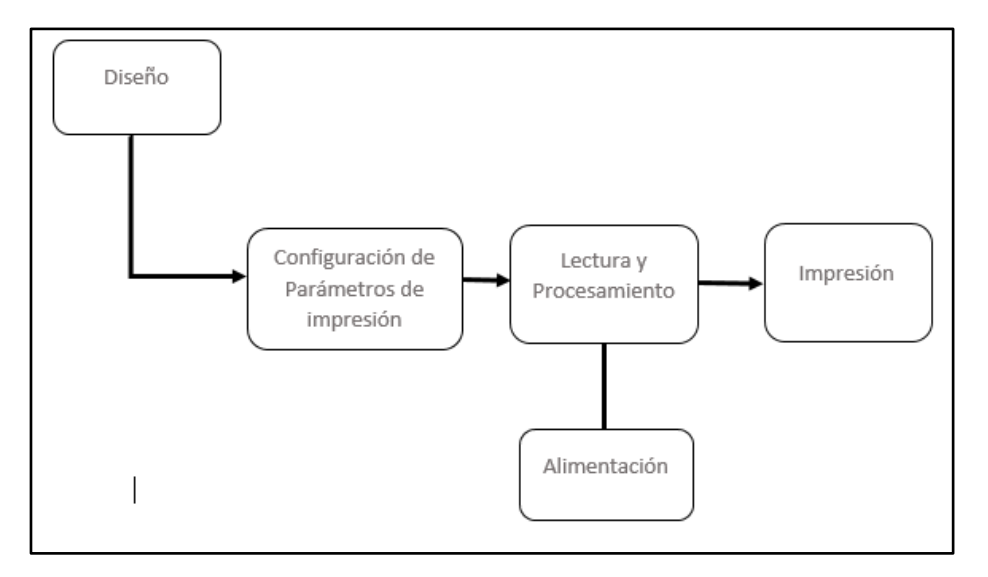

 **Figura 2-2:** Diagrama de bloques del proceso para la consolidación del prototipo **Realizado por:** REYES, Christian 2019

## **2.3. Diseño y construcción de las etapas del prototipo**

Una vez definidas cada una de las etapas del prototipo, el cual consta de: Hardware, Software y Firmware se procede a diseñar y a construir cada una de ellas con los requerimientos necesarios.

#### *2.3.1. Determinación y selección de elementos y componentes del sistema mecánico*

## 2.3.1.1. Estructura Cartesiana

En la selección de componentes el primero a elegir es que tipo de estructura usar, tenemos dos tipos como se detalló en el capítulo 1 y la que presta las mejores características es la estructura de tipo cartesiana como se muestra en la figura 3-2 debido a que no necesita en el eje Z una altura muy grande: otra de las características por la cual se eligió este tipo es porque la superficie a imprimir tiene la forma semi triangular y la estructura delta se basa en impresiones en superficies cilíndricas.

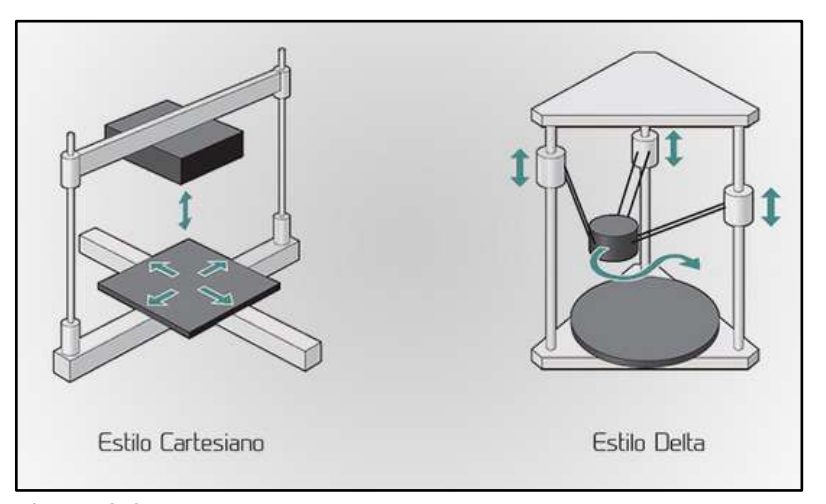

 **Figura 3-2:** Estructuras Impresoras 3D  **Fuente**: http://tecnoimpre3d.com/delta/

## 2.3.1.2. Aluminio

Es uno de los elementos más abundantes en el planeta, así como también es el más utilizado para la construcción de estructura para impresoras 3D por sus propiedades como el bajo peso, baja densidad (2.700 kg/m3), resistencia a la corrosión, facilidad de formado y maquinado, así como también su apariencia es muy agradable y no requiere detalles finales para su estética.

Según la designación de los aceros el aluminio maneja un sistema de 4 dígitos, el primer dígito indica el tipo de aleación según el principal elemento presente, los dos últimos dígitos indican las centésimas del contenido de carbono nominal, y el segundo dígito si es diferente de cero indica modificaciones de otra aleación como se presenta en la Tabla 2-2.

| $N^{\circ}$ Primer Dígito | Aleación que contiene |
|---------------------------|-----------------------|
| 1XXX                      | Aluminio al 99%       |
| 2XXX                      | Cobre                 |
| 3XXX                      | Manganeso             |
| 4XXX                      | Silicio               |
| 5XXX                      | Magnesio              |
| 6XXX                      | Magnesio y Silicio    |
| 7XXX                      | Zinc                  |

 **Tabla 2-2:** Aleación por el principal elemento presente

 **Fuente:http://**dspace.espoch.edu.ec/bitstream/123456789/5969/3/108T0150.pdf **Realizado por:** REYES, Christian 2019

A continuación, se presenta en la tabla 3-2 las aleaciones de aluminio y sus posibles aplicaciones.

| <b>Aleación</b> | Forma                                                                           | <b>Aplicación</b>                                                            |
|-----------------|---------------------------------------------------------------------------------|------------------------------------------------------------------------------|
| 1060            | Tubo, placa, láminas                                                            | Tanques<br>Equipos<br>$\mathbf{y}$<br>químicos                               |
| 1350            | Lámina, alambre, perfiles, tubos,<br>varillas, barra, perfiles                  | Conductores eléctricos                                                       |
| 2014            | Lámina, alambre, perfiles, tubos,<br>varillas, barra, perfiles, piezas forjadas | Armazones de vehículo,<br>estructuras de avión                               |
| 2024            | Lámina, placa, varilla, barra, perfiles,<br>remaches, alambre, tubo             | Ruedas,<br>de<br>piezas<br>máquinas, estructura de<br>avión.                 |
| 2219            | Lámina, alambre, perfiles, tubos,<br>varillas, barra, perfiles, piezas forjadas | Piezas<br>altas<br>a a<br>temperaturas (600 $\degree$ F)                     |
| 3003            | Lámina, alambre, perfiles, tubos,<br>varillas, barra, perfiles, piezas forjadas | Equipo químico, tanques,<br>utensilios de cocina,<br>piezas arquitectónicas. |
| 5052            | Tubos hidráulicos, electrodomésticos,<br>fabricaciones con láminas.             | Lámina, placa, tubo,<br>varilla, barra, alambre,<br>remaches.                |

 **Tabla 3-2:** Aleaciones más comunes de aluminio

 **Fuente**: Diseño de elementos de máquinas R. Mott **Realizado por:** REYES, Christian 2019

## 2.3.1.3 Plástico PLA

Para la construcción de la máquina se imprime piezas en plástico PLA, el cual tiene como característica su resistencia, dureza y posee un excelente acabado, se diseña engranajes sujetadores de los extrusores, así como también otras piezas del sistema de extrusión y de la máquina como se presenta en la Figura 4-2.

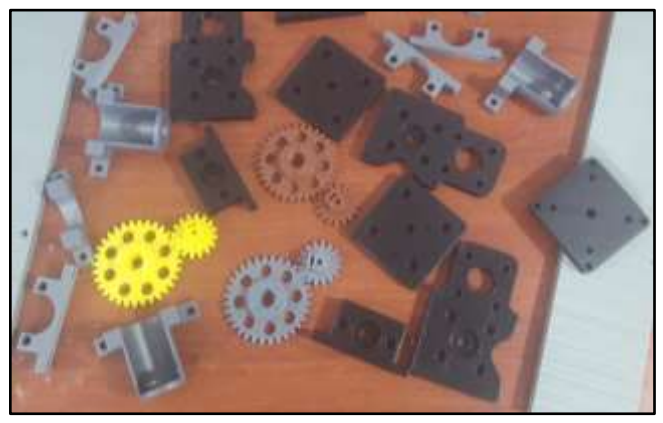

 **Figura 4-2:** Materiales impresos en 3D, en plástico PLA **Realizado por**: REYES, Christian 2019

# 2.3.1.4 Correas dentadas o síncronas

Son las encargadas de comunicar el movimiento de los motores a pasos con las poleas para dar el movimiento. Para el presente trabajo, en la selección de la correa dentada se toma en cuenta las siguientes características mostradas a continuación en la tabla 4-2:

| Correa GT2               |                                       |  |  |
|--------------------------|---------------------------------------|--|--|
| Características          | <b>Medida</b>                         |  |  |
| Paso                     | $2 \text{ mm}$                        |  |  |
| Ancho                    | 6 mm                                  |  |  |
| Altura de diente         | $0,75$ mm                             |  |  |
| Material de construcción | de Vidrio<br>Fibra<br>Caucho neopreno |  |  |
| Dientes                  | 16                                    |  |  |

**Tabla 4-2:** Características de la correa dentadas

**Realizado por**: REYES, Christian 2019

En la Figura 5-2 se muestra detalladamente las medidas de las diferentes correas dentadas. Donde se observa que la variable P viene a ser el paso de la correa, la cual se tomó muy en cuenta para la selección de esta pieza, ya que debe encajar en la polea. En nuestro caso se seleccionó el tipo MXL cuya aplicación es para tener una mejor precisión en el movimiento de los ejes X, Y, Z.

|            |      |         |       |          |                                                              |                   |               |          | Dimensiones para correas sincronas de perfil trapezoidal, según normas ISO y DIN |
|------------|------|---------|-------|----------|--------------------------------------------------------------|-------------------|---------------|----------|----------------------------------------------------------------------------------|
|            |      |         | н     | Φ        | P                                                            | в                 |               |          |                                                                                  |
|            |      | Paso, P | н     |          | Series de perfiles de dientes trapezoidal según ISO/DIS 5296 |                   |               |          |                                                                                  |
| Tipo       | in   | mm      | mm    | h1<br>mm | в<br>mm                                                      | $r_{\rm o}$<br>mm | $r_{1}$<br>mm | Ф<br>(°) | <b>Aplicacione:</b>                                                              |
| <b>MXL</b> | 2/25 | 2.032   | 1.14  | 0.51     | 1.14                                                         | 0.13              | 0.13          | 40       | Precisión                                                                        |
|            |      |         |       |          |                                                              |                   |               |          |                                                                                  |
| XXL        | 1/8  | 3.175   | 1.52  | 0.76     | 1.73                                                         | 0.30              | 0.20          | 50       | Extra ligera                                                                     |
| <b>XL</b>  | 1/5  | 5.08    | 2,30  | 1.27     | 2.57                                                         | 0.38              | 0.38          | 50       | Muy soera                                                                        |
| L          | 3/8  | 9.525   | 3,80  | 1.91     | 4.65                                                         | 0.51              | 0.51          | 40       | Ligeral                                                                          |
| н          | 1/2  | 12.70   | 4.30. | 2.29     | 6.12                                                         | 1.02              | 1.02          | 40       | Pesada                                                                           |
| XH         | 7/6  | 22.225  | 11,20 | 6.35     | 12,57                                                        | 1.19              | 1.57          | 40       | Muy pesada                                                                       |

 **Figura 5-2:** Dimensiones y tolerancias para correas dentadas **Fuente**: https://ingemecanica.com/tutorialsemanal/tutorialn121.html

# 2.3.1.5 Poleas de transmisión

Como se presenta en la figura 6-2 se colocan en los engranes de las correas y en el eje de los motores. La elección de este material se basa en la correa a utilizar que sean compatibles con las medidas seleccionadas anteriormente. Como se muestra en la tabla 5-2.

| Material                                          | Aluminio        |
|---------------------------------------------------|-----------------|
| Diámetro externo                                  | $13 \text{ mm}$ |
| Diámetro piñón dentado                            | 9 mm            |
| Eje interno:                                      | 5mm (Motor PaP  |
|                                                   | NEMA17).        |
| Paso de diente:                                   | 2mm.            |
| Dientes.                                          | 20              |
| Doble Flange.                                     |                 |
| Especial para Correa dentada GT2, grosor de 6mm.  |                 |
| Doble Tornillo prisionero Allen M3 para ajuste de |                 |
| eje.                                              |                 |

Tabla 5-2. Características Poleas de Transmisión

**Realizado por**: REYES, Christian 2019

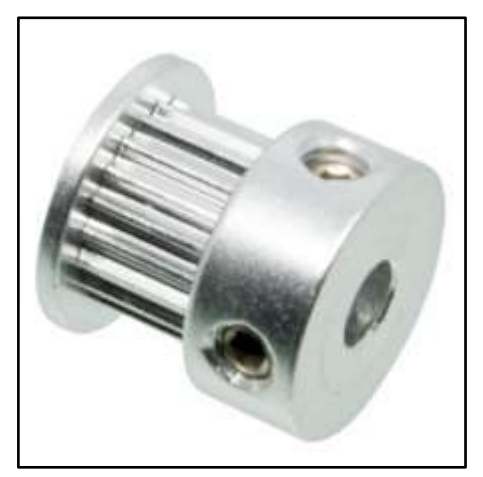

 **Figura 6-2** Polea para motor a pasos **Fuente**[: https://electropro.pe/index.php?route=product/product&product\\_id=821](https://electropro.pe/index.php?route=product/product&product_id=821)

# 2.3.1.6 Tornillo Sin Fin

Se utilizó un tipo de tornillo sin fin con hélices helicoidales como se presenta en la Figura 6-2, cuya función es la de permitir el desplazamiento de los diferentes ejes de la máquina, así como también brindar el desplazamiento de la jeringa contenedora del material de extrusión. Sus características principales se presentan en la Tabla 7-2.

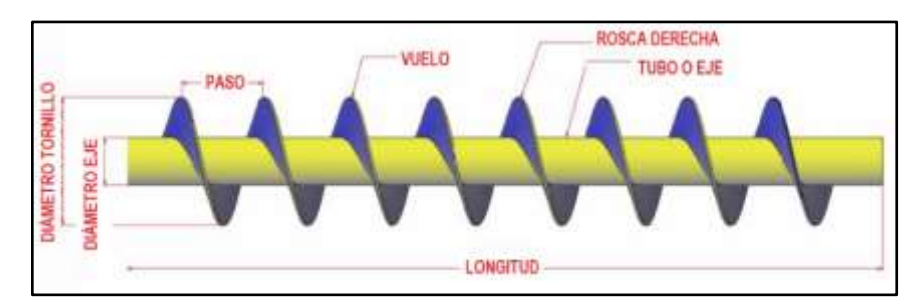

 **Figura 7-2:** Tornillo sin fin  **Fuente**: https://electropro.pe/index.php?route=product/product&product\_id=821

**Tabla 6-2:** Características Tornillo Sin Fin

| <b>DESCRIPCIÓN</b> | <b>CARACTERÍSTICAS</b> |
|--------------------|------------------------|
| Diámetro           | 10 mm                  |
| Longitud           | $300 \text{ mm}$       |
| Paso               | $2 \text{ mm}$         |
| Unidades           |                        |

**Realizado por**: REYES, Christian 2019

# 2.3.1.7 Rodamientos

Son muy utilizados en aplicaciones industriales, en especial porque son elementos encargados de transmitir carga entre componentes rotatorios de elementos mecánicos. Para este trabajo se utiliza rodamientos para los ejes de la máquina, así como también para el final de los tornillos sin fin como se muestra a continuación en la Figura 8-2. Poseen las mismas o muy similares características que las poleas mencionadas anteriormente.

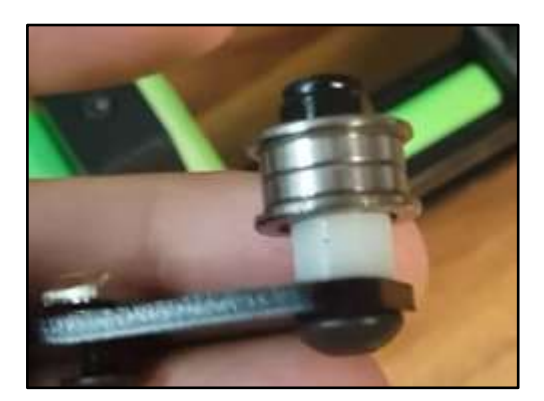

 **Figura 8-2:** Rodamientos **Realizado por**: REYES, Christian 2019

# 2.3.1.8 Varillas Niqueladas

Para la construcción de la máquina se utilizaron este tipo de varillas, las cuales permiten que el eje Y, como el sistema de extrusores se deslicen de forma fácil con la parte de transmisión del motor con la polea y la correa dentada, así también con el tornillo sin fin en el caso de los extrusores. Sus dimensiones son: 10 mm de diámetro y 30 mm de longitud como se muestra a continuación en la Figura 9-2.

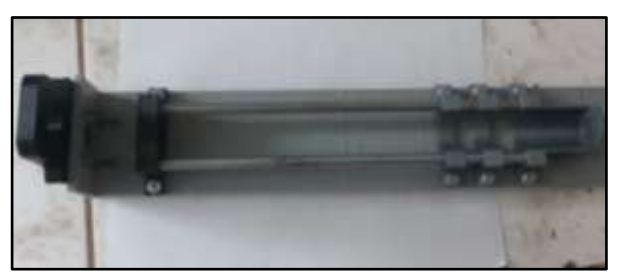

**Figura 9-2:** Varillas Niqueladas **Realizado por**: REYES, Christian 2019

# 2.3.1.9 Acoplamiento de eje

Este componente nos ayuda a transmitir movimiento del motor a pasos al tornillo sin fin y es sujetado con dos tornillos prisioneros, los cuales no permiten que los componentes introducidos se deslicen y no cumpla el movimiento deseado, como se muestra en la figura 10-2. Para la selección de este componente se toma en cuenta el diámetro del rotor del motor a pasos y el diámetro del tornillo sin fin, posee las siguientes características mostradas a continuación en la Tabla 7-2.

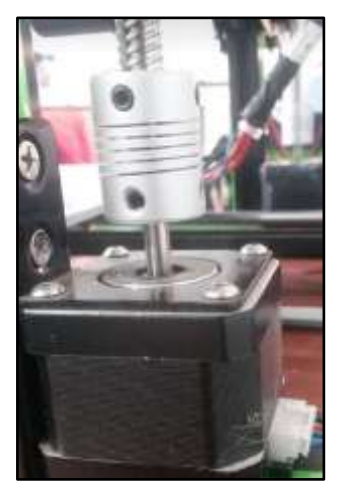

**Figura 10-2:** Acoplamiento **Realizado por**: REYES, Christian 2019

| <b>DESCRIPCIÓN</b>     | <b>CARACTERÍSTICAS</b> |
|------------------------|------------------------|
| Diámetro               | $10 \text{ mm}$        |
| Longitud               | $300 \text{ mm}$       |
| Diámetro para motor    | $2 \text{ mm}$         |
| Diámetro para tornillo |                        |
| Prisioneros            |                        |

**Tabla 7-2:** Características del acoplamiento de eje de motor

**Fuente**: REYES, Christian 2019

#### *2.3.1.10 Diseño e implementación de extrusores*

Para el diseño de la parte extrusora de material dulce de decoración de dulces de guayaba se analiza el mercado en busca de sistemas que pudieran realizar este tipo de estrujado de material viscoso y dulce, lo cual no se encuentra y se procede a diseñar el sistema con las características que demanda el decorado de este tipo de alimentos, que se detalla a continuación en este apartado. Se realiza tres extrusores, uno para cada color a utilizar, este sistema en su mayoría los elementos fueron impresos en 3D con plástico PLA como se muestra en la Figura 11-2.

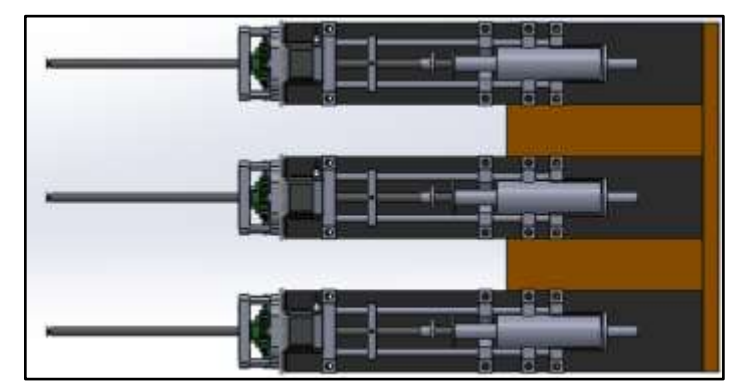

 **Figura 11-2:** Extrusores **Realizado por**: REYES, Christian 2019

## **Diseño mecánico de engranajes**

Debido a que se utilizará un material viscoso el motor debe realizar un esfuerzo más grande para lograr mover el dulce de la tolva y que salga según las cantidades necesarias para la decoración, para ello se ha diseñado un sistema de engranajes que permitan reducir la velocidad del motor, así también el consumo de corriente y evitar molestos ruidos de un motor sobredimensionado.

Se desea reducir la velocidad del motor en un 50% por lo que se utiliza un mecanismo reductor. Para ello se utiliza los siguientes cálculos:

Relación de Transmisión:

$$
i = \frac{nz}{n1} = \frac{2}{1} = 2\tag{1}
$$

Donde n1= número de vueltas rueda conducida y n2= número de vueltas rueda motriz

**Piñón**

Para el diseño de las ruedas dentadas para transmisión de potencia se utilizó engranajes rectos de ejes paralelos porque para estos tipos de sistemas de potencia se recomienda este ejemplar de transmisión. Se diseña de acuerdo al número de dientes del piñón:

| <b>MÓDULO</b> | <b>Pd Equivalente</b> | Pd Normalizado más     |
|---------------|-----------------------|------------------------|
| (mm)          |                       | cercano (Dientes/Pulg) |
| 0.3           | 84.667                | 80                     |
| 0.4           | 63.500                | 64                     |
| 0.5           | 50.800                | 48                     |
| 0.8           | 31.750                | 32                     |
|               | 25.400                | 24                     |
| 1.25          | 20.320                | 20                     |
| 1.5           | 16.993                | 16                     |
| 2             | 12.700                | 12                     |
| 2.5           | 10.160                | 10                     |
| 3             | 8.4666                | 8                      |
|               | 6.3500                | 6                      |
| 5             | 5.080                 | 5                      |
| 6             | 4.233                 | 4                      |

**Tabla 8-2:** Módulos normalizados

**Realizador por**: REYES, Christian 2019

En la Figura 12-2 se muestra las partes de un engranaje que son calculadas a continuación:

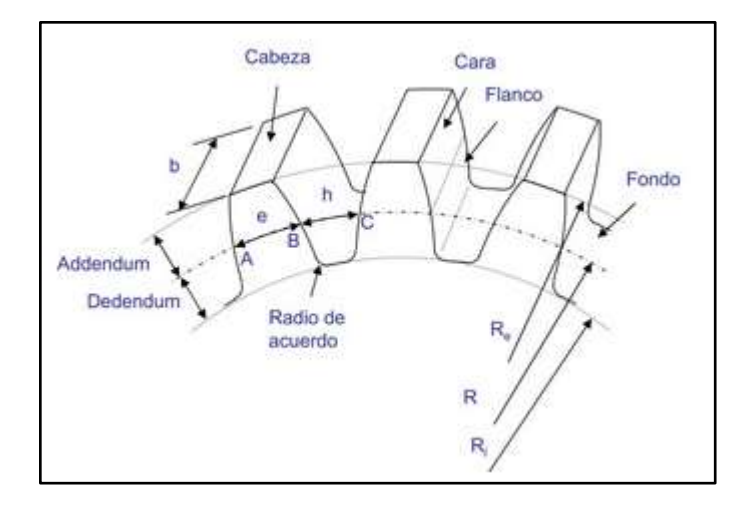

 **Figura 12-2:** Partes de un engranaje **Realizado por**: REYES, Christian 2019

# **DATOS:**

Número de dientes piñón: 15

Número de dientes engranaje: 30

Módulo: 2 mm

# **Cálculo del addendum**

$$
a = \frac{1}{pd} = \frac{1}{12.7 \frac{1}{Pulg}} * \frac{25.4 \, \text{mm}}{Pulg} \tag{2}
$$

 $a = 2$  mm

#### **Cálculo dedendum**

$$
b = \frac{1.25}{Pd} b = \frac{1.25}{12.7 \frac{1}{Pulg}} * \frac{25.4 \, mm}{Pulg}
$$
 (3)

 $b = 2.5$  mm

# **Cálculo diámetro Primitivo**

$$
dp = \frac{N^{\circ} \text{ dientes Engrana} j e}{P d}
$$
  
\n
$$
dp = \frac{15}{12.7 \frac{1}{P u l g}} * \frac{25.4 \text{ mm}}{P u l g}
$$
\n(4)

 $dp = 30$  mm

Se halla el diámetro primitivo para proceder al diseño del engranaje como se muestra a continuación en la Figura 13-2.

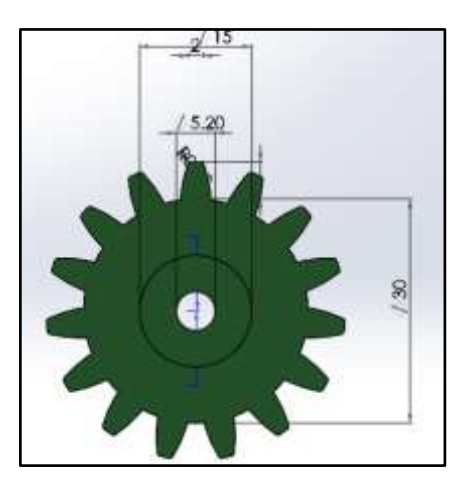

 **Figura 13-2:** Piñón **Realizado por:** REYES, Christian 2019

## **Engranaje**

Se denomina engranaje al anillo dentado de mayor diámetro, el cual es calculado el número de dientes y la velocidad de giro de acuerdo con las necesidades de velocidad del tornillo sin fin para la extrusión del material. En la Figura 14-2 se detalla el diseño del engranaje con sus medidas.

## **Cálculo diámetro Primitivo**

$$
dp = \frac{N^{\circ} \text{ dientes Engrana} j e}{P d}
$$
  
\n
$$
dp = \frac{30}{12.7 \frac{1}{Pulg}} \times \frac{25.4 \text{ mm}}{Pulg}
$$
\n(5)

 $dp = 60$  mm

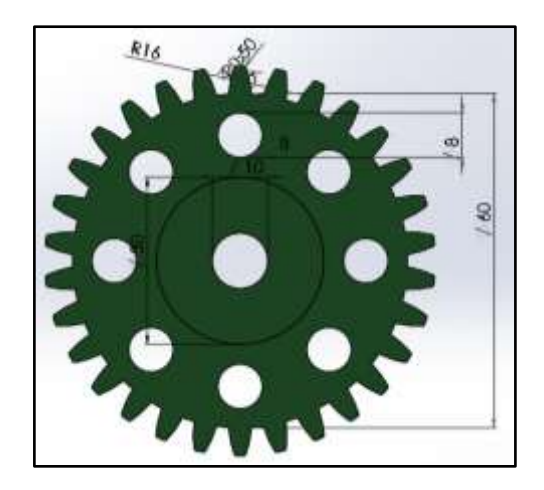

 **Figura 14-2:** Engranaje con dientes rectos **Realizador por** REYES, Christian 2019

# 2.3.1.11 Husillo de engranaje para tornillo sin fin

Su función es de brindar un desplazamiento lineal del tornillo sin fin, en este trabajo de los extrusores se necesita precisión al momento del movimiento para que se empuje las cantidades necesarias, correctas y precisas para que el diseño se plasme de la mejor manera y con mucha precisión. En la figura 15-2 se presenta el ejemplar utilizado.

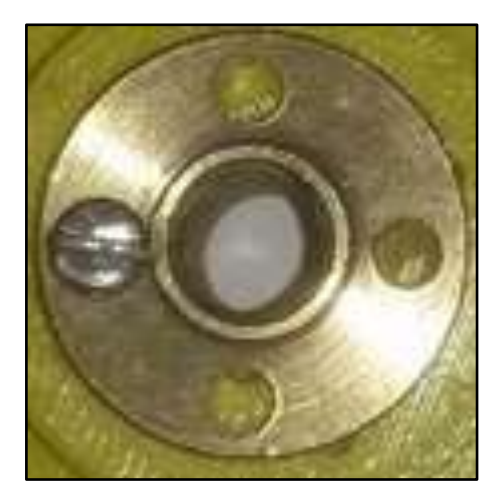

 **Figura 15-2:** Husillo para tornillo **Realizador por:** REYES, Christian 2019

# 2.3.1.12 Base para motor

Para la base del motor se usa un diseño impreso en 3D con las medidas necesarias para sujetar el motor y el sistema de transmisión de engranajes, de material plástico, liviano y resistente que evite las posibles vibraciones del motor que se muestra en la Figura 16-2.

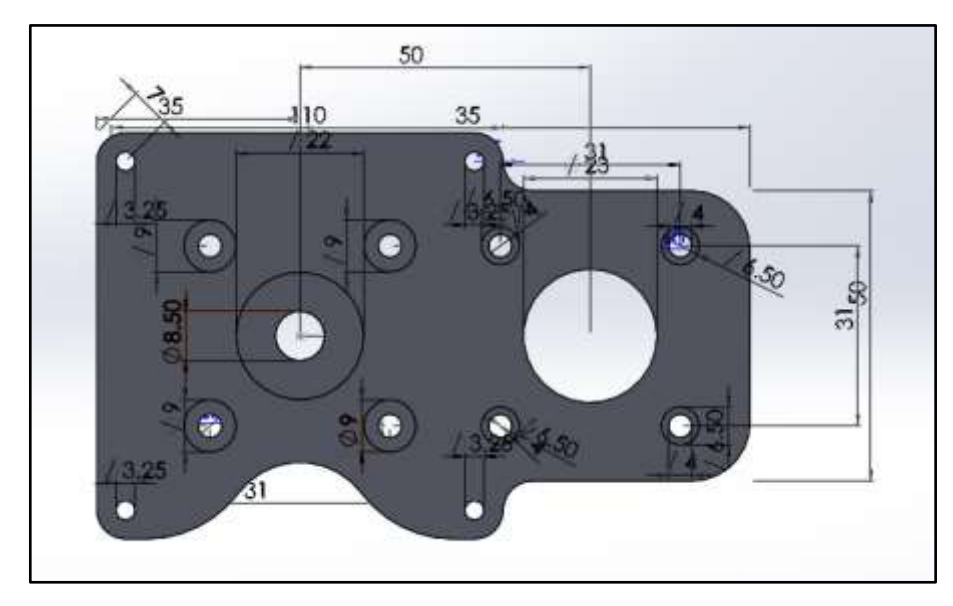

 **Figura 16-2:** Base para motor y sistema de engranajes **Realizador por** : REYES, Christian 2019

# 2.3.1.13 Base Sistema de extrusión

Para sostener el sistema de extrusión de igual manera se diseña e imprime la base con las medidas necesarias para que encajen cada una de las piezas, tornillos y cobertores. Se utiliza tres bases, una para cada extrusor con una longitud de 300 mm. Como se muestra a continuación en la figura 17-2.

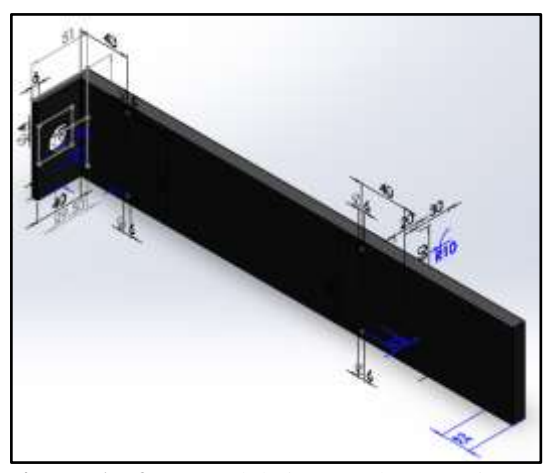

 **Figura 17-2:** Base del sistema de extrusión **Realizador por:** REYES, Christian 2019

#### $2.3.1.14$ Base para jeringa de extrusión

Es una parte fija del sistema como se muestra en la figura 18-2. La cual ayuda a sujetar la tolva contenedora del material a extruir. Su función es mantener inmóvil a la jeringa que no tenga movimientos laterales que desvíen su trayectoria para evitar posibles daños en la impresión del diseño.

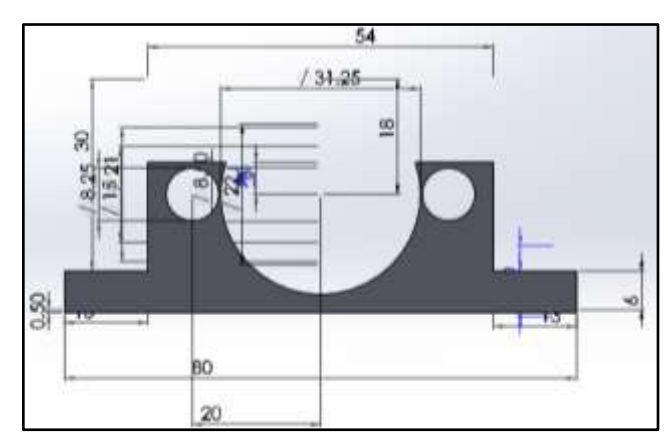

 **Figura 18-2:** Base contenedora de jeringa de extrusión **Realizador por**: REYES, Christian 2019

#### $2.3.1.15$ Base porta jeringa

De igual manera para tener mejor agarre del sistema final de extrusión se diseña este sistema que permite que no se salga de su lugar la jeringa con el material. Para brindar un mejor soporte al mismo. Se muestra a continuación en la Figura 19-2.

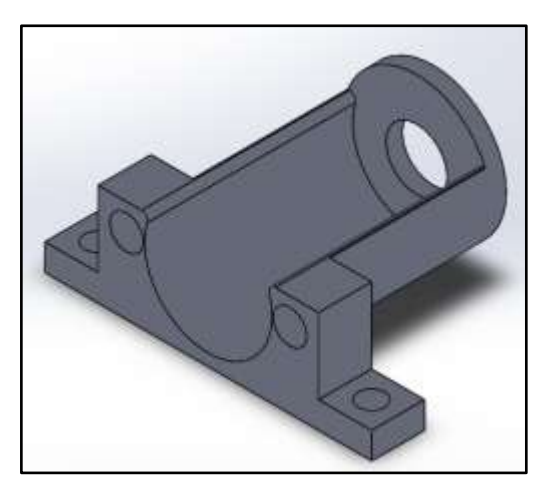

 **Figura 19-2:** Base porta jeringa de extrusión **Realizador por**: REYES, Christian 2019

# *2.3.1.16 Soporte de guía*

Esta pieza tiene la función de sujetar tanto las varillas niqueladas como el tornillo sin fin y que el sistema tenga rigidez para soportar el movimiento mecánico y no tenga fallas en el diseño final. Cuenta también con dos tornillos prisioneros para sujetar el tornillo móvil como se presenta en la figura 20-2.

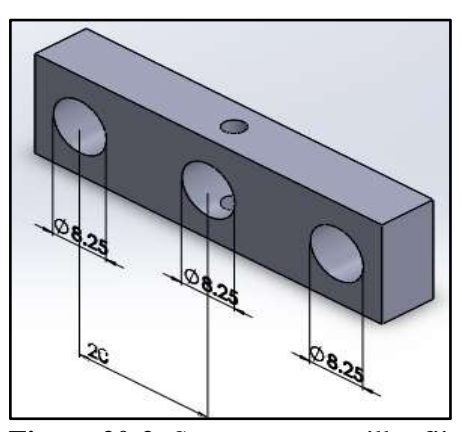

 **Figura 20-2:** Soporte para varillas fijas y móviles **Realizador por**: REYES, Christian 2019

## *2.3.1.17 Jeringa extrusora*

Es de tipo cilíndrico, de acero inoxidable, el indicado para manipular alimentos; contiene el material (dulce) que va a ser extruido mediante el sistema mecánico de motor, tornillo y engranes, como se muestra en la Figura. 21-2.

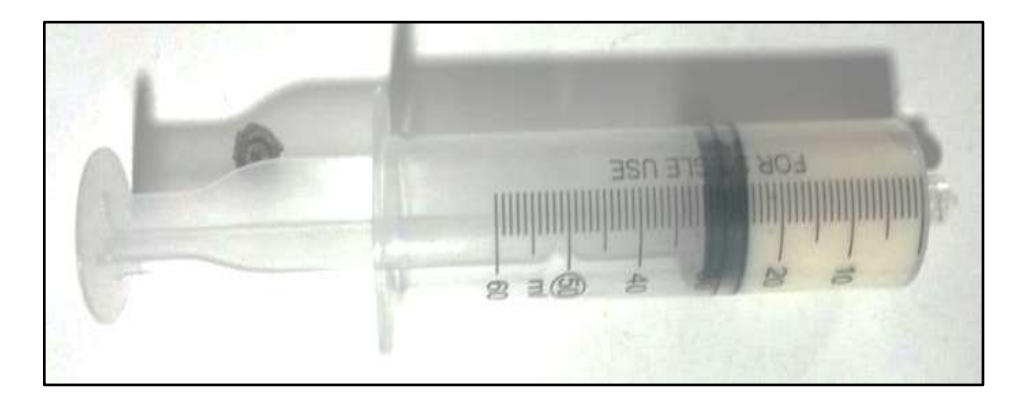

**Figura 21-2:** Jeringa extrusora de material dulce **Realizador por**: REYES, Christian 2019

Tiene un volumen de:

$$
V = \pi r^2 h
$$
  
\n
$$
V = \pi * (3)^2 * 10
$$
  
\n
$$
V = 282.75 \text{ cm}^3
$$
 (6)

#### *2.3.1.18 Tapa y base de tapa para motor*

En la Figura 22-2 se muestra el diseño de la tapa y base para motor la cual se usa de recubrimiento y soporte para el sistema de engranajes del extrusor, sirve para que no pueda ser manipulado frenando el movimiento del engrane o la entrada de algún tipo de objeto en el mismo, así como también sirve para dar el movimiento al tornillo sin fin que gira de acuerdo al movimiento del motor.

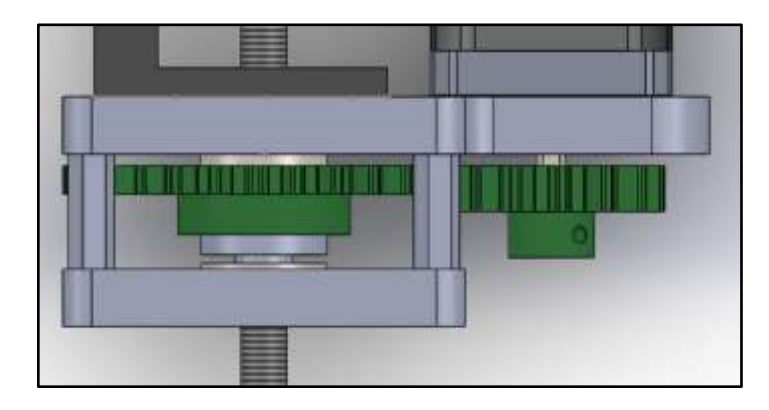

 **Figura 22-2:** Tapa y base de tapa para recubrimiento de engranes **Realizador por**: REYES, Christian 2019

# *2.3.1.19 Manguera plástica transportadora*

Se utiliza este material no tóxico de pvc plastificado, como se muestra en la Figura 23-2. óptimo para el contacto con alimentos por la facilidad de manipulación ya que debe transportar el material desde la tolva (jeringa) del sistema de extrusores a la boquilla final la que se encarga del movimiento en los ejes para el decorado. El rango de temperatura va desde los -5°C hasta los +60°C y tiene un diámetro de media pulgada.

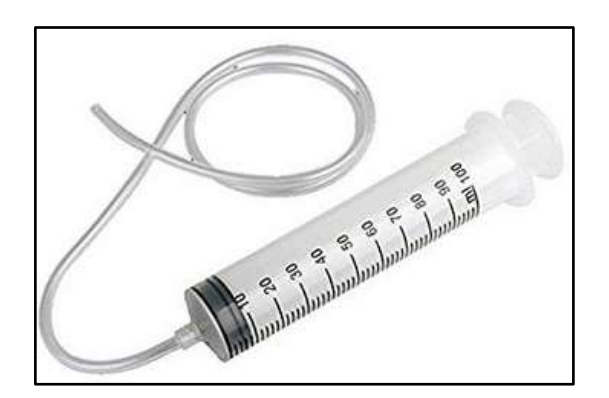

**Figura 23-2:** Manguera transportadora de material **Realizador por**: REYES, Christian 2019

#### *2.3.2 Diseño e implementación del sistema eléctrico y electrónico*

## *2.3.2.1 Motor Nema 17*

Se selecciona este motor tomando en cuenta las características del fabricante que nos ofrece y que cumplen las necesidades para cubrir con las funciones que el sistema necesita como son: movimientos precisos de los ejes X, Y, Z, así como también los movimientos de los extrusores. En la Tabla 9-2 se muestra las características de este motor.

| Descripción               | Característica                  |
|---------------------------|---------------------------------|
| Tipo:                     | Bipolar                         |
| Voltaje:                  | 12V                             |
| Corriente:                | 1.7A                            |
| Torque:                   | $4000$ g/cm.                    |
| Modelo:                   | 17HS4401, 17HS series size 42mm |
| Ángulo de pasos de:       | 1.8 Grados                      |
| No. Pasos:                | 200                             |
| No. de Cables:            | 4                               |
| Resistencia de la fase:   | $1.5$ ohm                       |
| Inductancia de la bobina: | $2.8 \text{ mH}$                |
| Largo de cableado:        | 25 Cm aprox.                    |
| Eje de:                   | 5mm Diámetro/20 mm de Largo.    |
| Conexiones:               | AZUL: B- / VERDE: A- ROJO: A+   |
|                           | / AMARILLO: $B+$                |

**Tabla 9-2:** Descripciones y características de un motor Nema 17

**Realizado por**: REYES, Christian 2019

# **Cálculos para movimientos de los ejes del sistema**

Para el movimiento de los ejes se utiliza correas dentadas, rodamientos y tornillos sin fin.

En los ejes para el cálculo de pasos por milímetro se utilizaron las siguientes fórmulas:

DATOS:

PPV = Pasos por Vuelta=200

MP=Micropasos Driver= 32

DESARROLLO:

 $Micropass = PPV * MP$  (7)

 $Microsoft = 6400$ 

Esto quiere decir que el motor tiene que dar 6400 micropasos para dar una vuelta completa.

# **Polea del motor**

# DATOS:

PPD = Paso dientes= 2mm ND=Número de dientes correa= 20

#### Desarrollo:

 $Distance = PPD * ND$  (8)

( 9)

# $Distance = 40$  mm

PASOS POR mm

Pasos por  $mm = \frac{pass\,port\,welta*\,micropass\,por\,cada\,paso}{Dirac\,comca\,wase\,strass\,strass\,strass\,formas\,comca\,strass\,formas\,comca\,strass\,form.}$ Dientes correa\*paso diente correa

Pasos por  $mm =$ 200 ∗ 32 20 ∗ 2

Pasos por  $mm = 160$ 

160 son los pasos por cada milímetro que debe dar el motor.

#### **Cálculo para tornillos sin fin y husillos**

Para este sistema de varilla roscada o tornillo sin fin se utiliza una del tipo de métrica 8 M8, el cual vienen dado sus valores estándares de un avance de 1.25 mm por vuelta totalmente calibrado. Pasos por  $mm = \frac{pass\,port\,welta*micropasos\,por\,paso}{mm\,por\,welta\,varilla}$  (10)

Pasos por  $mm =$ 200 ∗ 32 1.25

Pasos por  $mm = 5120$ 

Esto quiere decir que el sistema de tornillo sin fin y husillo debe dar 5120 micro pasos para desplazarse 1 mm. Todos estos cálculos deben ser introducidos en el firmware de la tarjeta controladora para poder tener una buena precisión en los movimientos de los ejes.

## **Cálculo sistema de extrusión**

Datos:

Z1= Número de dientes piñón= 15 Z2= Número de dientes Engranaje= 30 Dm= Diámetro del tornillo = 8 mm

#### Desarrollo:

Se procede a calcular la relación de transmisión entre los engranes (r)

$$
r = \frac{z_2}{z_1}
$$
  
\n
$$
r = \frac{30}{15}
$$
  
\n
$$
r = 2
$$
 (11)

Esto quiere decir que tiene que dar 2 vueltas en el motor, para que el tornillo con las muescas avance 1 vuelta.

## **Pasos por milímetro**

Pasos por  $mm =$  Pasos por vuelta  $*$  micropasos por paso  $* =$   $\frac{D^{ientes\,rueta}}{D^{i(t)}(m,t)w}$ Dientes rueda grande Diámetro tornillo\* π ( 12)

Pasos por  $mm = 200 * 32 *$ 30 15  $8$  mm  $*$   $\pi$ 

Pasos por  $mm = 509.3$ 

## *2.3.2.2 Final de Carrera*

Este tipo de sensor de contacto se utiliza para poder controlar el final del recorrido de un elemento móvil, en nuestro caso los ejes X, Y, Z, brinda una ayuda para que los motores que llevan los ejes puedan saber cuándo culminar su recorrido y frenar para pasar a la siguiente acción que sea programada.

Se usa los finales de carrera de tipo normalmente cerrado porque brinda más seguridad para el control de los motores como se muestra en la figura 24-2.

En la Tabla 10-2 se muestra las características técnicas del final de carrera.

| Descripción          | <b>Características</b>                     |
|----------------------|--------------------------------------------|
| Corriente máx.       | 5 A                                        |
| Voltaje AC           | 125 V                                      |
| Voltaje DC máx.      | 14 V                                       |
| Rango de temperatura | -25 $\rm{^{\circ}C}$ a 85 $\rm{^{\circ}C}$ |
| Material             | Metal y plástico                           |
| Dimensiones          | $20X10X6$ mm                               |

**Tabla 10-2:** Características final de carrera

**Realizado por**: Reyes, Christian 2019

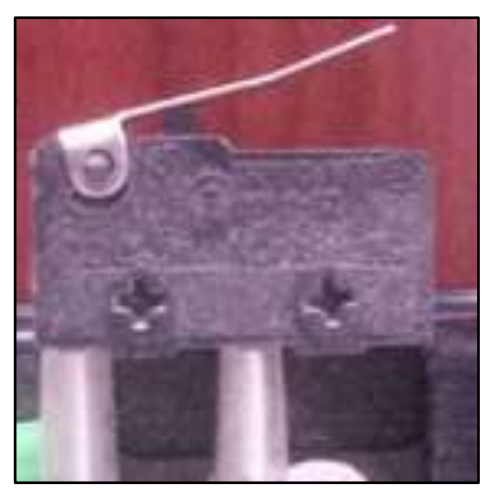

 **Figura 24-2:** Final de carrera  **Realizado por**: REYES, Christian 2019

## *2.3.2.3 Drivers motores a pasos A4988*

En la selección de este componente esencial del sistema se toma en cuenta la comparativa descrita en el capítulo anterior en la Tabla 2-1. Va montado en la tarjeta controladora. El driver A4988 se acerca más a las características necesarias para funcionar con normalidad y sin sobredimensionamientos en los parámetros como corriente y tensión. En la figura 25-2 de detalla el diagrama de conexión del driver con un motor.

Se calibra la corriente en el potenciómetro del driver para los motores de los ejes. En el anexo A se muestra las características técnicas de este driver controlador.

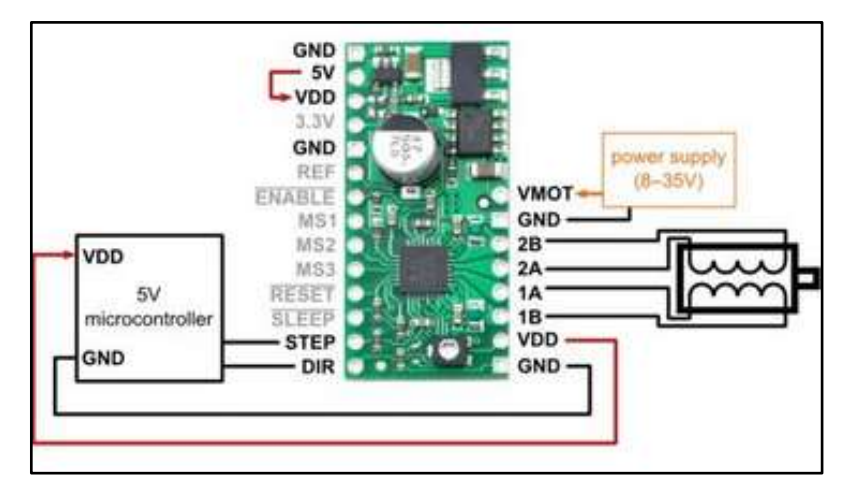

 **Figura 25-2:** Conexión del driver con un motor a pasos.  **Realizador por**: REYES, Christian 2019

## *2.3.2.4 Tarjetas controladoras*

En el capítulo 1, en la tabla 1-2 se presenta las características más relevantes de las tarjetas controladoras, donde se puede apreciar que la mejor opción es la tarjeta Rumba plus ya que por su tamaño más grande permite conectar mayor número de dispositivos, posee mayor procesamiento que las otras dos tarjetas comparadas, así como tres extrusores, uno más que las otras dos y un driver extra de motores a pasos los cuales nos ayuda a cumplir los requerimientos establecidos para este trabajo de titulación. Otros de los puntos por la cual se selecciona esta tarjeta es porque trabaja independientemente de un arduino como se puede visualizar en la Figura 26-2. Para la programación de este controlador de la impresora se realiza en el software de arduino.

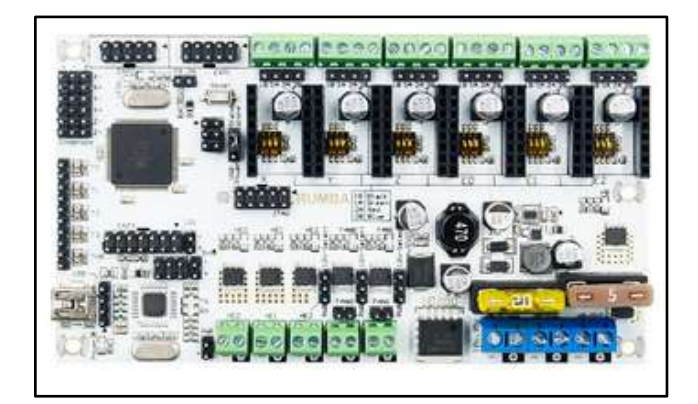

 **Figura 26-2:** Tarjeta controladora Rumba plus  **Realizador por**: REYES, Christian 2019

## *2.3.2.5 Display LCD*

Se utiliza un display de dimensiones 128X64 primero por la compatibilidad con la tarjeta Rumba que se está usando, segundo por su programación sencilla y la interfaz que ofrece al usuario de ser muy llamativa por su tamaño.

Esta interfaz usuario máquina nos permite visualizar, así como también controlar y realizar cambios en su totalidad del sistema como por ejemplo: Calibrar motores, velocidades, número de pasos de los motores, controlar extrusores, modificar brillo y contraste del lcd, nos muestra información actual de la máquina como temperaturas, posiciones de los ejes X, Y, Z, lectura de tarjeta SD entre otros. Como se muestra en la figura 27-2. Nos permite poder utilizar la máquina bien sea con conexión a una computadora o sin conexión con la ayuda de una micro SD.

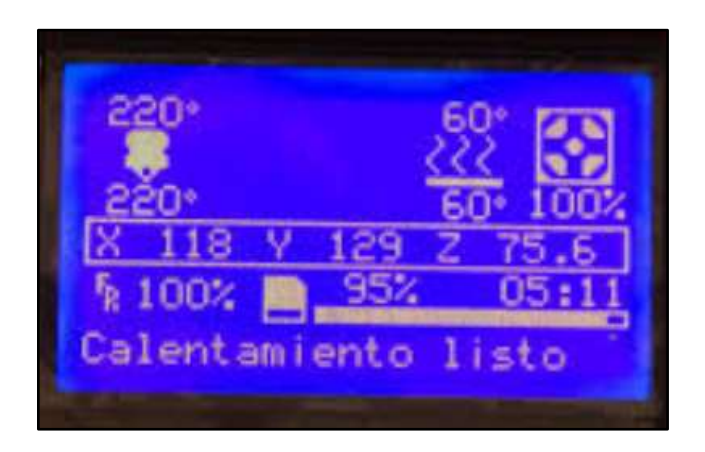

 **Figura 27-2:** Pantalla lcd del Sistema  **Realizador por**: REYES, Christian 2019

# *2.3.2.6 Fuente de poder*

Se opta por usar una fuente S-360-12. Como se muestra en la figura 28-2. Sus principales características de salida son V=12 V; corriente 15 A. Es la parte fundamental de la impresora de alimentos, ya que en ella se conecta los elementos más importantes como son la tarjeta controladora Rumba, el display lcd, su adquisición fue por las características de voltaje, corriente y potencia que la máquina consume y cumple con todo el requerimiento de los elementos para su correcto funcionamiento. En la Tabla 11-2 se resumen las características de esta fuente de alimentación.

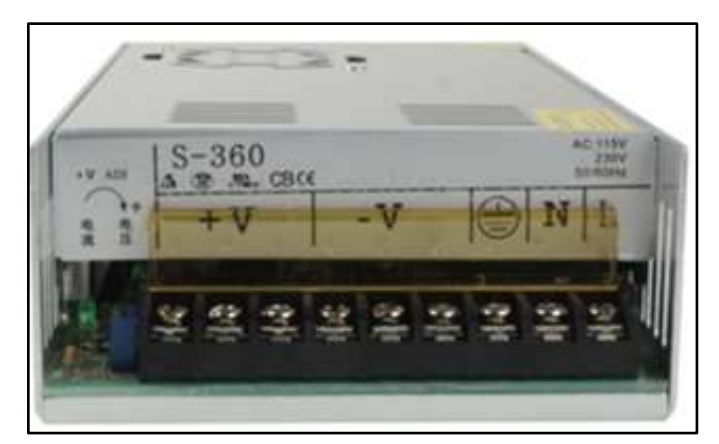

 **Figura 28-2:** Realizador por de poder  **Realizador por**: REYES, Christian 2019

|                   | Descripción               | Características                    |
|-------------------|---------------------------|------------------------------------|
| <b>SALIDA</b>     | Voltaje DC                | 12V                                |
|                   | Tolerancia V              | $\pm 1\%$                          |
|                   | Rango de Corriente        | 30 A                               |
|                   | Potencia                  | 360 W                              |
|                   | Ondulación Ruido          | $120$ mvp-p                        |
| <b>ENTRADA</b>    | Rango Voltaje             | 90-132 VAC/170-264 VAC             |
|                   | Frecuencia                | 47-63 Hz                           |
|                   | Corriente AC max          | 6.5A/115V; 4 <sup>a</sup> /230 VAC |
|                   | Eficiencia                | 83%                                |
|                   | Afluencia Corriente       | 40 A                               |
| <b>PROTECCIÓN</b> | Sobrecarga, cortocircuito | 105%-150% Regreso de corriente     |
| <b>OTROS</b>      | Dimensiones               | 215*115*50 mm                      |

Tabla 11-2. Características Fuente de poder S-360

**Realizado por**: Reyes, Christian 2019

#### **2.4 Requerimientos de diseño del software del sistema**

Para este apartado se utilizan herramientas de programación, diseño CAD, edición y control las cuales serán descritas a continuación.

## *2.4.1 IDE Arduino 1.8.8*

Es un software de programación que utiliza la tarjeta Rumba plus debido a que posee un micro chip Atmega 2560 único de arduino, el cual comunica el software con el firmware y el hardware del sistema mediante líneas de programación escritas en lenguaje bajo y que procesa y transmite lo escrito a la parte física de hardware. Editor que será utilizado en la programación del firmware que controla a la impresora, el cual se detalla a continuación.

#### *2.4.2 Firmware Marlin*

Es el firware de código abierto que se utiliza para controlar a impresoras 3D, así como también máquinas CNC entre otras que necesitan precisión.

Con marlyn se puede controlar hardware como: Motores a pasos, Extrusores, pantalla lcd, finales de carrera, todo lo que tiene la impresora de decoración; Lo que hace Marlyn es leer la lista de comandos G-CODE, línea a línea, y va convirtiendo cada comando en los pulsos necesarios para mover y controlar cada uno de los dispositivos.

Su programación es en la plataforma arduino, ya que se maneja con un sistema operativo Atmega 2560, en la cual contiene líneas de código para controlar cada uno de los elementos de la impresora. Al usar una placa con un microprocesador la máquina decoradora puede funcionar independientemente de una computadora.

En la figura 29-2 se visualiza el diagrama de flujo utilizado para el firmware.

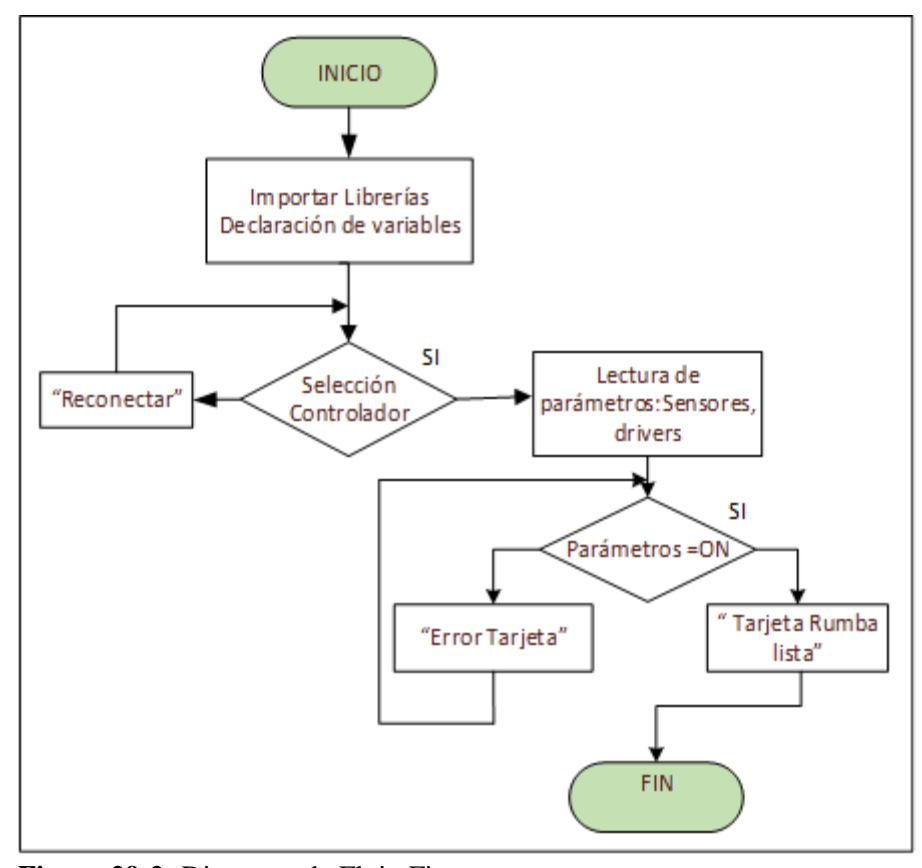

 **Figura 29-2:** Diagrama de Flujo Firmware  **Realizador por**: REYES, Christian 2019

A continuación, se detalla el algoritmo del diagrama de flujo presentado en la figura 29-2.

Se añade la librería llamada (U8glib-1.19.1) la cual nos permite manejar la pantalla lcd con esta tarjeta controladora. En la figura 30-2 se muestra como añadir dicha librería. Una vez añadida procedemos a cargar y a compilar el programa, si no tiene ningún error lo hará con normalidad.

Se debe seleccionar la tarjeta de arduino mega debido a que estamos trabajando con el procesador atmega 2560. Así como también se debe verificar el puerto en el que está conectado con la tarjeta.

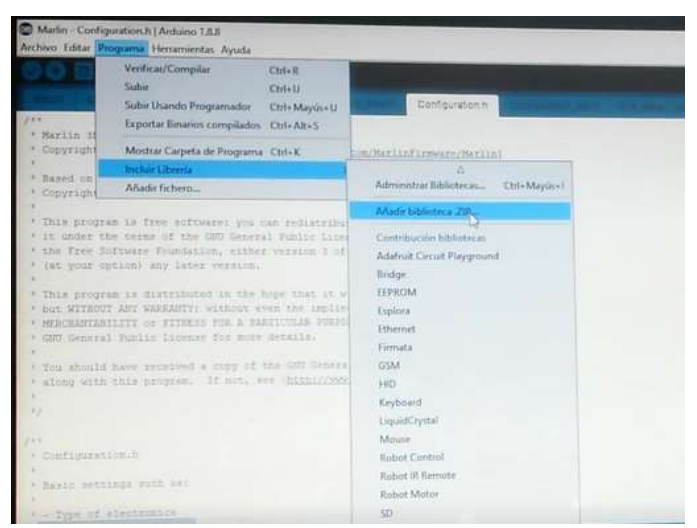

 **Figura 30-2:** Añadir librerías LCD  **Realizado por**: REYES, Christian 2019

Podemos observar que la pantalla tiene varias pestañas, cada una contiene líneas de códigos programados para cada parte física de la impresora. Se trabaja únicamente en la pestaña (configuración.h). Como se muestra en la figura 31-2.

| ) 凸 間 間 目                                                                                                    |                                           |
|----------------------------------------------------------------------------------------------------|-------------------------------------------|
| by the interesting in the books of the company would                                                                                                    | Computers) CEREANING UNITS HER MAILTERNEY |
|                                                                                                    |                                           |
| 4 Hallin H. Hallmar Frankers<br>F Galerian 411-814 motosytement (process capital conduct of motor Nation                                                                                                    |                                           |
| C Based of Strange and prol.<br>* Hassinghi 475, 2111 Towards, Norman J. Bank two rest tape.                                                                                                    |                                           |
| * This progress in thee sufficiency yes use redistribute at addition entitity<br>I at under the verse of the UPE Greenel Partie Lineage to purilyment by<br>I use they bettered formation, while superior is of the Linesee, or<br>I can breat restant and terms becomes. |                                           |
| * Chip program in intercomment of the next char, in mill be assist-<br>a met authorit was availablely windows over the long-line weekens of<br>I administrated or recently life a nactional fractor. This lost<br>Colli immigl. Authi finished for more setable.          |                                           |
| 4 Stat monoid have converted a truck of the life denoted. Sales in Linkins<br>* Along wild dill propose. If not, we constitued on our linears to                                                                                                    |                                           |
| 13                                                                                                    |                                           |
| $-1$                                                                                                    |                                           |
| T. Charlington and prom. In                                                                                                    |                                           |
|                                                                                                    |                                           |
| 1 Equip securities with our                                                                                                    |                                           |
| C is floors out attenuations of                                                                                                    |                                           |

**Figura 31-2:** Pestaña a configurar **Realizado por**: REYES, Christian 2019

Los parámetros que se modifica del código abierto original son los que se muestran a continuación:

Lo primero que se observa es que tipo de estructura usar, se selecciona la cartesiana.

Después siguiendo las líneas de código configuramos primero la velocidad de transmisión de 250000 Baudios, luego se define la tarjeta controladora que usamos, en nuestro caso ocupamos la RUMBA como se muestra en la Figura 32-2.

```
#define BAUDRATE 250000
// Enable the Bluetooth serial interface on AT90USB devices
//#define BLUETOOTH
// The following define selects which electronics board you have.
// Please choose the name from boards.h that matches your setup
#ifndef MOTHERBOARD
 #define MOTHERBOARD BOARD RUMBA
#endif
```
 **Figura 32-2:** Configuración de velocidad y selección de tarjeta Rumba  **Realizado por**: REYES, Christian 2019

Para la parte de los extrusores se define que se usa tres y se lo describe en la línea de comandos como se muestra en la figura 33-2

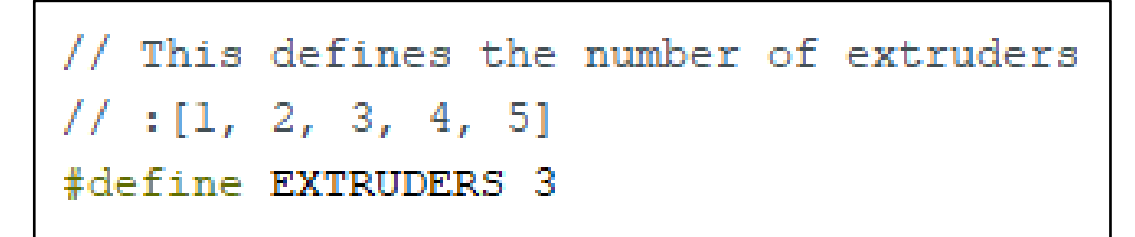

 **Figura 33-2:** Configuración del número de extrusores  **Realizado por**: REYES, Christian 2019

Posterior se elige que tipo de fuente de poder se utiliza, en nuestro caso se usa una ATX con la finalidad de informarle a la tarjeta que consta este tipo de Fuente. Como se muestra en la Figura 34-2.

```
#define POWER SUPPLY 1
#if POWER SUPPLY > 0// Enable this option to leave the PSU off at startup.
 // Power to steppers and heaters will need to be turned on with M80.
 //#define PS DEFAULT OFF
 //#define AUTO POWER CONTROL
                                    // Enable automatic control of the PS ON pin
 #if ENABLED(AUTO_POWER_CONTROL)
                                   // Turn on PSU if fans need power
   #define AUTO POWER FANS
   #define AUTO POWER E FANS
   #define AUTO POWER CONTROLLERFAN
   #define POWER TIMEOUT 30
 #endif
#endif
```
 **Figura 34-2:** Selección de fuente de poder  **Realizado por**: REYES, Christian 2019

Se modifica la parte del EXTRUDE\_MINTEMP de 170 que estaba en el código original a 0 porque no usamos termistores y no necesitamos el control de temperatura.

También se selecciona el número de finales de carrera como se muestra en la Figura 35-2.

```
#define USE XMIN PLUG
#define USE YMIN PLUG
#define USE ZMIN PLUG
//#define USE XMAX PLUG
//#define USE YMAX PLUG
//#define USE ZMAX PLUG
// Enable pullup for all endstops to prevent a floating state
#define ENDSTOPPULLUPS
#if DISABLED (ENDSTOPPULLUPS)
  // Disable ENDSTOPPULLUPS to set pullups individually
 //#define ENDSTOPPULLUP XMAX
 //#define ENDSTOPPULLUP YMAX
 //#define ENDSTOPPULLUP ZMAX
  //#define ENDSTOPPULLUP XMIN
  //#define ENDSTOPPULLUP YMIN
  //#define ENDSTOPPULLUP ZMIN
  //#define ENDSTOPPULLUP ZMIN PROBE
#endif
```
 **Figura 35-2:** Selección de sensores finales de carrera  **Realizado por**: REYES, Christian 2019

Para modificar las velocidades de los motores de los ejes y extrusores en las siguientes líneas de código se programa según los cálculos que se realizó de pasos y velocidades de los motores como se muestra en la Figura 36-2.

```
\mathbf{k}X, Y, Z, EO [, El[, E2[, E3[, E4]]]]
 \star /
#define DEFAULT AXIS STEPS PER UNIT {80, 80, 400, 80, 80, 80}
7 * ** Default Max Feed Rate (mm/s)
* Override with M203
                                      X, Y, Z, EO [, E1[, E2[, E3[, E4]]]]
\star/
#define DEFAULT_MAX_FEEDRATE { 300, 300, 5, 10, 10, 10 }
7*** Default Max Acceleration (change/s) change = mm/s
* (Maximum start speed for accelerated moves)
* Override with M201
                                      X, Y, Z, EO [, E1[, E2[, E3[, E4]]]]
\star/
#define DEFAULT_MAX_ACCELERATION { 1200, 1200, 75, 75, 75, 75 }
```
 **Figura 36-2:** Configuración de pasos y velocidades de los motores a pasos  **Realizado por**: REYES, Christian 2019

Es turno de la pantalla lcd, donde se modifica el lenguaje, el lector de tarjeta SD, y el tipo de pantalla lcd que se usa. En la Figura 37-2 se muestra los parámetros modificados.

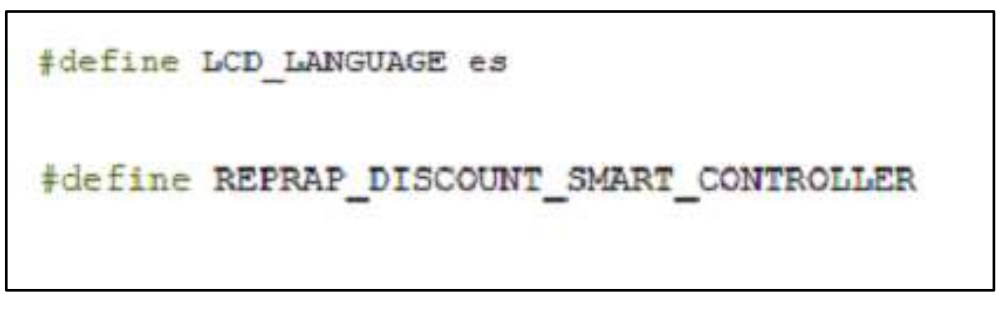

 **Figura 37-2:** Configuración del lenguaje pantalla lcd **Realizado por**: REYES, Christian 2019

Se realiza un resumen de los parámetros modificados, marcados y desmarcados los que no se usan para configurar la tarjeta a las necesidades de hardware a controlar.

# *2.4.3 Solidworks*

Este software de diseño de ingeniería es muy utilizado para crear objetos para impresoras 3D. Es muy útil para el diseño de los bosquejos a plasmar en la superficie del dulce de guayaba, en ésta podemos realizar cualquier tipo de diseño de acuerdo a la imaginación y creatividad del diseñador, se puede utilizar textos, figuras prediseñadas, etc. Para poder utilizar los tres extrusores de colores diferentes debemos hacer en un archivo STL cada diseño y en el software MatterControl poder unir los bosquejos y escoger los colores a plasmar.

En este programa se diseñó la parte mecánica y parte electrónica del prototipo de impresora decoradora de alimentos, muy útil para el ensamblaje físico de las piezas y elementos a utilizar. En la figura 38-2 se muestra el diseño de la máquina.

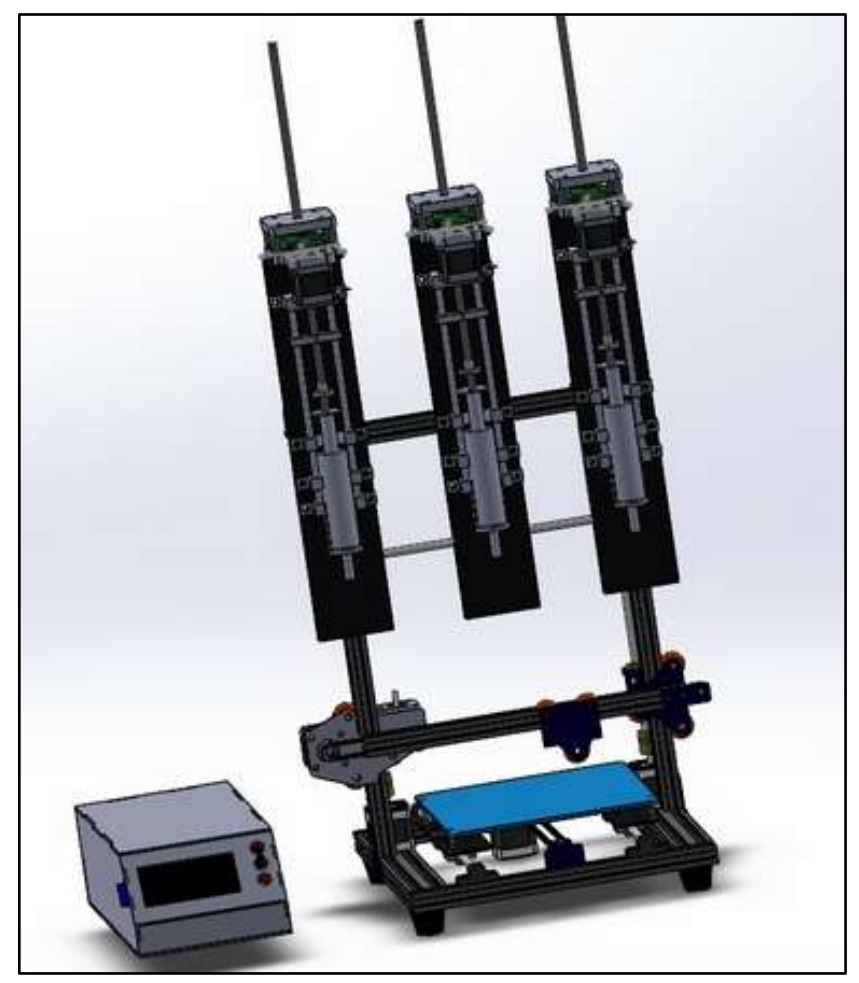

 **Figura 38-2:** Diseño de la máquina en Solid Works **Realizado por**: REYES, Christian 2019

# *2.4.4 Software MatterControl*

Es un software de control que se adapta a esta impresora por la razón que su interfaz gráfica es muy amigable con el usuario, no requiere de profundo conocimiento para su control. Permite gestionar el proceso de impresión del material a extruir y además nos ayuda en la organización del diseño.

MatterControl contiene muy recientes actualizaciones que son asequibles en todo el mundo.

A continuación, en la figura 39-2 se describe el diagrama de flujo del software utilizado para la impresora.

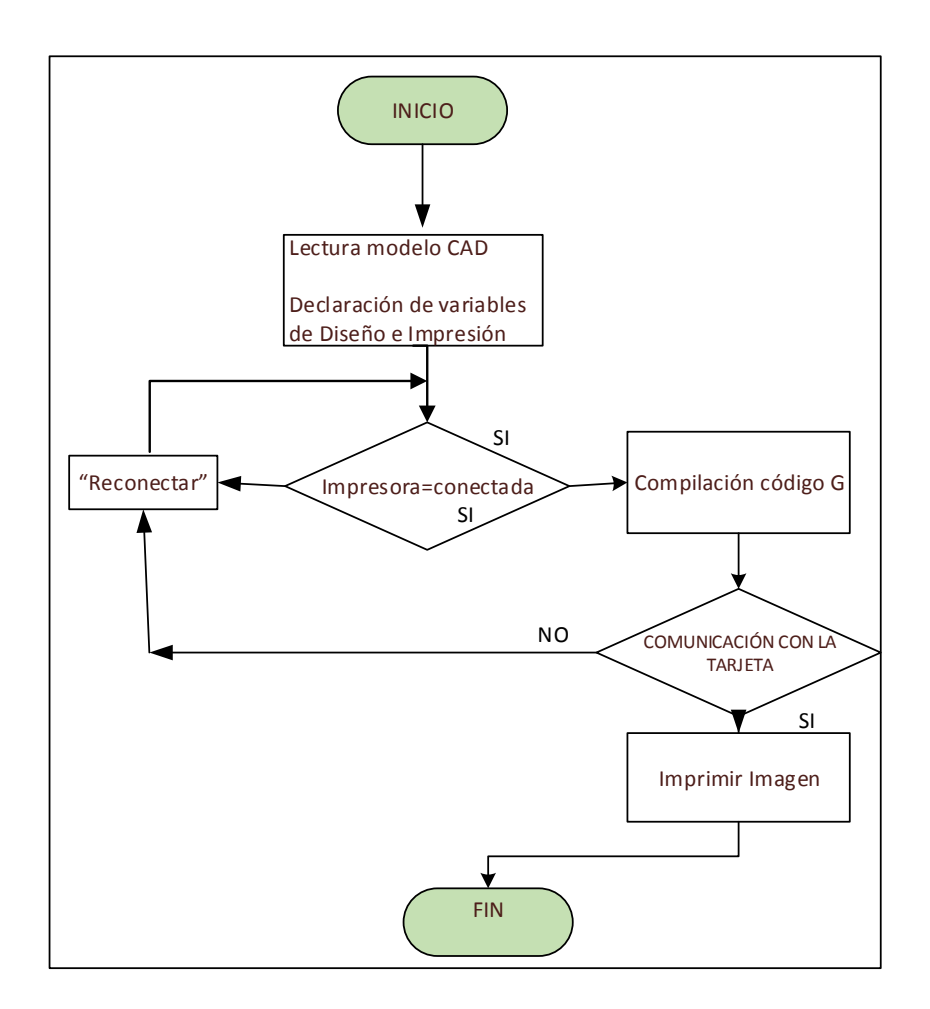

**Figura 39-2:** Diagrama de Flujo de Software de control **Realizado por**: REYES, Christian 2019

## **Configuración del MatterControl**

Primero agregamos nuestra impresora, después configuramos los parámetros como el tamaño de la cama, diámetro de la boquilla, número de extrusores, velocidades de los motores entre otros. Como se muestra en la figura 40-2.

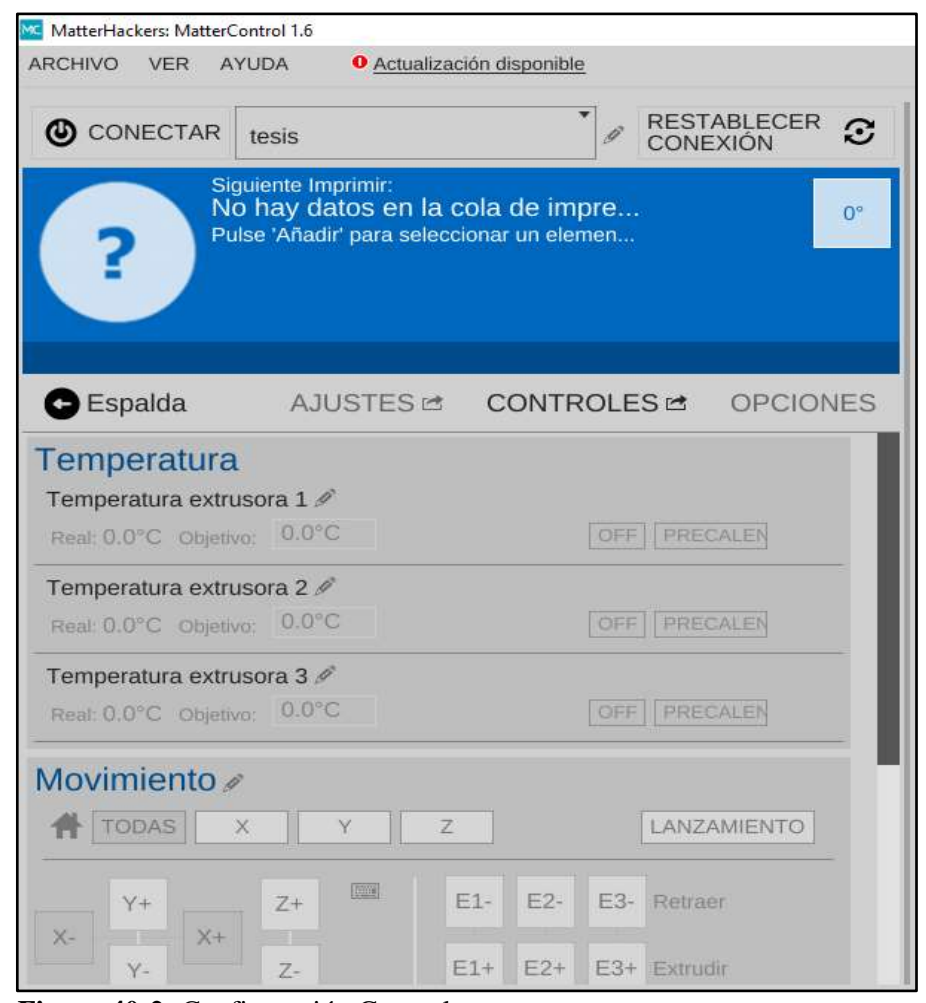

 **Figura 40-2:** Configuración General **Realizado por**: REYES, Christian 2019

Aquí se selecciona los archivos .STL previamente dibujados en el software Solid Works y se organiza según la creatividad del diseñador o los requerimientos del comprador. Como se muestra en la figura 41-2.

Posterior a esto generamos el Código G en el software para proceder a imprimir el diseño, como se muestra en la figura 42-2

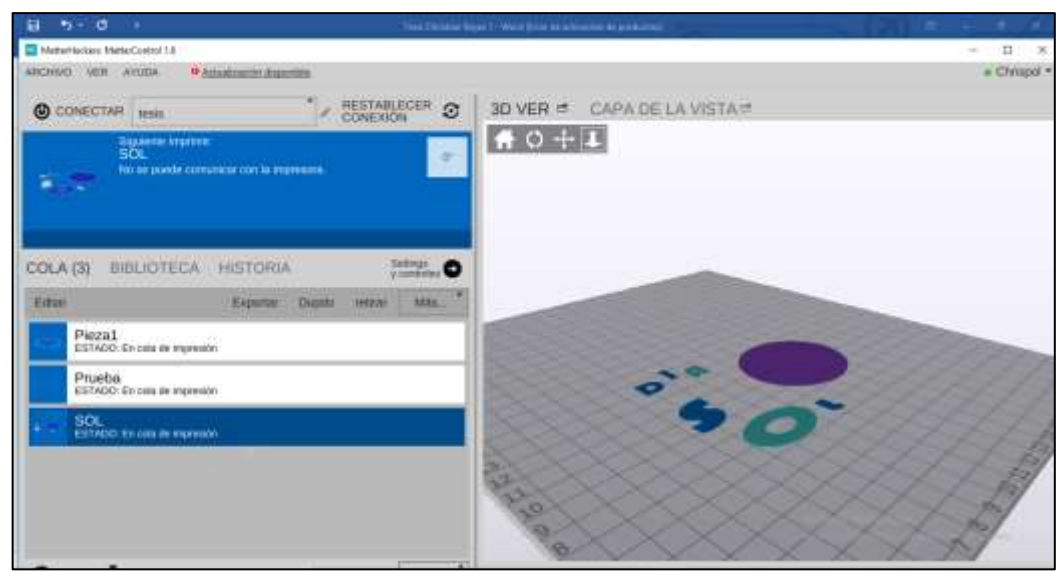

 **Figura 41-2:** Pre visualización del Diseño de la extensión. STL  **Realizado por**: REYES, Christian 2019

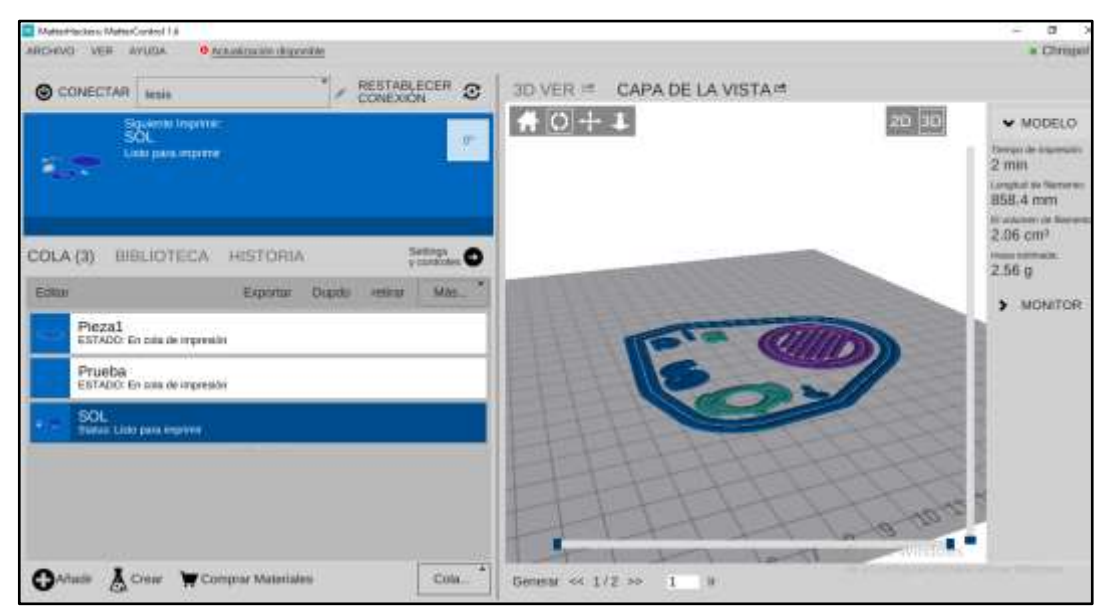

 **Figura 42-2:** Pre Visualización antes de imprimir el diseño bosquejado **Realizado por**: REYES, Christian 2019

# **CAPÍTULO III**

#### **3 PRUEBAS Y RESULTADOS**

En este capítulo se presenta los resultados de las pruebas y análisis realizados al prototipo de impresora decoradora de dulces de guayaba, se desarrolló una serie de pruebas entre ellas estabilidad de los ejes, de los extrusores, tiempos de impresión, precisión del decorado, consumo eléctrico y finalmente se incorpora un estudio económico de los costos de implementación del prototipo.

#### **3.1 Estabilidad del Prototipo**

El objetivo de estas pruebas es evaluar la variabilidad del prototipo para encontrar la estabilidad en los desplazamientos de los ejes y de los extrusores de la impresora, basado en la Norma ISO 17025 referente a la calibración de los equipos de medida (ISO, 2017), para lo cual se tomaron muestras de las distancias, las mismas que fueron posteriormente comparadas. Se determinó el error absoluto (E), la media  $(\overline{X})$ , la desviación estándar ( $\sigma$ ) y el coeficiente de variación definido por:  $CV = (\sigma / \overline{X})$  mediante análisis probabilístico con la herramienta Excel 2016. Para ello se dividió en dos pruebas: desplazamiento de los ejes X,Y,Z y desplazamiento de los tres extrusores E1,E2,E3.

# *3.1.1 Desplazamiento los ejes X, Y, Z de la impresora*

La prueba consistió en tomar 30 muestras con un desplazamiento de referencia de 10mm desde el origen del eje hasta el final para cada eje, los desplazamientos fueron comparados posteriormente con un equipo calibrador pie de rey. En la figura 1-3 se presenta el método aplicado.

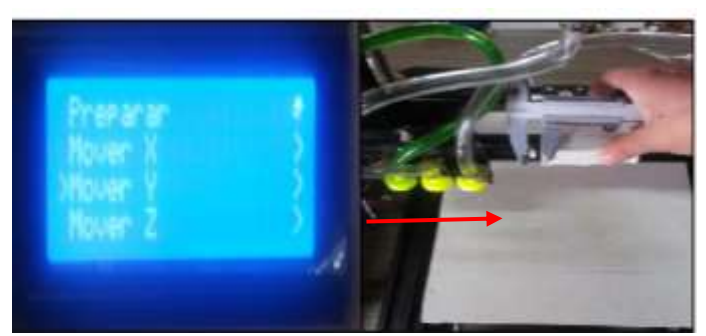

 **Figura 1-3.** Evidencia prueba desplazamiento de ejes  **Realizado por:** REYES, Christian 2019

En la tabla 1-3 se presenta los datos obtenidos de la prueba, con los cuales se determinó un error máximo de 2 mm y un coeficiente de variación de 6.5 %.

|                         | <b>Distancia</b>            | Desplazamiento<br>eje X       | <b>Error</b><br><b>Absoluto</b> |
|-------------------------|-----------------------------|-------------------------------|---------------------------------|
| Número                  | Seleccionada<br>por sw (mm) | medido por<br>calibrador (mm) | (mm)                            |
| $\mathbf{1}$            | 10                          | 9                             | $\mathbf{1}$                    |
| $\overline{2}$          | 10                          | 11                            | $\overline{1}$                  |
| 3                       | 10                          | 9                             | $\mathbf{1}$                    |
| $\overline{\mathbf{4}}$ | 10                          | 10                            | $\overline{0}$                  |
| 5                       | 10                          | 10                            | $\overline{0}$                  |
| 6                       | 10                          | 9                             | $\mathbf{1}$                    |
| 7                       | 10                          | 9                             | $\mathbf{1}$                    |
| 8                       | 10                          | 10                            | $\overline{0}$                  |
| 9                       | 10                          | 9                             | $\mathbf{1}$                    |
| 10                      | 10                          | 9                             | $\mathbf{1}$                    |
| 11                      | 10                          | 10                            | $\overline{0}$                  |
| 12                      | 10                          | 10                            | $\overline{0}$                  |
| 13                      | 10                          | 9                             | $\mathbf{1}$                    |
| 14                      | 10                          | 9                             | $\mathbf{1}$                    |
| 15                      | 10                          | 10                            | $\overline{0}$                  |
| 16                      | 10                          | 9                             | $\mathbf{1}$                    |
| 17                      | 10                          | 11                            | $\mathbf{1}$                    |
| 18                      | 10                          | 9                             | $\mathbf{1}$                    |
| 19                      | 10                          | 10                            | $\overline{0}$                  |
| 20                      | 10                          | 10                            | $\boldsymbol{0}$                |
| 21                      | 10                          | 9                             | $\overline{2}$                  |
| 22                      | 10                          | 9                             | $\mathbf{1}$                    |
| 23                      | 10                          | 10                            | $\overline{0}$                  |
| 24                      | 10                          | 9                             | $\mathbf{1}$                    |
| 25                      | 10                          | 9                             | $\mathbf{1}$                    |
| 26                      | 10                          | 10                            | $\overline{0}$                  |
| 27                      | 10                          | 10                            | $\boldsymbol{0}$                |
| 28                      | 10                          | 9                             | $\mathbf{1}$                    |
| 29                      | 10                          | 9                             | $\mathbf{1}$                    |

 **Tabla 1-3:** Desplazamiento eje X
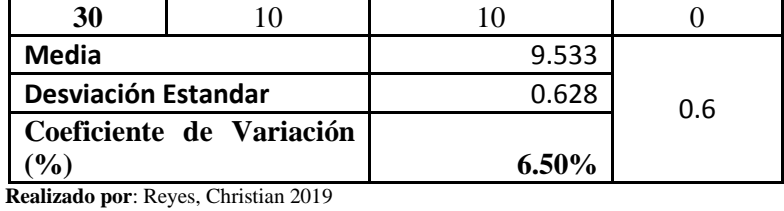

En la tabla 1-3 se presenta los datos obtenidos de la prueba, con los cuales se determinó un error máximo de 2 mm y un coeficiente de variación de 9.34 %, en la siguiente tabla se muestra el desplazamiento en el eje Y.

**Tabla 2-3:** Desplazamiento eje Y

|                         | <b>Distancia</b> | Desplazamiento | Error                   |  |
|-------------------------|------------------|----------------|-------------------------|--|
| Número                  | Seleccionada     | eje Y          | <b>Absoluto</b>         |  |
|                         | (mm)             | (mm)           | (mm)                    |  |
| $\mathbf{1}$            | 10               | 9              | $\mathbf{1}$            |  |
| $\overline{\mathbf{c}}$ | 10               | 11             | $\mathbf{1}$            |  |
| $\overline{\mathbf{3}}$ | 10               | 9              | $\mathbf{1}$            |  |
| $\overline{\mathbf{4}}$ | 10               | 11             | $\mathbf{1}$            |  |
| 5                       | 10               | 10             | $\overline{0}$          |  |
| 6                       | 10               | 9              | $\mathbf{1}$            |  |
| $\overline{7}$          | 10               | 9              | $\mathbf{1}$            |  |
| 8                       | 10               | 12             | $\overline{2}$          |  |
| 9                       | 10               | 10             | $\mathbf{0}$            |  |
| 10                      | 10               | 11             | $\mathbf{1}$            |  |
| 11                      | 10               | 8              | $\overline{\mathbf{c}}$ |  |
| 12                      | 10               | 12             | $\overline{2}$          |  |
| 13                      | 10               | 9              | $\overline{1}$          |  |
| 14                      | 10               | 11             | $\mathbf{1}$            |  |
| 15                      | 10               | 12             | $\overline{2}$          |  |
| 16                      | 10               | 9              | $\mathbf{1}$            |  |
| 17                      | 10               | 11             | $\mathbf{1}$            |  |
| 18                      | 10               | 9              | $\mathbf{1}$            |  |
| 19                      | 10               | 10             | $\mathbf{0}$            |  |
| 20                      | 10               | 11             | $\mathbf{1}$            |  |
| 21                      | 10               | 9              | $\mathbf{1}$            |  |
| 22                      | 10               | 9              | $\mathbf{1}$            |  |
| 23                      | 10               | 10             | $\boldsymbol{0}$        |  |
| 24                      | 10               | 9              | $\mathbf{1}$            |  |
| 25                      | 10               | 9              | $\mathbf{1}$            |  |
| 26                      | 10               | 9              | $\mathbf{1}$            |  |

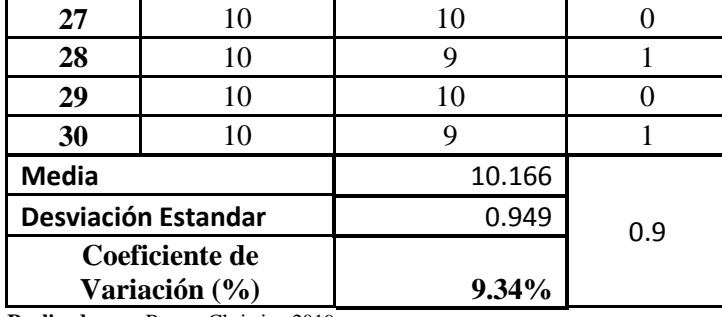

**Realizado por**: Reyes, Christian 2019

En la tabla 3-3 se presenta los datos obtenidos de la prueba, con los cuales se determinó un error máximo de 2 mm y un coeficiente de variación de 8.92 %, en la siguiente tabla se muestra el desplazamiento en el eje Z.

**Tabla 3-3:** Desplazamiento eje Z

| <b>Distancia</b>        |              | Desplazamiento | <b>Error</b>     |  |
|-------------------------|--------------|----------------|------------------|--|
| Número                  | Seleccionada | eje Z          | <b>Absoluto</b>  |  |
|                         | (mm)         | (mm)           | (mm)             |  |
| $\mathbf{1}$            | 10           | 9              | $\mathbf{1}$     |  |
| $\overline{\mathbf{c}}$ | 10           | 11             | $\mathbf{1}$     |  |
| $\overline{\mathbf{3}}$ | 10           | 10             | $\overline{0}$   |  |
| $\overline{\mathbf{4}}$ | 10           | 11             | $\mathbf{1}$     |  |
| 5                       | 10           | 10             | $\boldsymbol{0}$ |  |
| 6                       | 10           | 9              | $\mathbf{1}$     |  |
| 7                       | 10           | 9              | $\mathbf{1}$     |  |
| 8                       | 10           | 12             | $\overline{c}$   |  |
| 9                       | 10           | 10             | $\overline{0}$   |  |
| 10                      | 10           | 11             | $\mathbf{1}$     |  |
| 11                      | 10           | 10             | $\boldsymbol{0}$ |  |
| 12                      | 10           | 12             | $\overline{2}$   |  |
| 13                      | 10           | 9              | $\mathbf{1}$     |  |
| 14                      | 10           | 9              | $\mathbf{1}$     |  |
| 15                      | 10           | 11             | $\mathbf{1}$     |  |
| 16                      | 10           | 12             | $\overline{c}$   |  |
| 17                      | 10           | 10             | $\overline{0}$   |  |
| 18                      | 10           | 11             | $\mathbf{1}$     |  |
| 19                      | 10           | 9              | $\mathbf{1}$     |  |
| 20                      | 10           | 9              | $\mathbf{1}$     |  |
| 21                      | 10           | 11             | $\mathbf{1}$     |  |
| 22                      | 10           | 10             | $\overline{0}$   |  |
| 23                      | 10           | 11             | $\mathbf{1}$     |  |
| 24                      | 10           | 9              | $\mathbf{1}$     |  |
| 25                      | 10           | 10             | $\overline{0}$   |  |

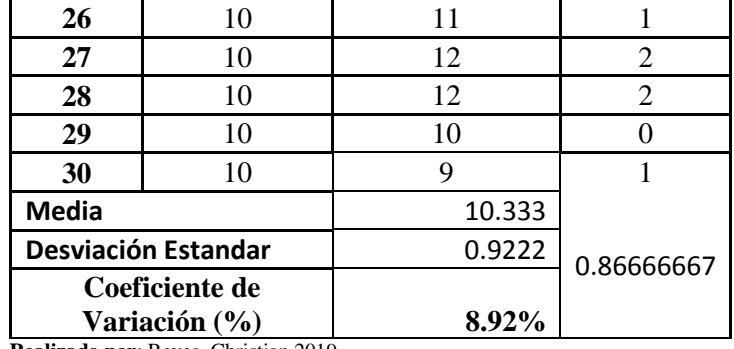

**Realizado por**: Reyes, Christian 2019

De las tablas anteriores se concluye que los valores de los coeficientes de variación de los ejes X,Y,Z son menores al 10% por lo que se considera que el sistema es estable (Llamosa, et al., 2007, p. 457).

# *3.1.2 Pruebas de desplazamiento del sistema de extrusión*

La prueba consistió en tomar 30 muestras con un desplazamiento de referencia de 0.5mm para cada extrusor, los desplazamientos fueron comparados posteriormente con un equipo calibrador pie de Rey. En la figura 2-3 se presenta la evidencia de la prueba realizada.

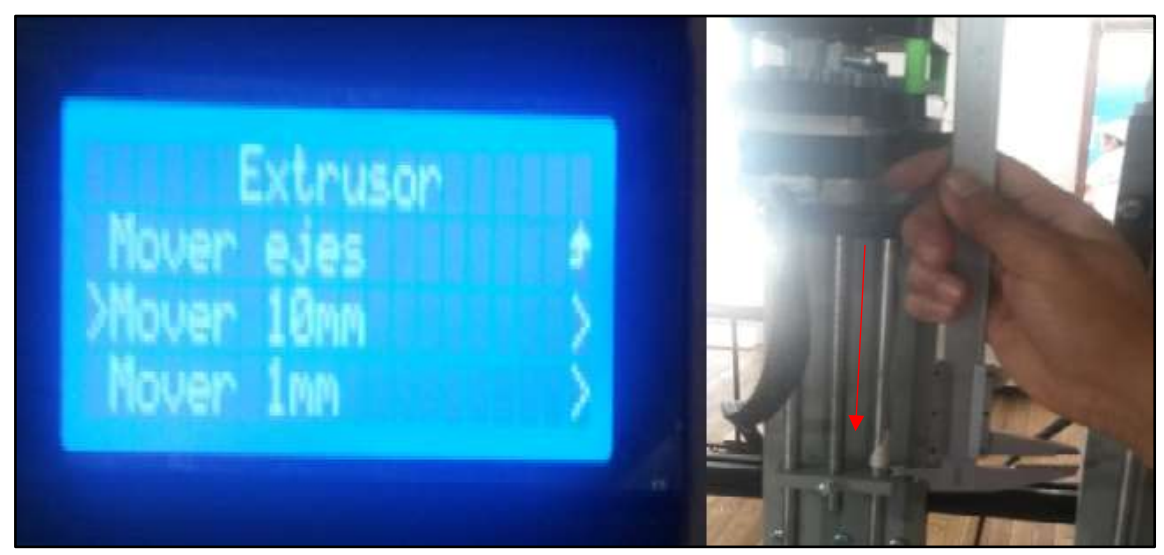

**Figura 2-3:** Evidencia prueba desplazamiento extrusor **Realizado por:** REYES, Christian 2019

En la tabla 4-3 se presenta las variaciones de los errores en cada uno de los extrusores teniendo un error mínimo y máximo en E1 de 0.4 - 0.6 mm, E2 0.4 - 0.6 mm y E3 0.3 - 0.7 mm, respectivamente. Concluyendo que E1 y E2 son iguales con un coeficiente de variación de 9.57%. E3 con un porcentaje de 9.92%, valores menores al 10% por lo que se considera que el sistema es estable (Llamosa, et al., 2007, p. 457). Representando consistencia en la calibración de los motores sin alterar el movimiento para la expulsión del material a imprimir.

| $N^{\circ}$                  | Desplazamiento | Desplazamiento | <b>D.REAL</b><br>EA<br>EA |     | <b>D.REAL</b>             | EA             |     |
|------------------------------|----------------|----------------|---------------------------|-----|---------------------------|----------------|-----|
| Prueba                       | E1,E2,E3       | <b>Real E1</b> | E <sub>2</sub><br>E1      |     | E <sub>2</sub>            | E <sub>3</sub> | E3  |
| $\mathbf{1}$                 | 0.5            | 0.4            | 0.1                       | 0.6 | 0.1                       | 0.3            | 0.2 |
| $\overline{2}$               | 0.5            | 0.6            | 0.1                       | 0.6 | 0.1                       | 0.3            | 0.2 |
| 3                            | 0.5            | 0.5            | $\pmb{0}$                 | 0.5 | $\pmb{0}$                 | 0.7            | 0.2 |
| $\pmb{4}$                    | 0.5            | 0.5            | $\pmb{0}$                 | 0.4 | 0.1                       | 0.7            | 0.2 |
| 5                            | 0.5            | 0.5            | $\pmb{0}$                 | 0.4 | 0.1                       | 0.3            | 0.2 |
| $\boldsymbol{6}$             | 0.5            | 0.4            | 0.1                       | 0.5 | $\pmb{0}$                 | 0.4            | 0.1 |
| $\overline{7}$               | 0.5            | 0.4            | 0.1                       | 0.5 | $\boldsymbol{0}$          | 0.6            | 0.1 |
| 8                            | 0.5            | 0.5            | $\pmb{0}$                 | 0.5 | $\boldsymbol{0}$          | 0.7            | 0.2 |
| 9                            | 0.5            | 0.5            | $\mathbf 0$               | 0.4 | 0.1                       | 0.6            | 0.1 |
| 10                           | 0.5            | 0.4            | 0.1                       | 0.4 | 0.1                       | 0.4            | 0.1 |
| 11                           | 0.5            | 0.6            | 0.1                       | 0.6 | 0.1                       | 0.6            | 0.1 |
| 12                           | 0.5            | 0.6            | 0.1                       | 0.5 | $\pmb{0}$                 | 0.4            | 0.1 |
| 13                           | 0.5            | 0.4            | 0.1                       | 0.6 | 0.1                       | 0.6            | 0.1 |
| 14                           | 0.5            | 0.5            | $\pmb{0}$                 | 0.4 | 0.1                       | 0.7            | 0.2 |
| 15                           | 0.5            | 0.5            | $\boldsymbol{0}$          | 0.4 | 0.1                       | 0.7            | 0.2 |
| 16                           | 0.5            | 0.6            | 0.1                       | 0.4 | 0.1                       | 0.3            | 0.2 |
| 17                           | 0.5            | 0.5            | $\pmb{0}$                 | 0.5 | $\pmb{0}$                 | 0.4            | 0.1 |
| 18                           | 0.5            | 0.4            | 0.1                       | 0.5 | $\pmb{0}$                 | 0.3            | 0.2 |
| 19                           | 0.5            | 0.4            | 0.1                       | 0.5 | $\mathbf 0$               | 0.7            | 0.2 |
| 20                           | 0.5            | 0.5            | $\pmb{0}$                 | 0.6 | 0.1                       | 0.4            | 0.1 |
| 21                           | 0.5            | 0.5            | $\pmb{0}$                 | 0.4 | $0.1\,$                   | 0.6            | 0.1 |
| 22                           | 0.5            | 0.6            | 0.1                       | 0.5 | $\pmb{0}$                 | 0.6            | 0.1 |
| 23                           | 0.5            | 0.6            | 0.1                       | 0.6 | 0.1                       | 0.3            | 0.2 |
| 24                           | 0.5            | 0.4            | 0.1                       | 0.4 | 0.1                       | 0.4            | 0.1 |
| 25                           | 0.5            | 0.5            | $\pmb{0}$                 | 0.4 | 0.1                       | 0.3            | 0.2 |
| 26                           | 0.5            | 0.6            | 0.1                       | 0.4 | 0.1                       | 0.4            | 0.1 |
| 27                           | 0.5            | 0.6            | 0.1                       | 0.5 | $\pmb{0}$                 | 0.6            | 0.1 |
| 28                           | 0.5            | 0.4            | 0.1                       | 0.5 | $\pmb{0}$                 | 0.7            | 0.2 |
| 29                           | 0.5            | 0.5            | $\pmb{0}$                 | 0.6 | $0.1\,$                   | 0.4            | 0.1 |
| 30                           | 0.5            | 0.4            | 0.1                       | 0.5 | $\pmb{0}$                 | 0.3            | 0.2 |
| <b>MEDIA E1YE2</b>           |                | 0.493333333    | <b>MEDIA E3</b>           |     |                           | 0.49           |     |
| <b>DESV. ESTANDAR E1YE2</b>  |                | 0.0472         | <b>DESV. ESTANDAR E3</b>  |     |                           | 0.0486         |     |
| <b>COHEF VARIACIÓN E1YE2</b> |                | 9.567567568    |                           |     | <b>COHEF VARIACIÓN E3</b> | 9.91836735     |     |

**Tabla 4-3:** Desplazamiento extrusores

**Realizado por**: Reyes, Christian 2019

### **3.2 Pruebas de medidas de impresión del sistema**

El objetivo de esta prueba es evaluar el nivel de confiabilidad entre la medida real de impresión y la del software SolidWorks, (3dcadportal, 2017). Para ello se utilizó tres figuras geométricas: Cuadrado, círculo y triángulo, se tomó muestras de: longitud, diámetro y espesor, las mismas que fueron comparadas con un equipo patrón de medida, con la finalidad de encontrar la media del error  $(\overline{X})$  y comprobar la precisión del decorado final.

#### *3.2.1 Impresión Cuadrado*

La prueba consistió en imprimir 30 muestras de un cuadrado de dimensiones 64.5 x 64.5 mm y 4 mm de espesor predeterminadas en el software, para posteriormente ser comparado con las medidas realizadas por la impresora con la ayuda de un calibrador pie de rey. En la figura 3-3 se presenta la evidencia de la prueba.

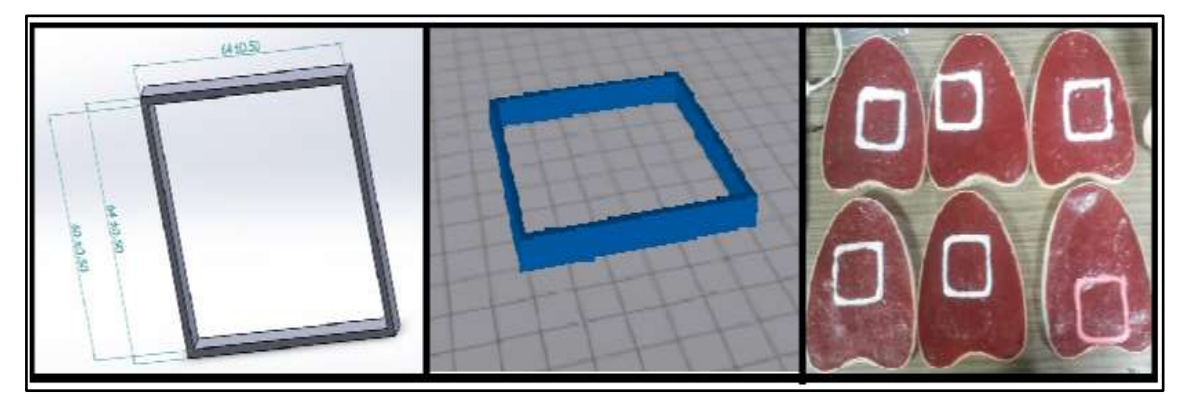

**Figura 3-3:** Evidencia prueba de impresión de un cuadrado **Realizado por:** REYES, Christian 2019

En la tabla 5-3 se presentan los datos de la prueba, en el cual se determinó un promedio de error de 1.003 mm en el eje X, 0.97 mm en el eje Y, y 0.63 mm en el espesor. Concluyendo que los valores calculados son mínimos y no afecta al resultado final de la impresión.

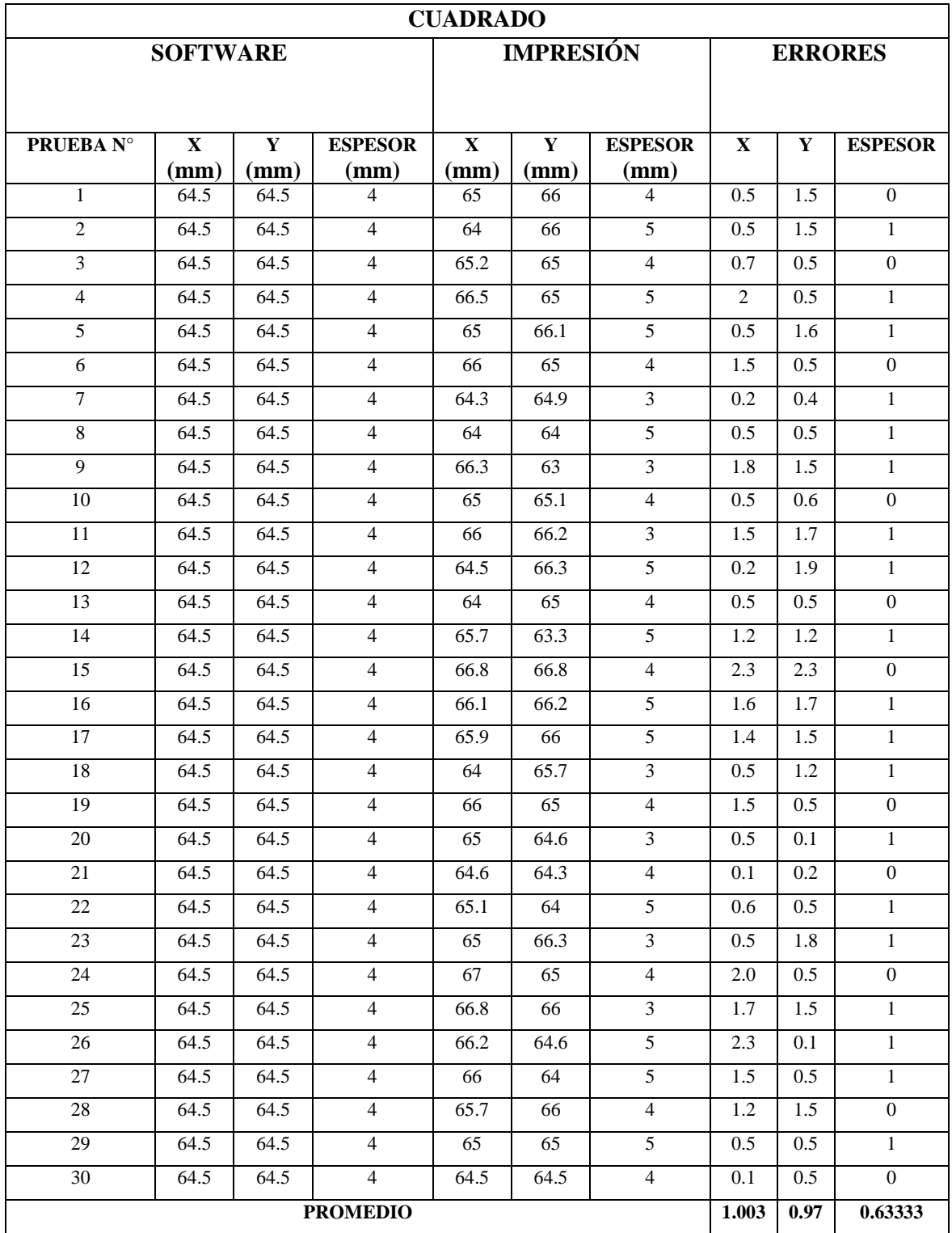

**Realizado por**: Reyes, Christian 2019

### *3.2.2 Impresión de un círculo*

La prueba consistió en imprimir 30 muestras de un círculo de 54 mm de diámetro y 4 mm de espesor predeterminadas en el software, para posteriormente ser comparado con las medidas realizadas por la impresora con la ayuda de un calibrador pie de rey. En la figura 4-3 se presenta la evidencia de la prueba.

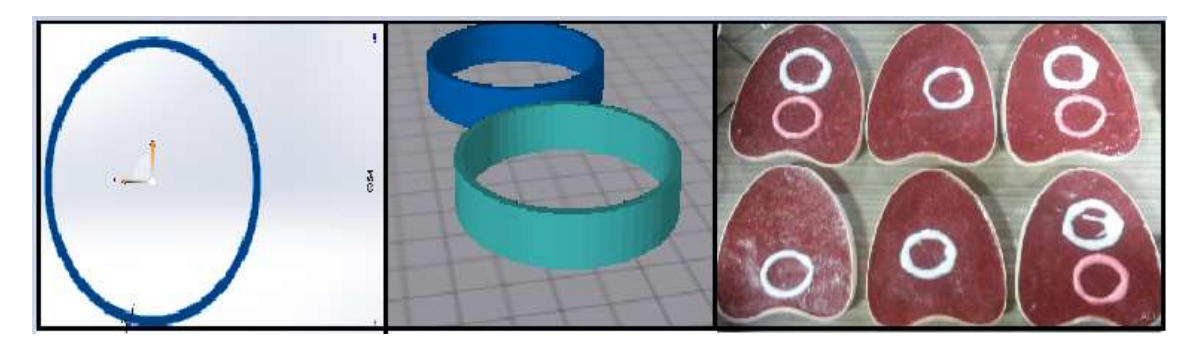

**Figura 4-3:** Evidencia prueba de impresión de un circulo

En la tabla 6-3 se presentan los datos de la prueba, en el cual se determinó un promedio de error de 1.033 mm de diámetro, 0.6 mm en el espesor. Concluyendo que los valores calculados son mínimos y no afecta al resultado final de la impresión.

| <b>CÍRCULO</b>                      |                  |                        |                         |                        |                                                    |                                                   |  |
|-------------------------------------|------------------|------------------------|-------------------------|------------------------|----------------------------------------------------|---------------------------------------------------|--|
|                                     | <b>SOFTWARE</b>  |                        | <b>IMPRESIÓN</b>        |                        |                                                    |                                                   |  |
| <b>PRUEBA</b><br>$\mathbf{N}^\circ$ | Diámetro<br>(mm) | <b>Espesor</b><br>(mm) | <b>Diámetro</b><br>(mm) | <b>Espesor</b><br>(mm) | <b>Error</b><br><b>Absoluto</b><br><b>Diámetro</b> | <b>Error</b><br><b>Absoluto</b><br><b>Espesor</b> |  |
| 1                                   | 54               | $\overline{4}$         | 53                      | $\overline{4}$         | 1                                                  | $\mathbf{0}$                                      |  |
| $\overline{2}$                      | 54               | $\overline{4}$         | 54                      | 5                      | $\Omega$                                           | 1                                                 |  |
| 3                                   | 54               | $\overline{4}$         | 57                      | $\overline{4}$         | 3                                                  | $\mathbf{0}$                                      |  |
| $\overline{4}$                      | 54               | $\overline{4}$         | 56                      | 6                      | $\overline{2}$                                     | $\overline{2}$                                    |  |
| 5                                   | 54               | $\overline{4}$         | 58                      | 5                      | $\overline{4}$                                     | $\mathbf{1}$                                      |  |
| 6                                   | 54               | $\overline{4}$         | 55                      | $\overline{4}$         | 1                                                  | $\theta$                                          |  |
| $\overline{7}$                      | 54               | $\overline{4}$         | 53                      | 3                      | 1                                                  | 1                                                 |  |
| 8                                   | 54               | $\overline{4}$         | 54                      | 5                      | $\Omega$                                           | 1                                                 |  |
| 9                                   | 54               | $\overline{4}$         | 56                      | 3                      | $\overline{2}$                                     | 1                                                 |  |
| 10                                  | 54               | $\overline{4}$         | 55                      | $\overline{4}$         | 1                                                  | $\Omega$                                          |  |
| 11                                  | 54               | 4                      | 54                      | 3                      | $\theta$                                           | 1                                                 |  |

**Tabla 6-3:** Prueba figura círculo

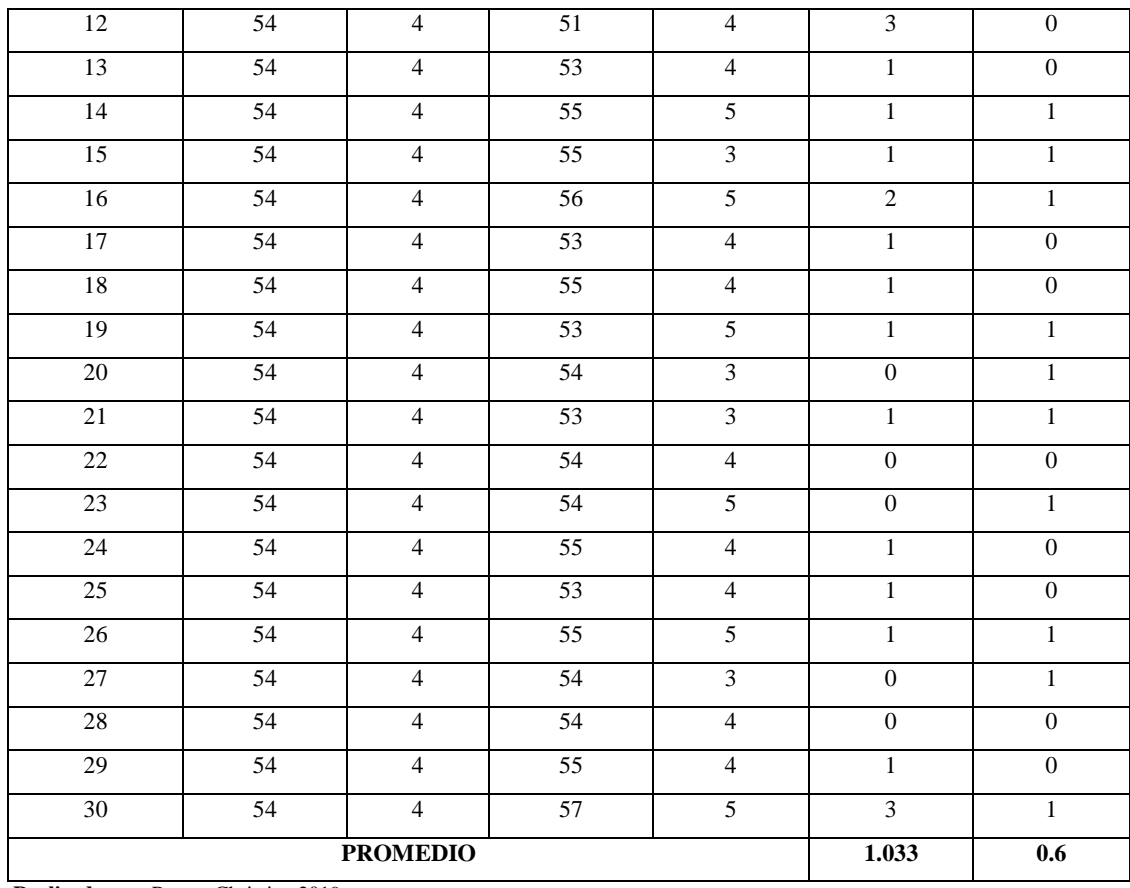

**Realizado por**: Reyes, Christian 2019

# *3.2.3 Impresión de un triángulo*

La prueba consistió en imprimir 30 muestras de un triángulo de dimensiones  $L1 = 63$  mm,  $L2=63$ mm y L3=56 mm predeterminadas en el software, para posteriormente ser comparado con las medidas realizadas por la impresora. En la figura 5-3 se presenta la evidencia de la prueba.

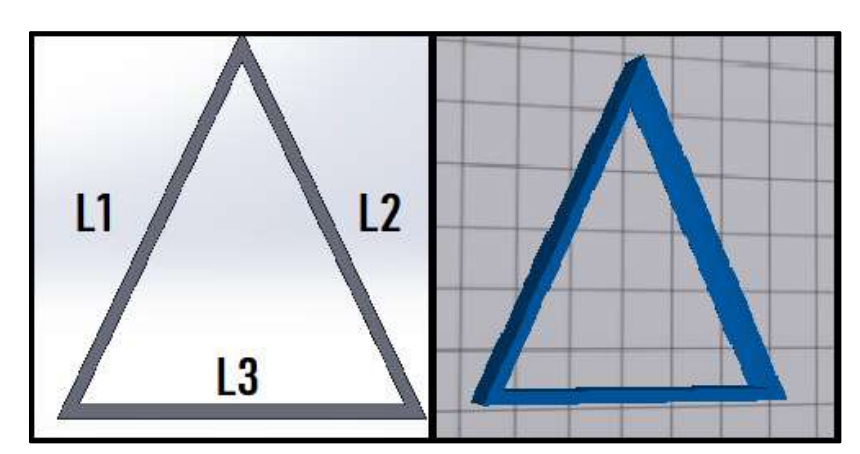

 **Figura 5-3.** Evidencia prueba impresión de un triángulo.  **Realizado por:** REYES, Christian 2019

En la tabla 5-3 se presentan los datos de la prueba, en el cual se determinó un promedio de error de 0.887 mm en L1, 0.887 mm en L2 y 0.796 mm en L3. Concluyendo que los valores calculados son mínimos y no afecta al resultado final de la impresión.

| TRIÁNGULO       |                                     |                 |                 |      |                   |                   |                  |                  |                  |
|-----------------|-------------------------------------|-----------------|-----------------|------|-------------------|-------------------|------------------|------------------|------------------|
|                 | <b>IMPRESIÓN</b><br><b>SOFTWARE</b> |                 |                 |      |                   |                   | <b>ERRORES</b>   |                  |                  |
| Prueba N°       | L1                                  | L2              | L <sub>3</sub>  | L1   | L2                | L <sub>3</sub>    | EA <sub>L1</sub> | EA <sub>L2</sub> | EA <sub>L3</sub> |
|                 | (mm)                                | (mm)            | (mm)            | (mm) | (mm)              | (mm)              |                  |                  |                  |
| $\mathbf{1}$    | 63                                  | 63              | 56              | 61   | 61                | 54                | $\overline{2}$   | $\mathbf{2}$     | $\overline{2}$   |
| $\overline{2}$  | 63                                  | 63              | 56              | 61   | 61                | 55.1              | $\overline{2}$   | $\overline{2}$   | $\overline{0.9}$ |
| $\overline{3}$  | 63                                  | 63              | 56              | 63.5 | 63.5              | 55.4              | 0.5              | 0.5              | 0.6              |
| $\overline{4}$  | 63                                  | 63              | 56              | 63.2 | 63.2              | 56.2              | $0.2\,$          | 0.2              | 0.2              |
| $\sqrt{5}$      | 63                                  | 63              | 56              | 64   | 64                | 56.8              | $\mathbf{1}$     | $\mathbf{1}$     | 0.8              |
| $\sqrt{6}$      | 63                                  | 63              | 56              | 64.7 | 64.7              | 55.7              | 1.7              | 1.7              | 0.3              |
| $\overline{7}$  | 63                                  | 63              | 56              | 64.9 | 64.9              | 56.3              | 1.9              | 1.9              | 0.3              |
| $\overline{8}$  | 63                                  | 63              | 56              | 65.1 | 65.1              | 55                | 2.1              | 2.1              | $\overline{1}$   |
| $\overline{9}$  | 63                                  | 63              | 56              | 62.8 | 62.8              | 56.2              | $0.2\,$          | 0.2              | 0.2              |
| $\overline{10}$ | 63                                  | 63              | 56              | 63.1 | 63.1              | 56.1              | 0.1              | 0.1              | 0.1              |
| $11\,$          | 63                                  | 63              | 56              | 62.7 | 62.7              | 56.9              | 0.3              | 0.3              | 0.9              |
| $\overline{12}$ | $\overline{63}$                     | 63              | 56              | 63.3 | 63.3              | 57.1              | 0.3              | $\overline{0.3}$ | 1.1              |
| 13              | 63                                  | 63              | 56              | 64.1 | 64.1              | 57.4              | 1.1              | 1.1              | 1.4              |
| $\overline{14}$ | 63                                  | 63              | 56              | 63.8 | 63.8              | 57.2              | $0.8\,$          | $0.8\,$          | 1.2              |
| $\overline{15}$ | 63                                  | 63              | 56              | 63.5 | 63.5              | 56.9              | 0.5              | 0.5              | 0.9              |
| $\overline{16}$ | 63                                  | 63              | 56              | 62   | 62                | 57.5              | $\mathbf{1}$     | $\mathbf{1}$     | 1.5              |
| 17              | 63                                  | 63              | 56              | 64.3 | 64.3              | 56.4              | 1.3              | 1.3              | 0.4              |
| $\overline{18}$ | 63                                  | 63              | 56              | 63.4 | 63.4              | $\overline{55}$   | 0.4              | 0.4              | $\overline{1}$   |
| $\overline{19}$ | 63                                  | 63              | 56              | 63.2 | 63.2              | $\overline{57}$   | 0.2              | 0.2              | $\mathbf{1}$     |
| 20              | 63                                  | 63              | $\overline{56}$ | 62   | 62                | 58.2              | $\overline{1}$   | $\mathbf{1}$     | 2.2              |
| $21\,$          | 63                                  | 63              | 56              | 62   | 62                | 55.1              | $\mathbf{1}$     | $\mathbf{1}$     | 0.9              |
| $\overline{22}$ | $\overline{63}$                     | $\overline{63}$ | 56              | 65   | 65                | $\overline{55.4}$ | $\overline{2}$   | $\overline{2}$   | 0.6              |
| $\overline{23}$ | 63                                  | 63              | 56              | 61.8 | 61.8              | 55.3              | 1.2              | 1.2              | 0.7              |
| 24              | 63                                  | 63              | 56              | 62.2 | 62.2              | 55                | $0.8\,$          | 0.8              | $\mathbf{1}$     |
| 25              | 63                                  | 63              | 56              | 62.5 | 62.5              | $56.\overline{8}$ | 0.5              | 0.5              | 0.8              |
| 26              | 63                                  | 63              | 56              | 62   | 62                | 56.2              | 1                | 1                | 0.2              |
| 27              | 63                                  | 63              | 56              | 63.3 | $\overline{63.3}$ | $\overline{55}$   | 0.3              | 0.3              | $\mathbf{1}$     |
| $28\,$          | 63                                  | 63              | 56              | 63.9 | 63.9              | $\overline{57}$   | 0.9              | 0.9              | $\mathbf{1}$     |
| 29              | 63                                  | 63              | 56              | 62.6 | 62.6              | 55.7              | 0.4              | 0.4              | 0.3              |
| 30              | 63                                  | 63              | 56              | 62.5 | 62.5              | 55.9              | 0.5              | 0.5              | 0.1              |
| <b>PROMEDIO</b> |                                     |                 |                 |      |                   | 0.887             | 0.887            | 0.796            |                  |

**Tabla 7-3:** Prueba figura triángulo

**Realizado por**: Reyes, Christian 2019

De las pruebas realizadas anteriormente de las figuras básicas, se concluye que los valores de los promedios de los errores bordean aproximadamente 1 mm, valores que no afectan al resultado, teniendo una alta precisión en la impresión final.

#### **3.3 Pruebas de tiempos del Prototipo**

El objetivo de esta prueba es evaluar la eficacia del tiempo de impresión del prototipo con respecto al tiempo que le toma a un artesano en realizar una misma figura en iguales condiciones.

La prueba consistió en imprimir la imagen "Te amo", para lo cual se tomó el tiempo que tarda el prototipo mediante el software MatterControl, y comparar el tiempo que se demora el artesano midiendo con un cronometro de celular Samsung s4 como se visualiza en la figura 6-3.

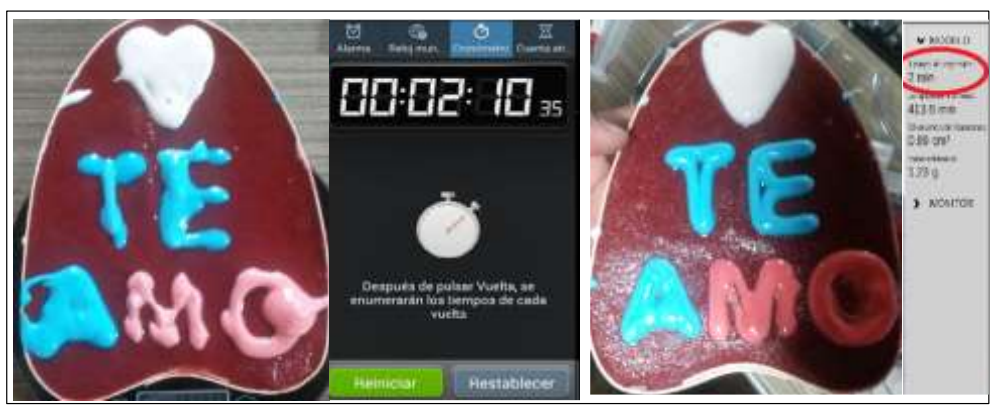

 **Figura 6-3:** Impresión manual vs Impresión del prototipo  **Realizado por:** REYES, Christian 2019

Realizada la prueba se verificó que la impresión de forma automática tiene una imagen con mayor precisión y tardó 2 minutos en bosquejar, y de la forma manual tardó 2 minutos 40 segundos teniendo una imagen con menor precisión. Por lo que se concluye que la impresora tiene mayor eficacia en tiempo y una mejor presentación de imagen.

#### **3.4 Prueba de cantidad de material a imprimir**

El objetivo de esta prueba es determinar las pérdidas de material que tiene la impresora al momento de decorar un dulce de guayaba.

La prueba consistió en poner una carga inicial de 12 gr de glaseado en la tolva, e imprimir una imagen para verificar el peso del decorado, posteriormente se realizó una comparación si el peso actual medido de la tolva es igual a la adición ente la carga inicial y el peso del decorado.

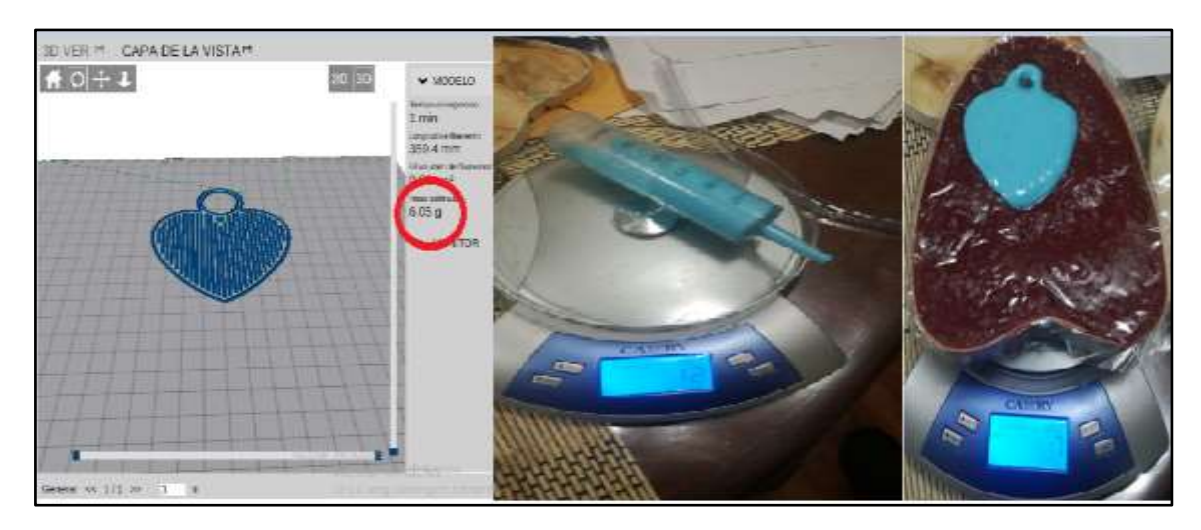

**Figura 7-3.** Evidencia prueba pesos de la impresión. **Realizado por:** REYES, Christian 2019

A continuación, en la tabla 8-3 se presentan las pérdidas de material de la impresora. Donde se concluye que la pérdida del decorado de la figura tiene un promedio de desperdicio de 1.8 gr debido a la transportación del dulce en la manguera. Considerando que estas pérdidas son mínimas y no produce una descompensación en la imagen.

| Prueba<br>$N^{\circ}$  | Peso<br>Glaseado<br>Tolva (gr) | Peso<br>Glaseado<br>Figura (gr) | Peso estimado<br>resultante en<br>tolva (gr) | Peso real<br>tolva<br>medido (gr) | <b>Pérdidas</b><br>(gr) |  |
|------------------------|--------------------------------|---------------------------------|----------------------------------------------|-----------------------------------|-------------------------|--|
| 1                      | 12                             |                                 | 5                                            | 4                                 | 1                       |  |
| $\overline{2}$         | 12                             | 8                               | 4                                            | 2                                 | 2                       |  |
| 3                      | 12                             | 6                               | 6                                            | 4                                 | $\overline{2}$          |  |
| 4                      | 12                             | 7                               | 5                                            | $\overline{2}$                    | 3                       |  |
| 5                      | 12                             | 6                               | 6                                            | 5                                 | 1                       |  |
| 6                      | 12                             | 9                               | 3                                            | $\overline{2}$                    | 1                       |  |
| 7                      | 12                             | 8                               | 4                                            | 2                                 | 2                       |  |
| 8                      | 12                             | 7                               | 5                                            | 4                                 | 1                       |  |
| 9                      | 12                             | 6                               | 6                                            | 3                                 | 3                       |  |
| 10                     | 12                             | 5                               | 7                                            | 5                                 | $\overline{2}$          |  |
| <b>PROMEDIO</b><br>___ |                                |                                 |                                              |                                   |                         |  |

 **Tabla 8-3:** Error absoluto entre los pesos medidos con el software

**Realizado por:** REYES, Christian 2019

### **3.5 Evaluación del prototipo de impresora en tiempo y cantidad**

El objetivo de esta prueba es encontrar la eficacia del prototipo implementado en la impresión en serie, para ello se compara los datos obtenidos en las pruebas anteriores y verificar si representa un ahorro para la persona o empresa.

Esta prueba se realizó tomando los datos obtenidos en la prueba 3.3 sobre los tiempos de impresión para encontrar la cantidad de dulces a imprimir en 8 horas, posteriormente se calculó el precio del decorado del dulce al día, tomando en cuenta que el valor comercial de la decoración artesanal es de \$ 0.40 centavos. A continuación, se muestra los cálculos:

$$
Cant = \frac{N^{\circ} \text{impressiones} * 3600 \text{ seg}}{\text{ttempo de decoración artesano}} * 8 \text{ horas}
$$

$$
Cant = \frac{1*3600 \text{ seg}}{160 \text{ seg}} * 8
$$

#### $\mathcal{L}$ ant = 180 unidades decoradas por el artesano en 8 horas

Precio diario del decorado = Cantidad de impresiones diarias  $* 0.4$ 

Precio digrio del decorado =  $180 * 0.4$ 

# **Precio digrio del decorado =**  $$72$

En la tabla 9-3 se presentan los datos y los cálculos planteados.

| Descripción       | <b>Decorador</b>  | <b>Prototipo De</b> |  |
|-------------------|-------------------|---------------------|--|
|                   | <b>Artesanal</b>  | <b>Impresora</b>    |  |
| Tiempo de         | $160 \text{ seg}$ | $120 \text{ seg}$   |  |
| decoración        |                   |                     |  |
| Tiempo de trabajo | 8 horas           | 8 horas             |  |
| Cantidad de       | 180               | 240                 |  |
| impresiones en 8  |                   |                     |  |
| horas             |                   |                     |  |

**Tabla 9-3** Datos obtenidos de las pruebas

 **Realizado por:** REYES, Christian 2019

Se concluyó que al momento de realizar impresiones en serie la máquina tiene mayor eficacia que el decorador superando por 60 unidades en las ocho horas de trabajo, además un ahorro de \$72 diarios que representa una ganancia extra para la persona o empresa que utilice este sistema.

# **3.6 Aceptación del prototipo de impresora**

El objetivo de esta prueba es medir la aceptación que tiene la impresora en los artesanos de la localidad de Baños, para esta prueba se realizó una encuesta dirigida a 12 decoradores de las distintas asociaciones, donde se realizó 5 preguntas de SI y No, como se muestra en la Figura: 8-3.

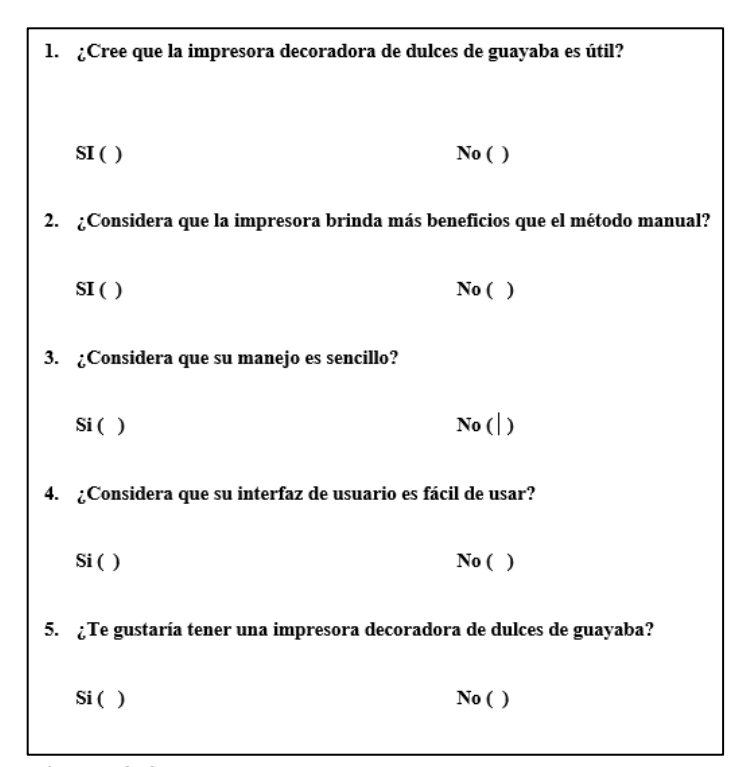

 **Figura 8-3:** Preguntas encuesta  **Realizado por:** REYES, Christian 2019

En la tabla 10-3 se presenta la cantidad de personas que escogieron la opción si, y su representación en porcentaje, donde se puede evidenciar que la impresora tiene aceptación por los artesanos. En base a la encuesta realizada se concluye que es necesario una capacitación previa para manejar el prototipo

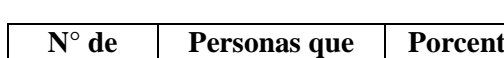

 **Tabla 10-3:** Datos de la Encuesta

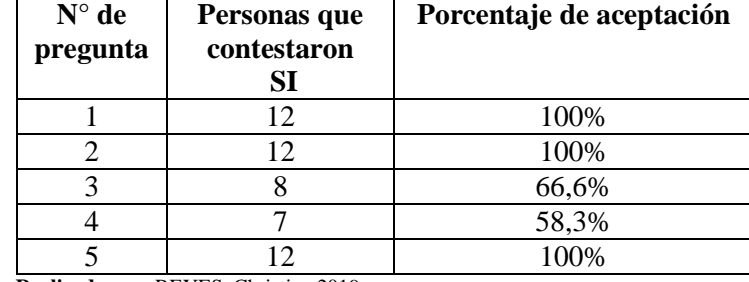

 **Realizado por:** REYES, Christian 2019

### **3.7 Consumo de corriente del prototipo**

Para verificar el consumo de energía se realizó 6 mediciones de corriente y de voltaje con la ayuda del multímetro digital como se muestra en la figura 9-3 comprobándose así también los valores de funcionamiento descritos en las hojas de datos en los Anexos de A-D. En la tabla 11-3 se analizan los valores consumidos por cada elemento del sistema.

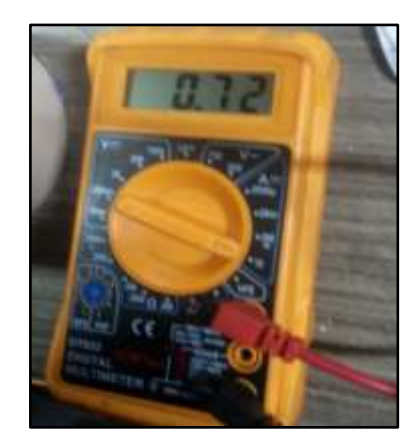

 **Figura 9-3:** Consumo de Corriente Motores X, Y, Z  **Realizado por:** REYES, Christian 2019

En la Tabla 11-3 se visualiza un consumo de potencia total de 65.86w, considerando que no existen equipos similares se comparó con un equipo comercial de uso diario como un cargador de una computadora portátil, concluyéndose que el prototipo de impresora tiene un bajo consumo de energía.

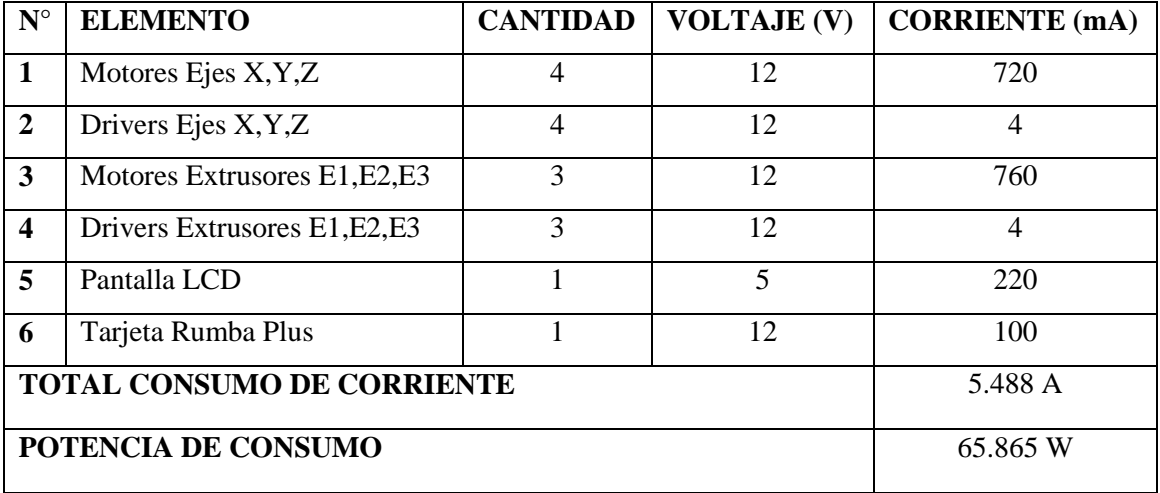

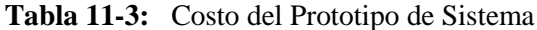

**Realizado por:** REYES, Christian 2019

# **3.8 Análisis de Costos**

A continuación, se presenta un análisis económico de la implementación del prototipo. En la Tabla 12-3 se detalla los componentes, la cantidad y sus respectivos precios. Se observa que el prototipo implementado tiene un costo total de 1599 dólares americanos. (USD), donde el mayor costo es de la Estructura de aluminio y las impresiones 3d con \$600 que representa el 37% de la investigación.

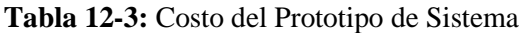

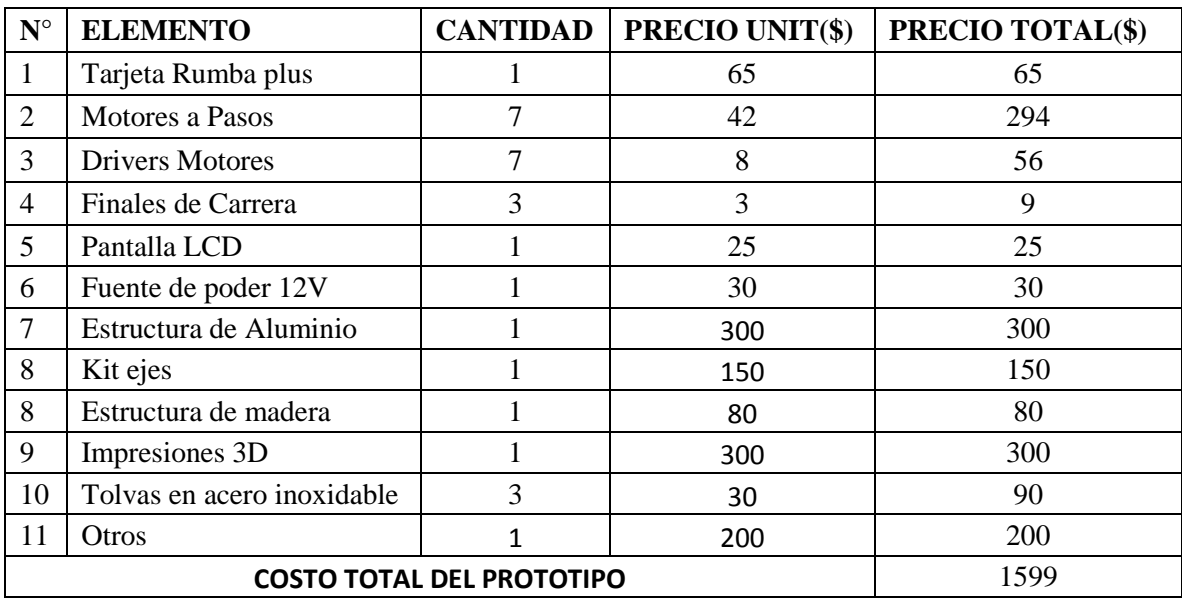

**Realizado por:** REYES CHRISTIAN, 2019

# **CONCLUSIONES**

- Se implementó un prototipo de impresora decoradora de alimentos aplicable en dulces de guayaba con un área de (20\*20\*20) mm para el decorado, basado en el movimiento cartesiano de una impresora 3D controlada por software libre, la misma que consta de tres extrusores para tres colores diferentes con un espesor de 2 mm cada uno.
- De las pruebas se verificó que el desplazamiento de los ejes X, Y, Z tienen un coeficiente de variación del 6.5%,9.34% y 8.92%, valores menores al 10% para cada caso respectivamente, por lo que se concluye que el prototipo implementado presenta estabilidad en el movimiento lineal de sus ejes.
- Tras pruebas de desplazamiento realizadas en los extrusores se tuvo un coeficiente de variación de 9.57% en E1yE2 y 9.92% en E3, valores menores al 10%, por lo que se concluye que los extrusores implementados presentan estabilidad en el movimiento vertical para realizar la presión del material a extruir.
- Se pudo constatar que el error máximo medido en el diámetro y longitud de las diferentes pruebas de impresión de figuras básicas oscilan un promedio de 1mm con respecto al diseño original, el cual hace que el prototipo implementado realice la impresión con igual o similar precisión al diseño del software.
- De las pruebas se determinó que el tiempo de impresión realizado por el prototipo es menor en un 30% a la forma manual realizada por un decorador, teniendo una mejoría en la parte visual del diseño.
- Se comprobó que las pérdidas de glaseado en la decoración tiene un promedio de desperdicio de 1.4 gr por impresión, debido a las mangueras transportadoras que van desde la tolva hacia la boquilla, considerando que son valores mínimos y no producen alteraciones en el diseño de la figura.
- Se verificó mediante pruebas que el prototipo implementado produce un 25% más de impresiones que un decorador artesanal en 8 horas de trabajo y genera un ahorro aproximado de \$72 al día.

# **RECOMENDACIONES**

- Realizar el diseño de una cama base para sujetar los dulces de guayaba y que estos no se muevan para evitar posibles errores de impresión.
- Implementar sensores de caudal para verificar que la impresora cuente con material para la impresión del mismo y un sistema de alerta que avise cuando debe ser recargado el dulce para la decoración.
- Ocupar tolvas de almacenamiento del material a extruir de más capacidad para que pueda decorar a gran escala los dulces de guayaba.
- Implementar un sistema de visión artificial y reconocimiento de imágenes para mejorar la precisión de la impresión de las figuras o letras a decorar.
- Conocer la densidad correcta del material a decorar para que no se sobrecarguen los motores a pasos si el material es muy denso, o si es muy líquido que no se derrame.
- Realizar una capacitación a los operarios, previo a su utilización de la máquina.
- Limpiar correctamente los restos de material derramado en las bandas y rodamientos; lubricar la máquina para evitar averias y mantener en un ambiente sanitario alrededor de la misma. Lo que disminuirá el error de precisión de la siguiente impresión en el dulce de guayaba.

#### **Bibliografía**

**ARANDA, Á.** 2014. *Instalación y Parametrización del software.* Málaga: IC Editorial.

**ARENY, R.** 2007. *Instrumentos Electrónicos básicos.* Primera ed. Barcelona: Alfa Omega grupo.

**AYALA, L.** *Diseño y fabricación de una máquina extrusora para crear el filamento de la impresora 3d a partir de material plastico. (Tesis) (Pregrado) Escuela Superior Politécnica de Chimborazo. Riobamba, Ecuador 2017* [Consulta: 24 Enero 2019]. Disponible en: <http://dspace.espoch.edu.ec/bitstream/123456789/7922/1/85T00470.pdf>

**BELTRÁN, M. & MARCILLA, A.** 2012. *Tecnología de Polímeros.* San Vicente del Raspeig: Vision Net.

**BUDINAS, R. & , KEIT, N.** 2012. *Diseño en Ingeniería Mecánica de Sigley.* Octava ed. México: Mc Graw Hill.

**CASTILLO, G.** 2006. *El Diseñador Industrial asistido por computadora, para la innovación de su trabajo en Guatemala.* Guatemala: s.n.

**CONTRERAS F. & SÁNCHEZ R.** 2010. *Diseño y construccion de un banco de prácticas en motores eléctricos, como apoyo a la asignatura Diseño de máquinas II.* Bucaramanga: s.n.

**COSTAS, P.** 2005. *Montaje e instalación en planta de máquinas industriales.* 1 ed. Vigo: Ideas Propias.

**DIOSDADO, R.** *Electrónica de la impresora 3D* 2018. [En línea] [Consulta: 24 Enero 2019] Disponible en: https://www.zonamaker.com/impresion-3d/crea-impresora/3-electronica-creaimp.

**EL TELÉGRAFO**, *Un millon de turistas visitan baños.* [En línea] [Consulta: 18 Marzo 2019] Disponible en: https://www.eltelegrafo.com.ec/noticias/regional/1/un-millon-de-turistas-al-anovisitan-banos-de-agua-santa-infografia.

**ESPINOZA, R.** *Sistemas\_de\_Transmision\_de\_Potencia.* [En línea] [Consulta: 29 Enero 2019] Disponible en: https://www.academia.edu/26165541/Sistemas\_de\_Transmision\_de\_Potencia.

**GROOVER,P.** 2007. *Fundamentos de manufactura moderna.* México: McGraw-Hill.

**GUTIERREZ , C & VARGAS, L.** *Diseño y fabricación de una máquina extrusora para crear el filamento de la impresora 3d a partir de material plástico. (Tesis) (Pregrado) Escuela Superior Politécnica de Chimborazo. Riobamba, Ecuador 2017.* [Consulta: 24 Enero 2019].Disponible en: <http://dspace.espoch.edu.ec/bitstream/123456789/7922/1/85T00470.pdf>

**HAMON, D.** *Sistemas de Transmision de Potencia.* Disponible en: http://www.academia.edu/4425941/INSTITUCION\_EDUCATIVA\_ TECNICA\_ENRIQUE\_OLAYA\_HERRERA\_PROGRAMA\_DE\_ARTICULACION\_CON\_L A\_EDUCACION\_SUPERIOR\_SISTEMAS\_DE\_TRANSMISION\_DE\_POTENCIA

**ISIDRO, A & GAIBOR E.** *"Construcción de un simulador para el diagnóstico de modos de fallas en engranajes mediante el análisis de vibraciones y ultrasonido pasivo para la Facultad de Mecánica".* [En línea] [Consulta: 29 Enero 2019] *(Tesis) (Pregrado) Escuela Superior Politécnica de Chimborazo. Riobamba, Ecuador 2017.* Disponible en: <http://dspace.espoch.edu.ec/bitstream/123456789/6489/1/25T00289.pdf>

**LIZZI, J.** *Propuesta de Cambio en la Transmision Mecanica de Engranaje- Piñon a Polea-Correa en la linea de produccion de toallas de uso diario en la industria corpañal C.A; y realizacion de un manual de mantenimiento autonomo bajo principios de la filosofia Tmp.* [En línea] [Consulta: 18 Marzo 2019] . *(Tesis) (Pregrado).* Universidad Simón Bolívar. Camurí*, España 2010.* Disponible en: [https://docplayer.es/2899320-Universidad-simon-bolivar](https://docplayer.es/2899320-Universidad-simon-bolivar-vicerrectorado-academico-decanato-de-estudios-tecnologicos-coordinacion-de-tecnologia-mecanica-y-mantenimiento-aeronautico.html)[vicerrectorado-academico-decanato-de-estudios-tecnologicos-coordinacion-de-tecnologia](https://docplayer.es/2899320-Universidad-simon-bolivar-vicerrectorado-academico-decanato-de-estudios-tecnologicos-coordinacion-de-tecnologia-mecanica-y-mantenimiento-aeronautico.html)[mecanica-y-mantenimiento-aeronautico.html](https://docplayer.es/2899320-Universidad-simon-bolivar-vicerrectorado-academico-decanato-de-estudios-tecnologicos-coordinacion-de-tecnologia-mecanica-y-mantenimiento-aeronautico.html)

**LLAMAS, L.** *Motores paso a paso con Arduino y driver A4988.* [En línea][Consulta: 26 Abril 2019]. Disponible en: https://www.luisllamas.es/motores-paso-paso-arduino-driver-a4988 drv8825/?fbclid=IwAR1skOE88v7okLAgiFJnmdbOYqu4qTZhdcuGlHO8Rey3Q2J63NpOSbM XntU

**MARIANO, A.** *Tecnología de los plásticos.* [En línea] [Consulta: 10 Enero 2019]. Disponible en: http://tecnologiadelosplasticos.blogspot.com/2011/03/extrusion-de-materialesplasticos.html

**MARVAL,C** Máquinas y Mecanismos. [En línea] [Consulta: 29 Enero 2019]. Disponible en: https://udo.academia.edu/KerbyCMarvalB

*Matterhackers. MatterControl - 3D Printing Software.* [En línea] [Consulta: 30 Enero 2019] Disponible en: https://www.matterhackers.com/store/l/mattercontrol/sk/MKZGTDW6 #jumpMatterControlDownloads.

**MELLADO G.** 2013. *Caracterizaci´on de una Pantalla de Cristal Líquido de Fase.* Puebla: INAOE.

**MONTES, J. R., Castro Martinez, L. & Del Real Romero, J. C.,** 2006. *Procesos Industriales para Materiales no Metálicos.* Madrid: Vision Net.

**PALACIO, B. M. & Moro Piñeiro, M.** 2000. *Tecnología Mecánica y Metrotecnia.* Tercera ed. Oviedo: Servicio de publicaciones Universidad de Oviedo.

**Sheyla 14.** Transportadores de tornillos sin fin 2015. [En línea] [Consulta: 23 Enero 2019] Disponible en: https://es.slideshare.net/sheyla\_11\_2014?utm\_campaign=profiletracking&utm \_medium=sssite&utm\_source=ssslideview.

**TABOADA, R. & Peña, A.** 2016. *Control de un motor de pasos utilizando un micro y un ds.* [En línea]. *(Tesis) (Pregrado).* Universidad Nacional Autónoma De México. México, México 2016 [Consulta: 18 Marzo 2019]. Disponible en: http://www.ptolomeo.unam.mx:8080/ [xmlui/bitstream/handle/132.248.52.100/10614/TESIS.pdf?sequence=1](http://www.ptolomeo.unam.mx:8080/xmlui/bitstream/handle/132.248.52.100/10614/TESIS.pdf?sequence=1)

**VÁSCONEZ, E. & Viteri, A.** 2017. *Implementacion de unprototipo de impresora 3D controlada*  inalambricamente por bluetooth mediante una plataforma android. [En línea] (Tesis)(Pregrado) Universidad Politecnica Salesiana Guayaquil, Ecuador 2017. [Consulta: 12 octubre 2018]. Disponible en: <https://dspace.ups.edu.ec/bitstream/123456789/14619/1/UPS-GT001984.pdf>

**VENTURA, V.** *¿Qué es G-Code?.* [En línea] [Consulta: 30 Enero 2019] Disponible en: https://polaridad.es/que-es-g-code/.

**ZETINA C, A. & Zetina M, A.** 2004. *Electrónica Básica.* Mexico: Limusa SA.

# **ANEXOS**

#### Anexo A: Hoja de datos driver a4988

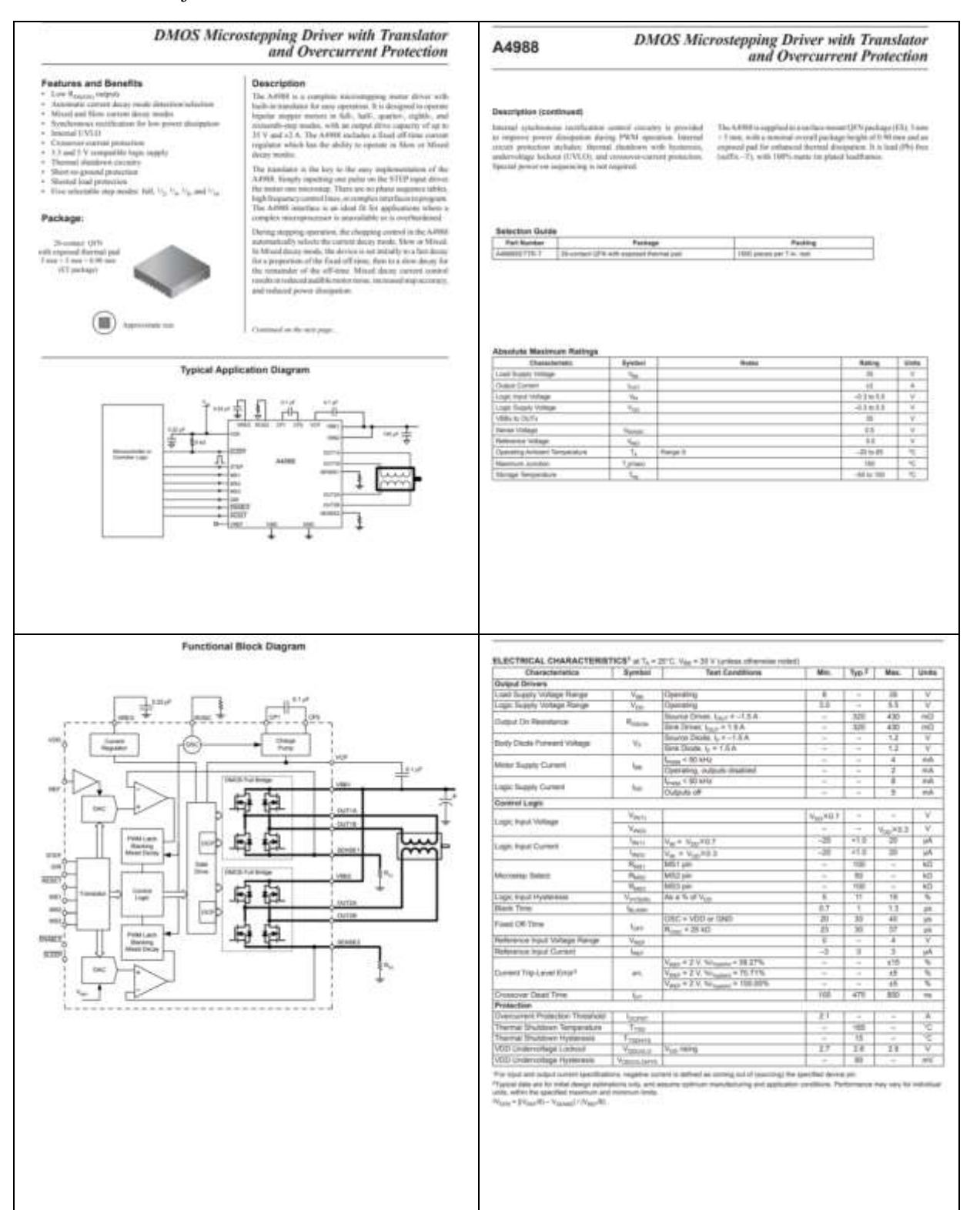

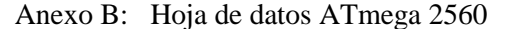

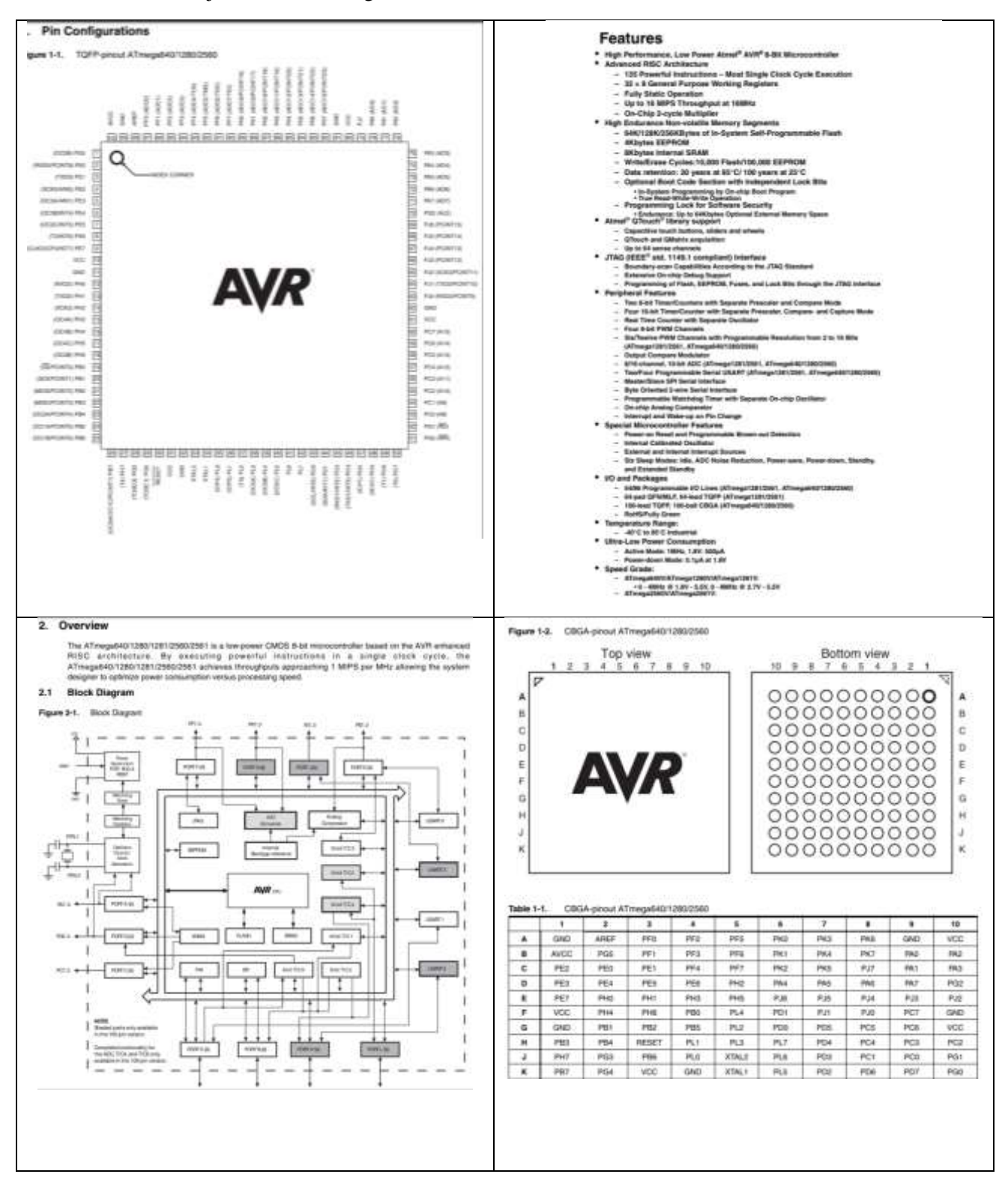

#### Anexo C: Hoja de datos NEMA17

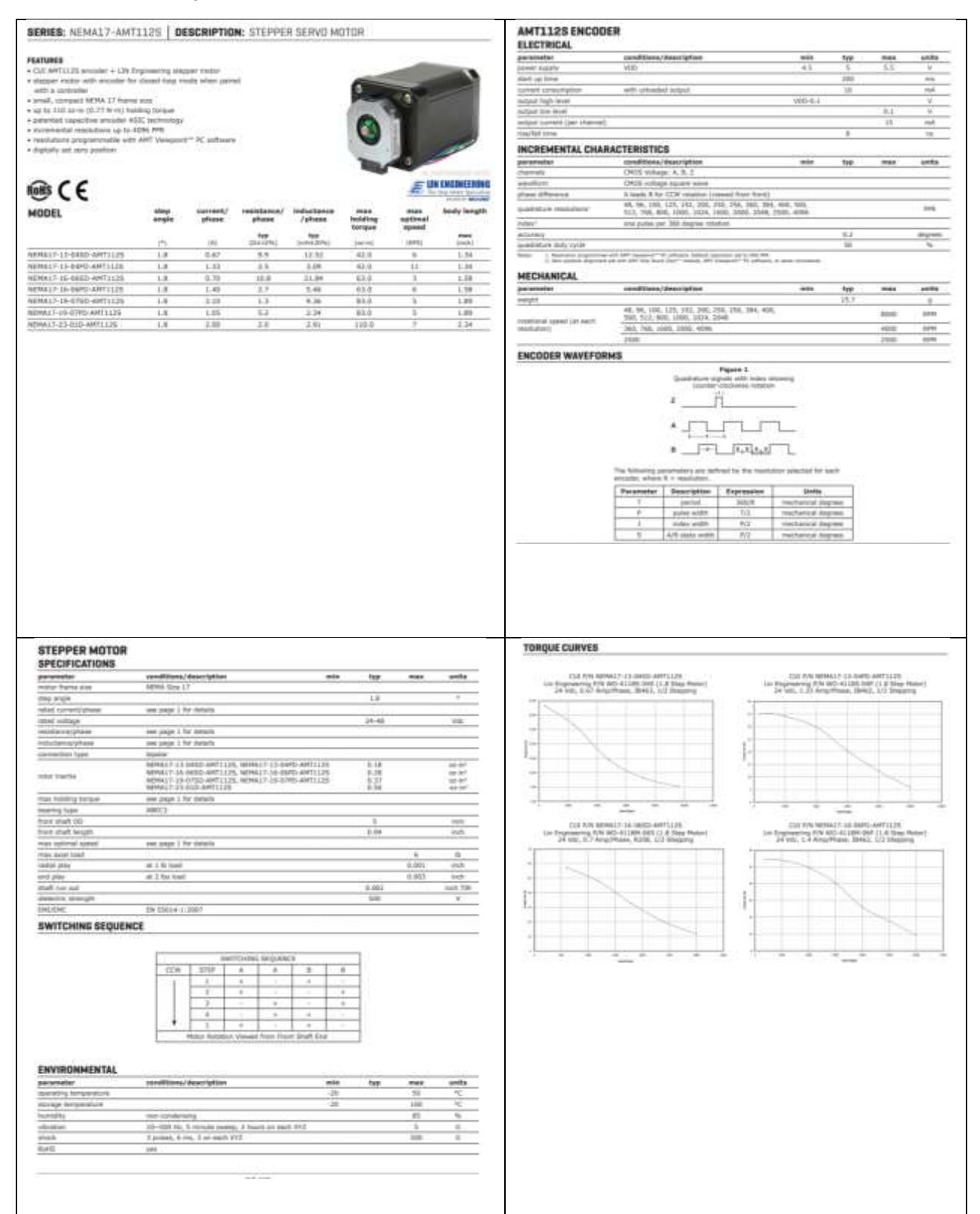

## Anexo D: Lcd grafico 128x64

#### Precautions in use of LCD Modules L.

[1] Avoid applying womanive shocks to the module or making any alterations or modifications to it.

(2) Don't make extra foles on the printed circuit board, modify its shape or change the components of LCD

- (350 pm); disappointed that CM. (N)Don't operate it above the about the monitor rating
- (S)Don't drop, bend or funct LCM.
- (5) Soldering only to the UO terminals
- (7)Strunge: phase storage in anti-static electricity container and class environment.

#### II. General Specification

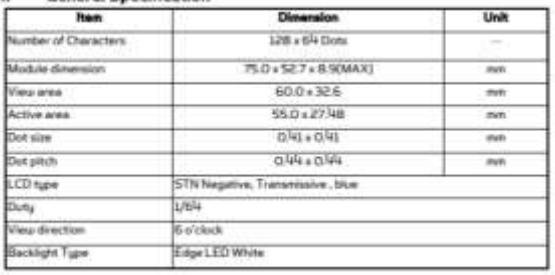

#### **NC Electrical Characteristics**

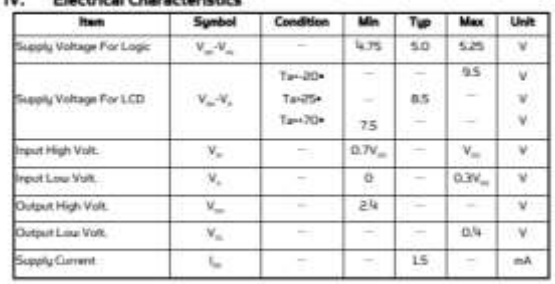

#### III. Absolute Maximum Ratings

VI. Interface Description Pin No. Symbol Level

voo

 $\mathcal{N}_{\mathcal{S}_n}$ 

 $\mathcal{N}_{\rm c}$ 

DBO

bes

 $002$ 

 $_{\text{cm}}$ 

**Defa** 

 $005$ 

086

loan

 $_{\rm C52}$ 

ing

 $RSI$ 

 $m/m$ 

 $100$ 

É,

Ver

 $\mathbf{a}$ 

 $\mathbf{R}$  .

 $\mathbf{z}$ 

 $\mathbf{A}$ 

 $\mathbf{u}$ 

 $\epsilon$ 

 $\epsilon$ 

 $\mathcal{T}$ 

 $\,$ 

 $\mathbf{Q}$ 

io

 $\mathbf{n}$ 

 $12\,$ 

 $14$ 

 $1\mathrm{\ddot{4}}$ 

 $15\,$ 

 $16\,$ 

 $17\,$ 

 $18$ 

 $^{\rm 10}$ 

 $\mathsf{Z0}$ 

 $5.0V$ ov Gound

 $\omega_{\rm L}$ 

**H/L** 

 $H/L$ 

 $H/\mathbb{Q}$ 

HA.

HA.

 $\mathbf{L}$ 

 $\mathbf{L}$ 

 $\mathbf{1}_i$ 

 $195L$ 

Ħ

R

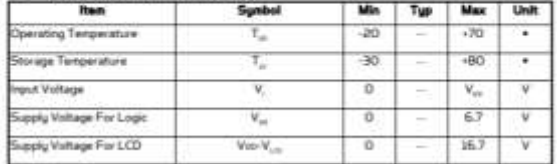

.<br>Supply collage for logic

(Viendrie) Operating voltage for LCD  $\begin{tabular}{c} H/L & Densb8D \\ H/L & Dslab81 \end{tabular}$ 

Data bit 2 Detabli<br>Detabli

Datable<sup>5</sup>

H/L H-Data L: Immobile

Endrie signal

Negative Vultage output

 $D_{\text{Fermi}}$  Supply for LED bushinger ( - )

Power Supply for LED backlight ( -)

Data bit fi<br>Data bit 7<br>Select Column 1 - Column 8/4<br>-

Select Column 65- Column 128<br>Revet signal

H. Read (MPU+Module), L. Write (MPU+Module)

Description

#### V. Optical Characteristics

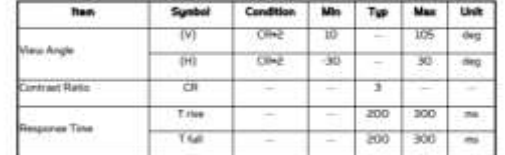

#### 

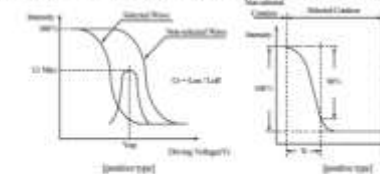

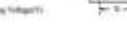

Operating Writage : Visa Frank Frequency (64H2)  $\begin{aligned} Weotig Aegus(\cdot &\cdot &\mid \cdot | \cdot | 0^+ \cdot | 0^+ \\ Weotig Wasevierus(\cdot &\mid \cdot | 0^+) \otimes \text{d} \eta, \cdot \text{L}/a \text{ bias}. \end{aligned}$ 

ilon of v 008420

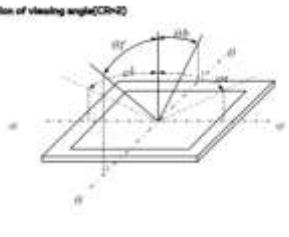

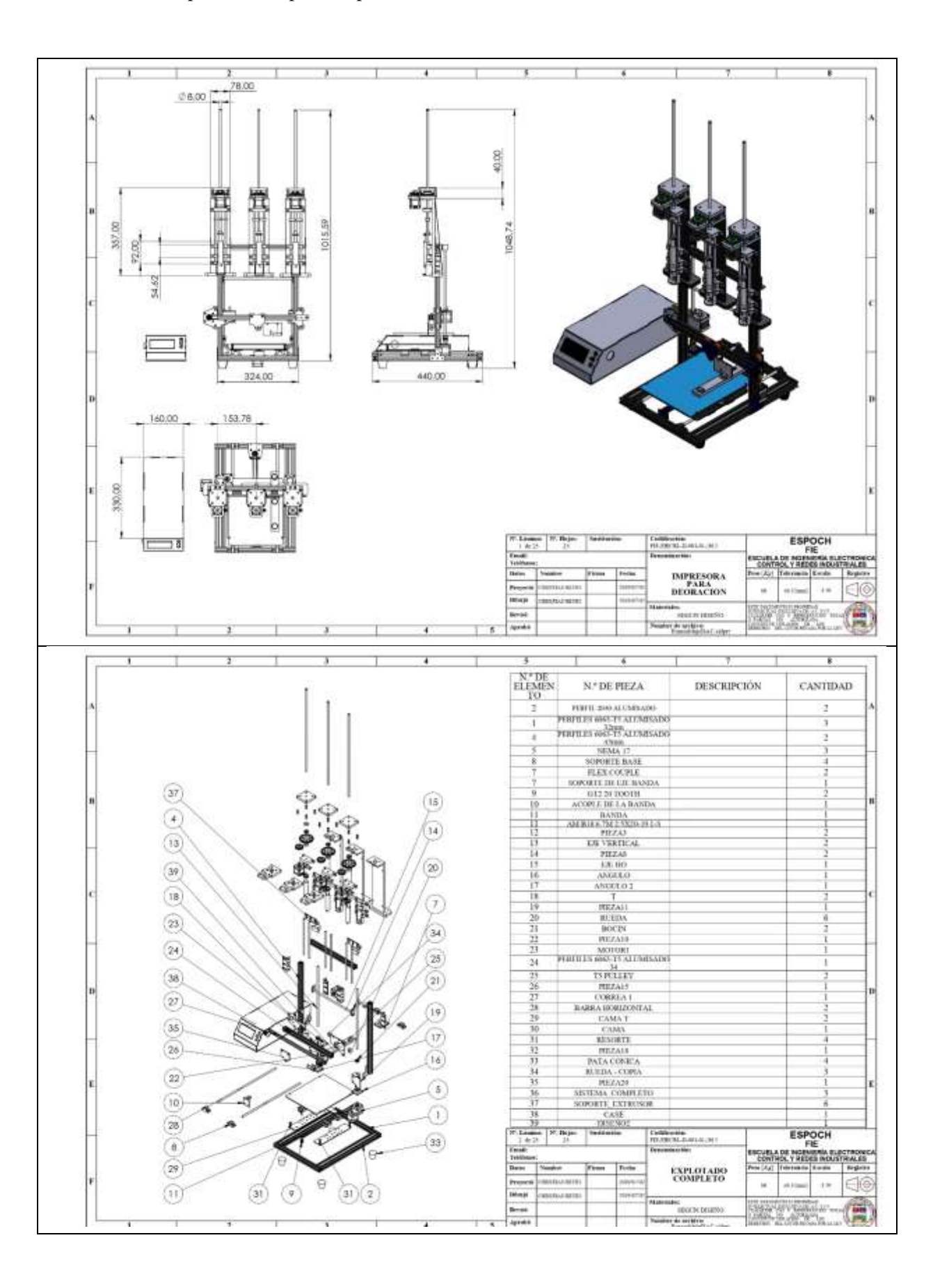

Anexo E: Explotado completo impresora

Anexo F: Explotado Extrusor y Perfiles

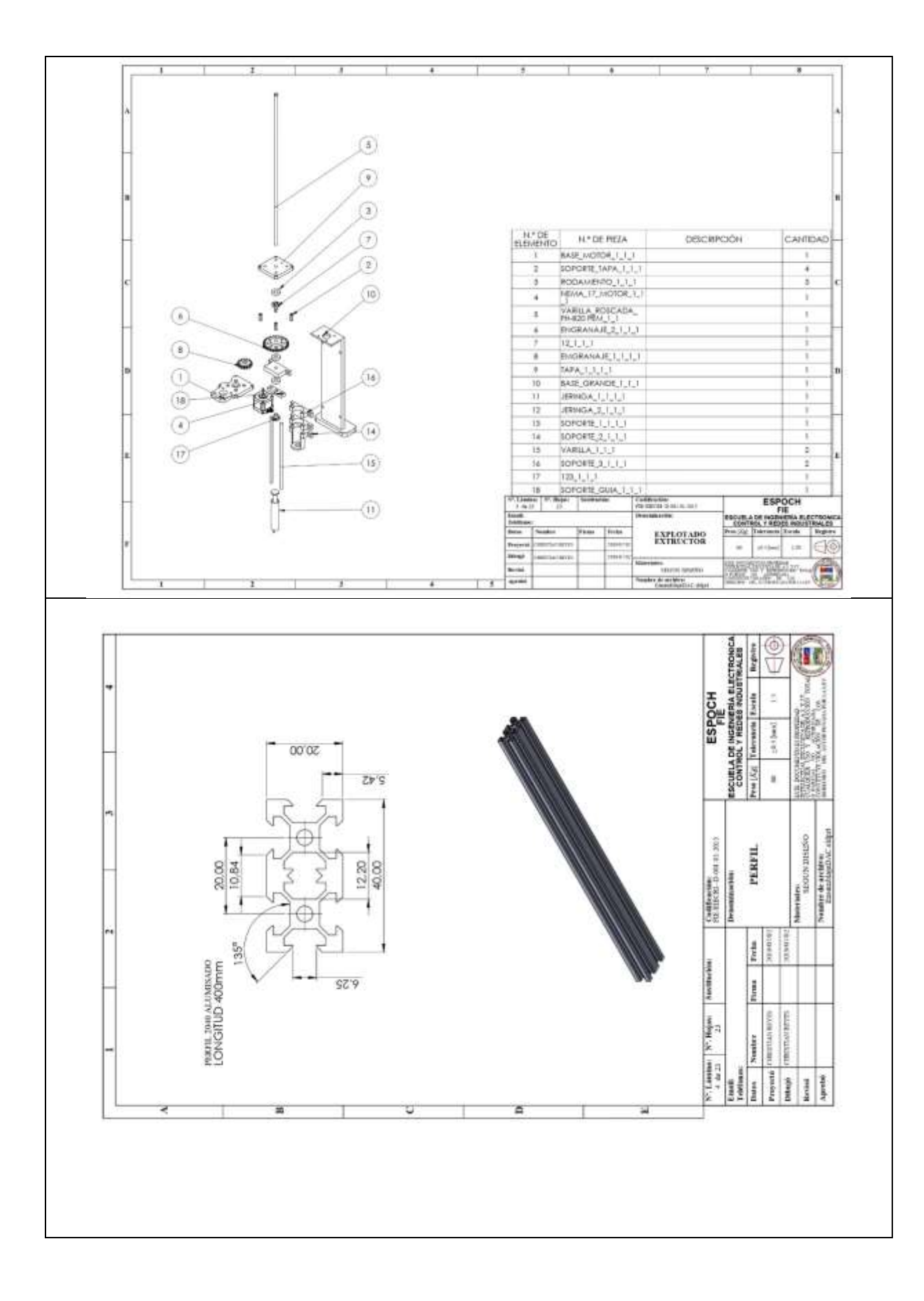

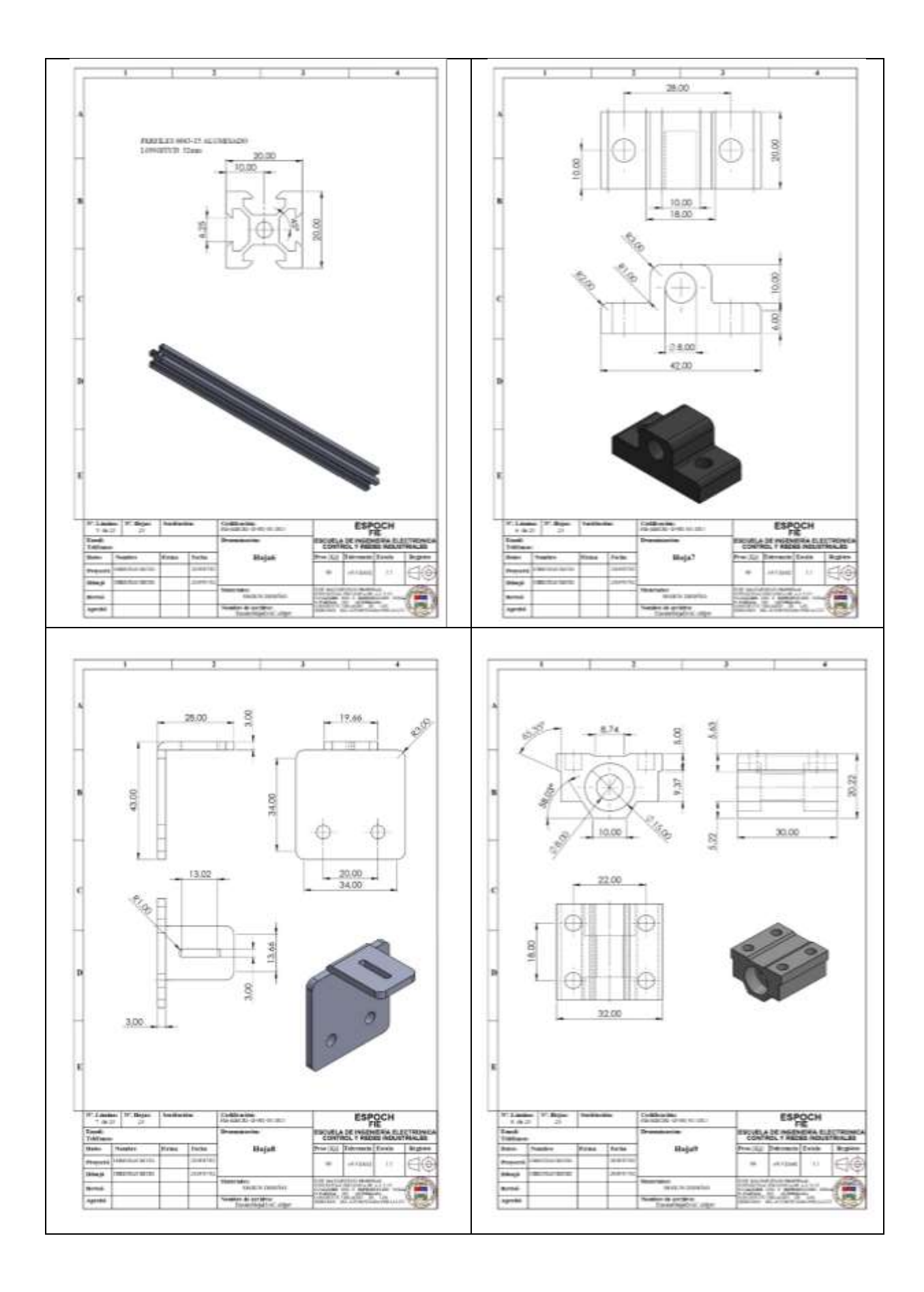

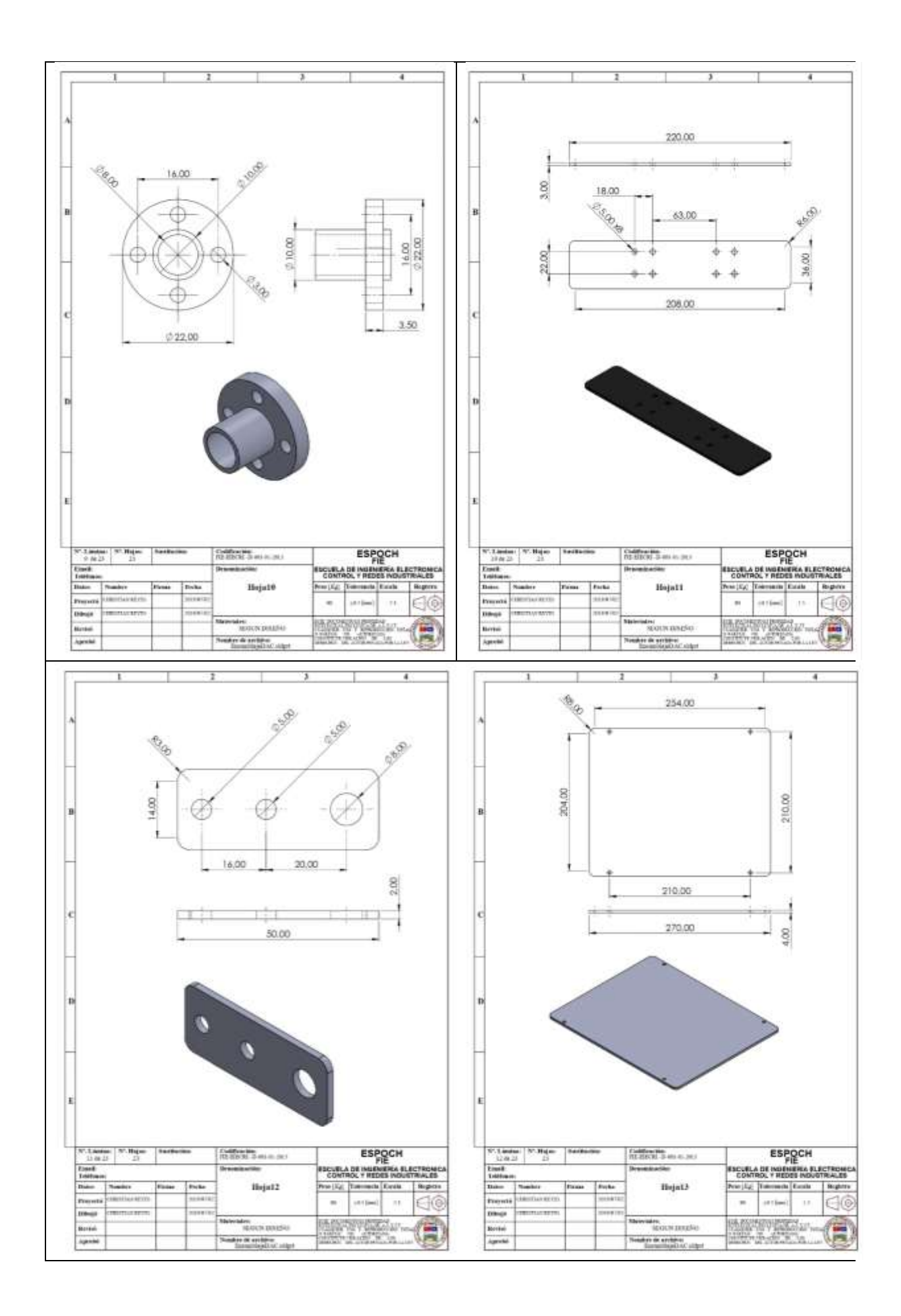

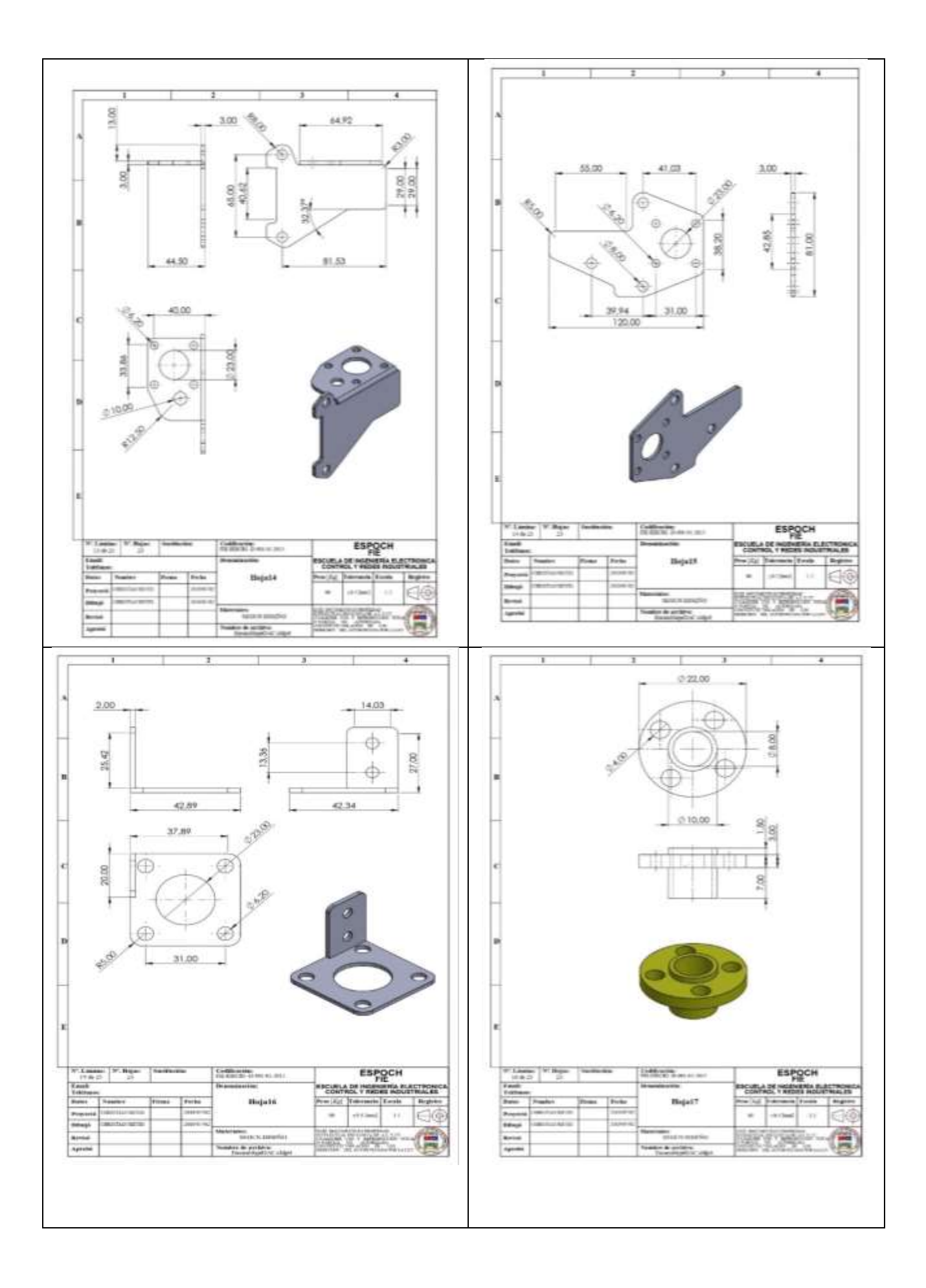

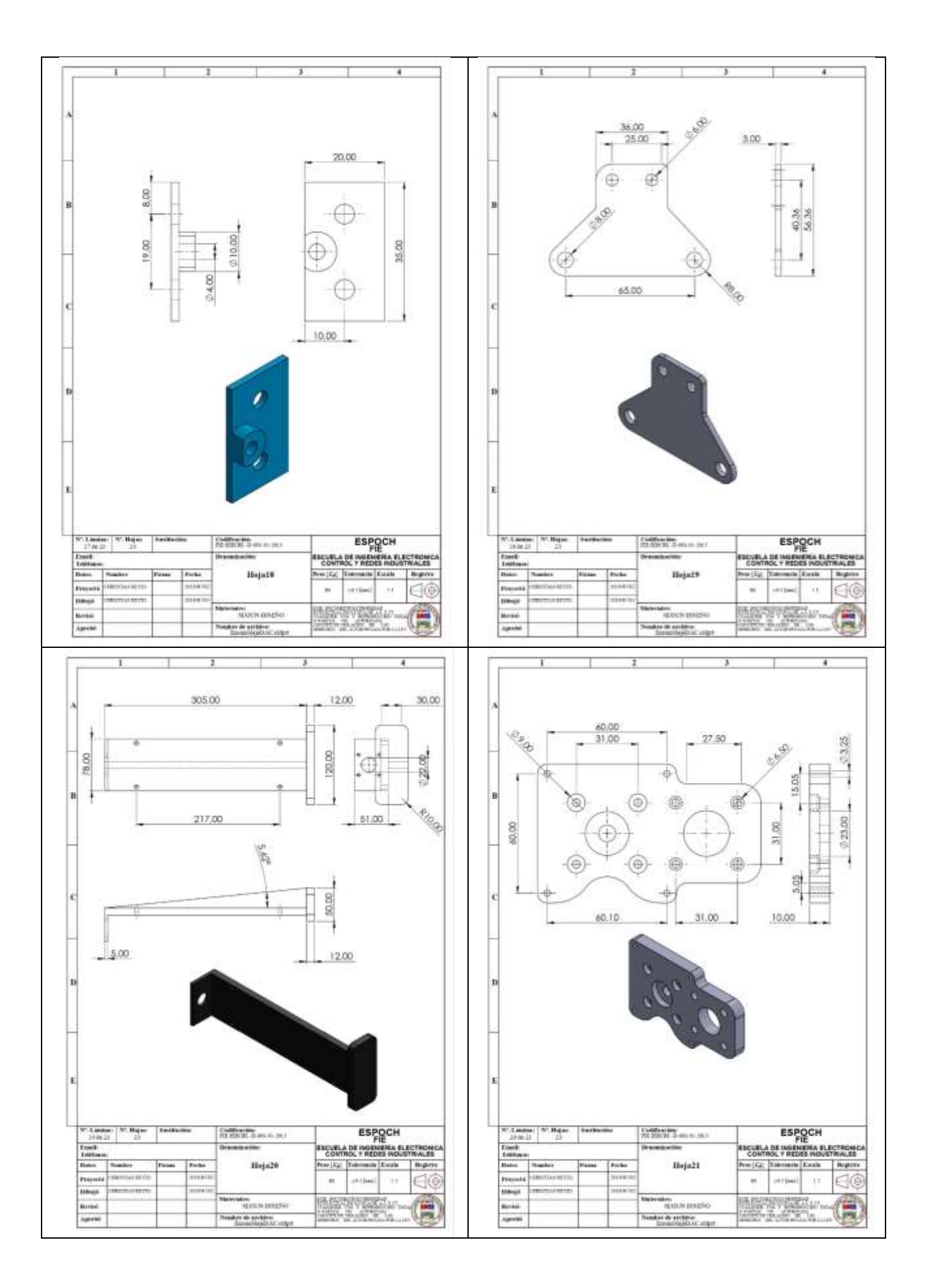

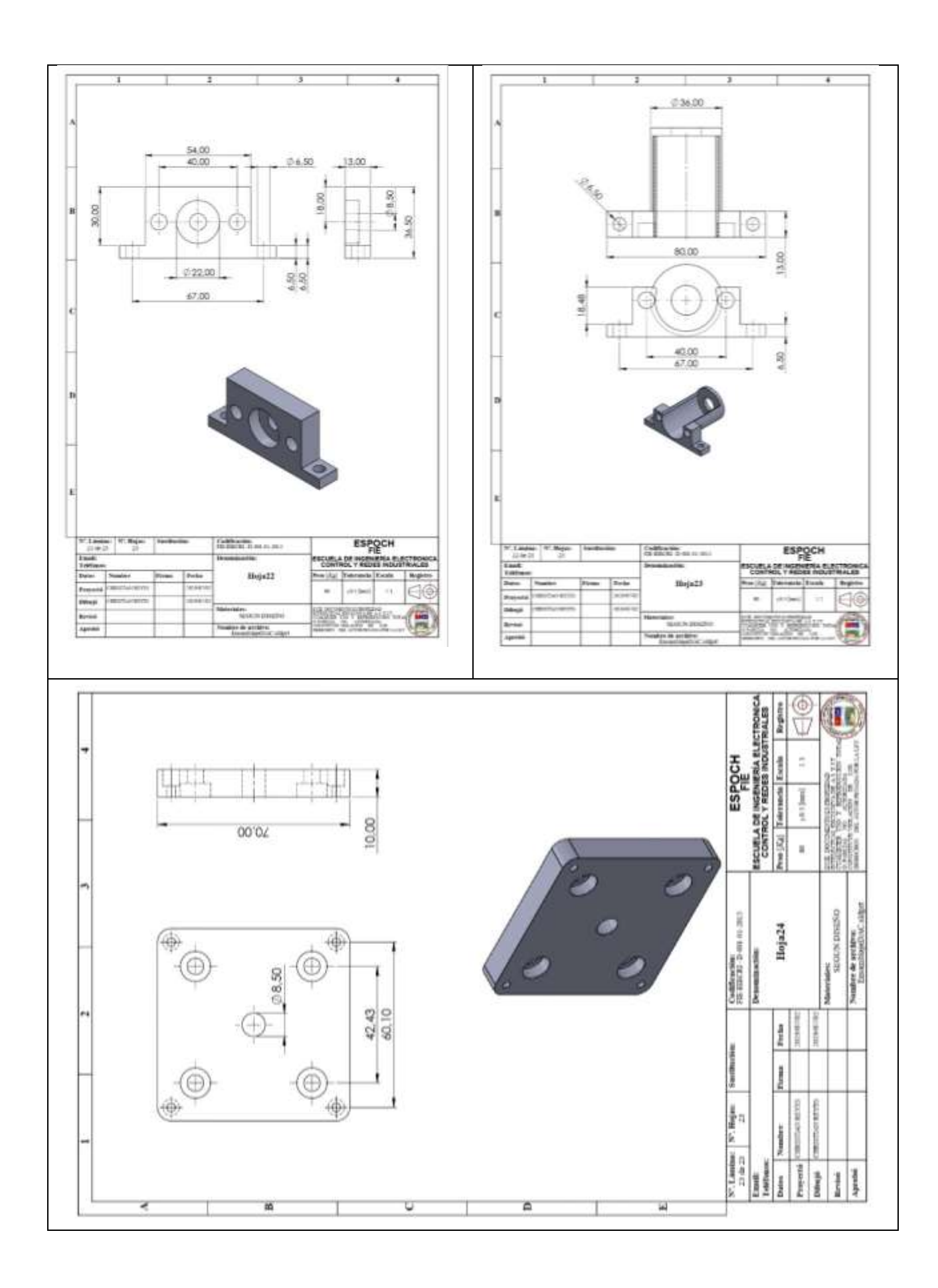

Anexo G: Manual de Usuario

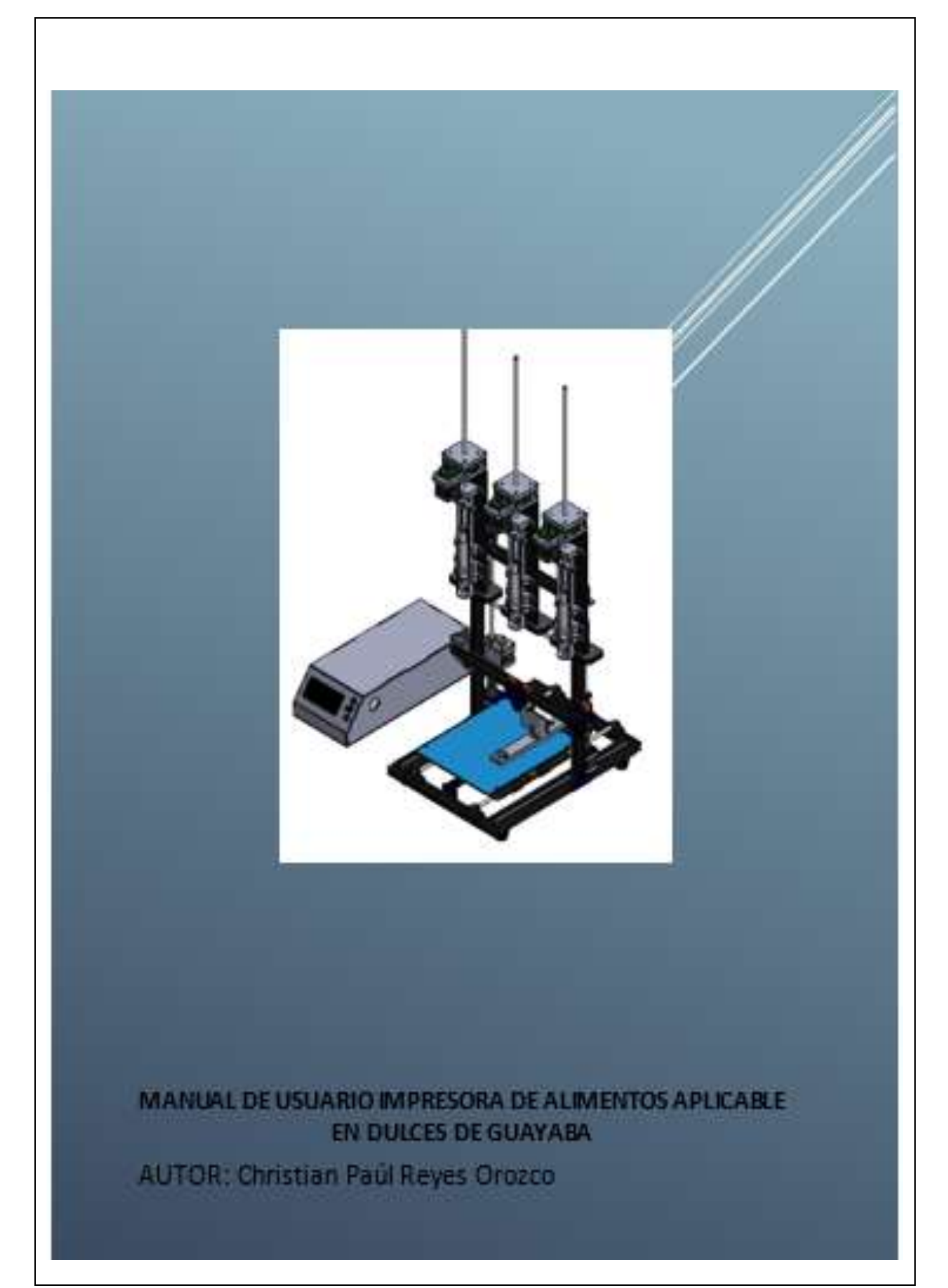

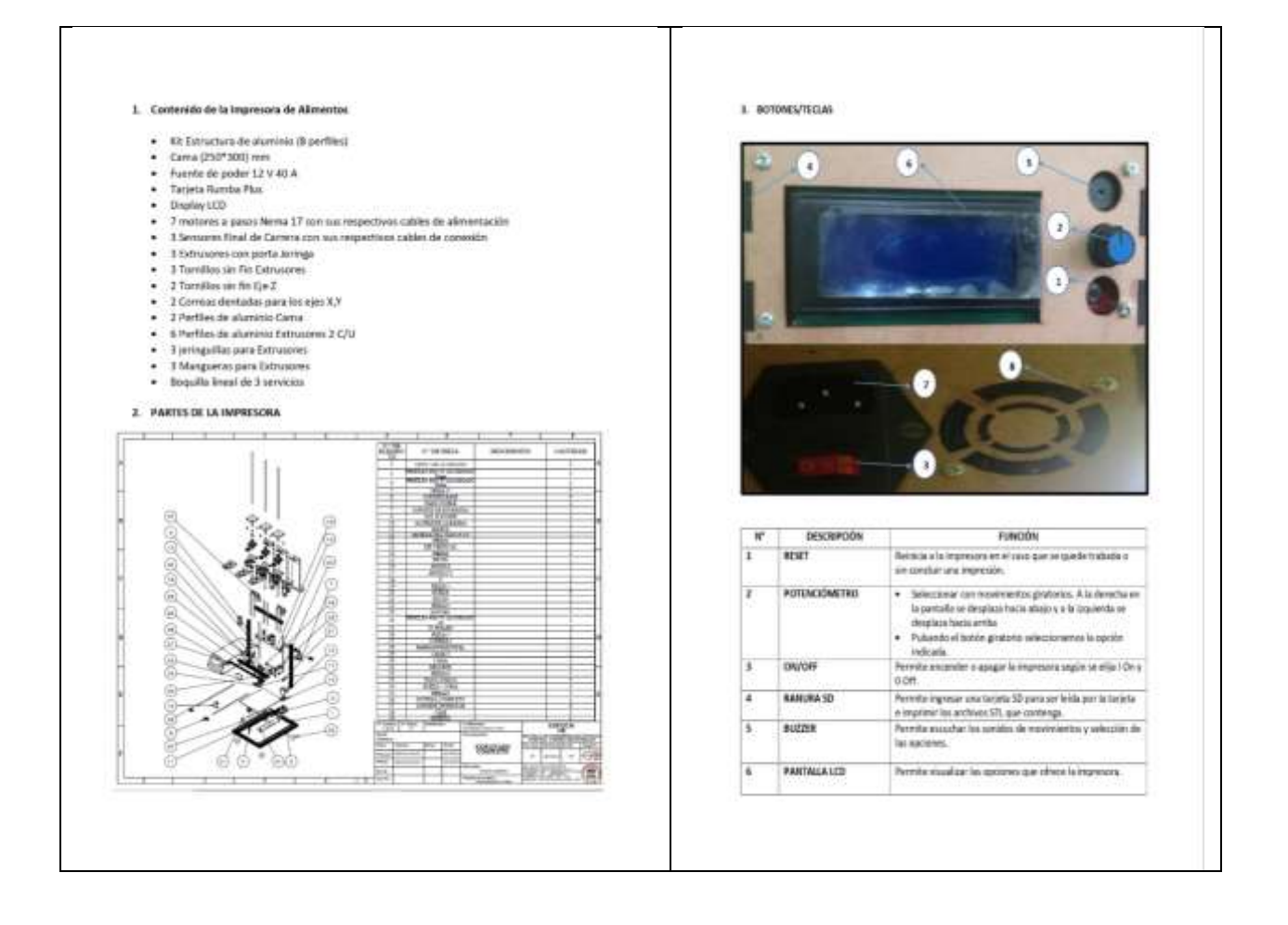

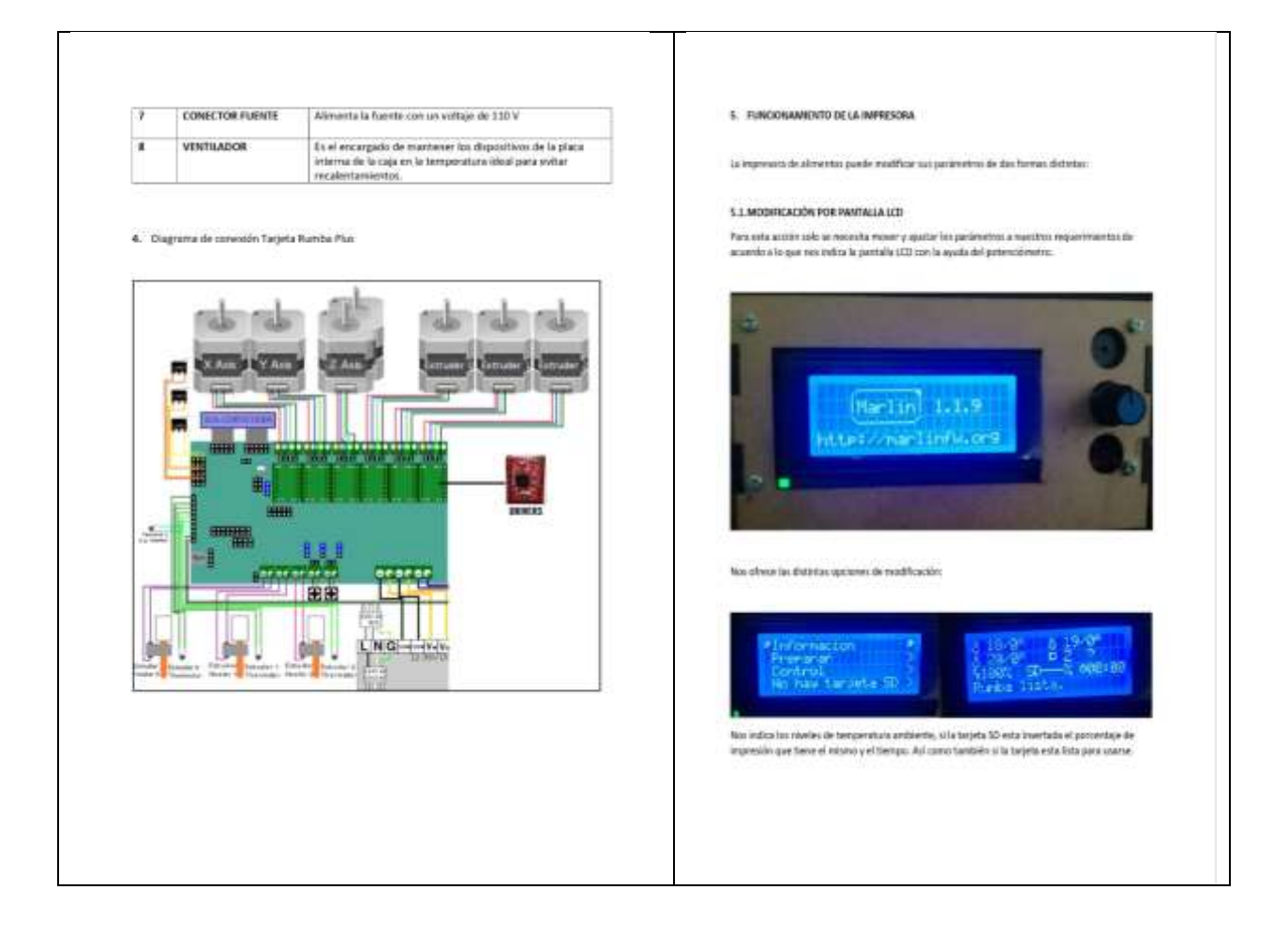

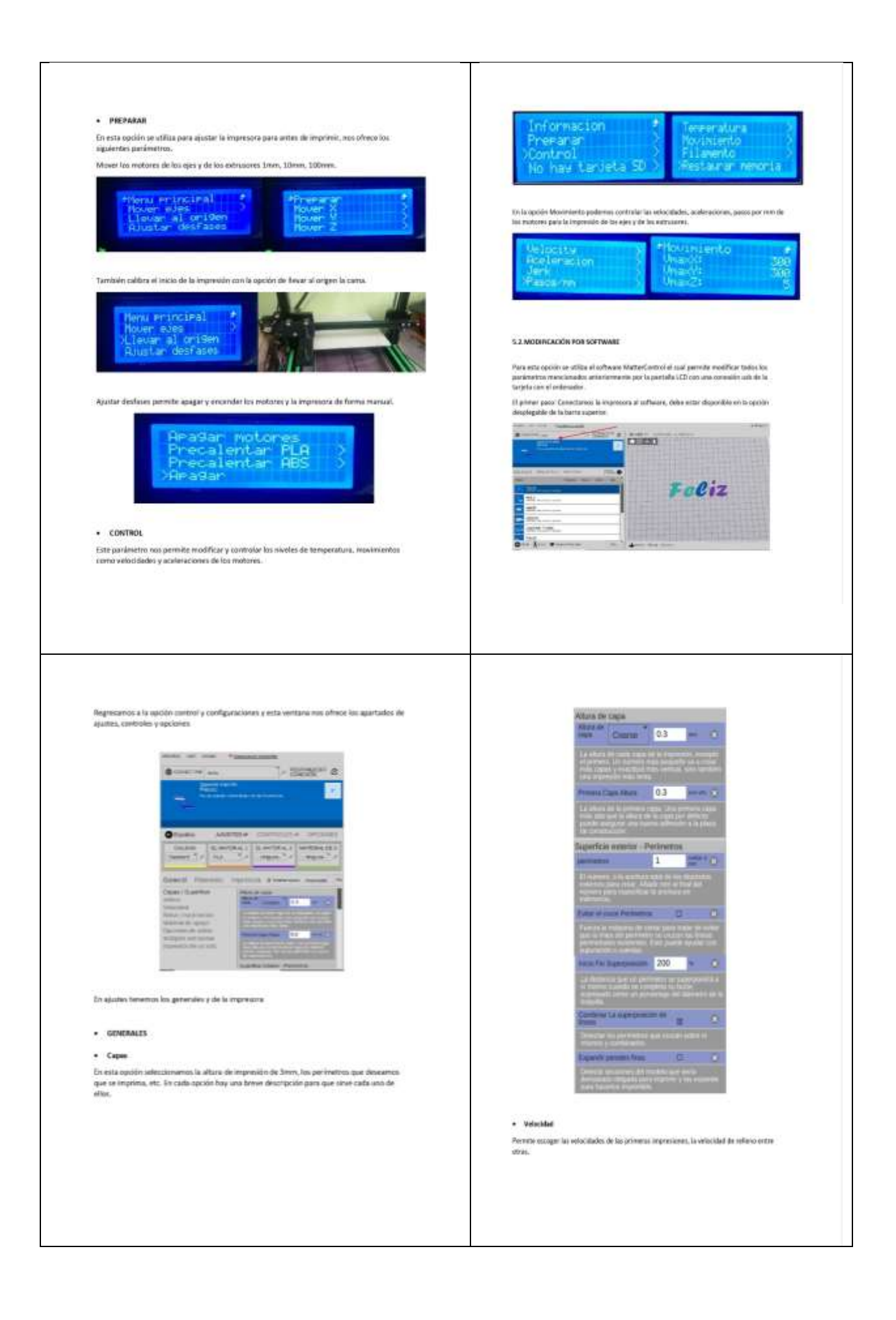
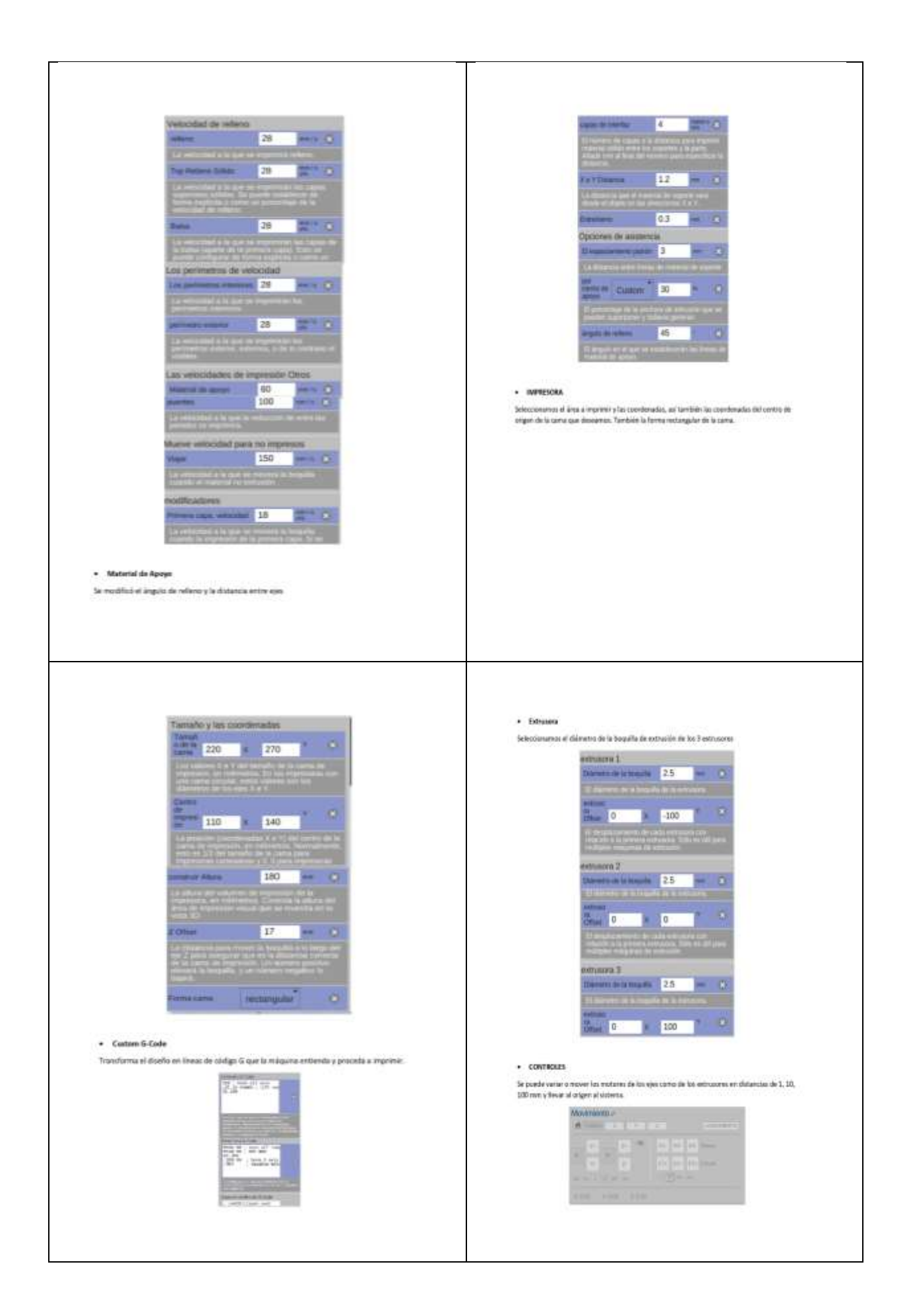

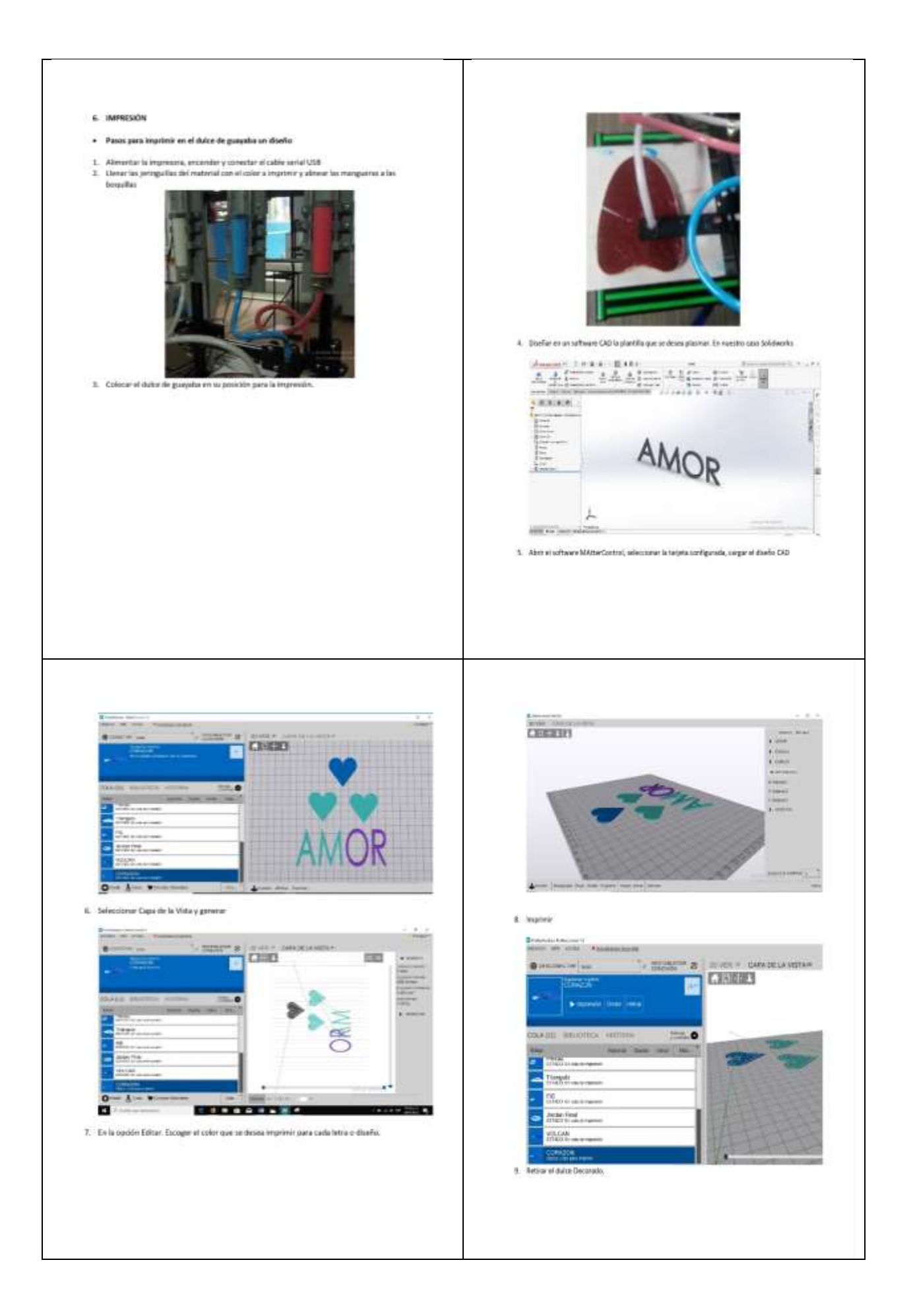